### **Section 8 Receiving Water Modeling**

A receiving water may receive combined sewer overflows and stormwater runoff from point and non-point sources. The overflows and runoff may contain toxic chemical pollution as well as nutrients, suspended solids, and BOD<sub>5</sub>. One of the objectives in the creation of the SWMM was coupling runoff, routing and receiving water models in a single package. A receiving water model (RECEIV) was part of the SWMM package from its conception (Metcalf & Eddy Inc. et al., 1971a; Huber et al., 1975).

RECEIV was dropped from the SWMM package in 1981 (Huber et al., 1981b) since it was felt better models (Dynamic Estuary Model and RECEIV derivatives) were currently being written at EPA but were not immediately available for inclusion in the 1981 version of SWMM. This did not reflect a lessening of the importance of the coupling of land and receiving water models. It was planned to link the new receiving water model with SWMM. However, Runoff, Transport, Storage-Treatment and Extran were never linked to the new EPA model DYNHYA (currently DYNHYD3) (Ambrose et al., 1986).

The current EPA receiving water models are: (1) DYNHYD3, a dynamic, branching one-dimensional link node model that simulates the flow, velocities, and depths of a lake, river, and estuary, and (2) WASP3, a water quality model that simulates nutrients (EUTROWSP3), and toxic chemicals (TOXIWSP3) in receiving waters (Ambrose et al., 1986).

SWMM is coupled to both models through the SWMM interface file. Overland flows, routed pipe and channel flows, and the effluent from storage and treatment facilities can be input into DYNHYD3 as a variable-flow input. DYNHYD3 reads the SWMM interface file (see Section 2) to find first the location of the requested nodes and secondly the time history of the node flow. The flows are converted to negative numbers since DYNHYD3 input is negative and withdrawals are positive.

The SUMRY2.OUT file created by DYNHYD3 is then read by either EUTROWSP3 or TOXIWSP3 during the simulation of water quality. The SWMM interface file may also be read by WASP3, except that only the loadings are input to model by subroutine SMWASP.

### **Section 9 Statistics Block\***

### **Introduction**

The Statistics Block performs simple statistical analyses on continuous event or singleevent data, although the latter is seldom necessary. Both quantity and quality parameters may be analyzed. The options available include event separation with a table depicting the sequential series of events, a table of magnitude, return period and frequency of events, a graph of magnitude versus return period, a graph of magnitude versus frequency, and the first three moments of the event data.

Statistical analyses are performed on data read from an interface file arranged in the standard SWMM format (refer to Section 2). The Statistics Block may be called after any block thas generated such a file. In addition, the user may create an interface file of rainfall or other data and, through an understanding and alteration of various conversion factors, use the Statistics Block to analyze rainfall, rather than stormwater events.

Separation of the data into events depends on the unique series of zero and non-zero instantaneous flow values found at each location within the system being simulated. The results of the analyses would be expected to vary from location to location. The Statistics Block can analyze only one location at a time. Multiple locations can be analyzed by making multiple calls to the Statistics Block from the Executive Block of SWMM using the same JIN interface file.

This section describes the program operation of the Statistics Block, identifies output options, provides instructions for preparing input data groups, defines program variables, presents the equations utilized within the block and explains the messages and labels that may be printed.

### **Program Operation**

 $\overline{a}$ 

The Statistics Block is a FORTRAN program of approximately 1700 Fortran statements and consists of nine subroutines. The relationships among the Statistics Block, the rest of SWMM and the various subroutines are shown in Figure 9-1.

Subroutine STATS comprises the major portion of the block. Input data and data from the interface file are read, and descriptive information from the file header is printed, followed by a summary of the input data. The flow/pollutant data are separated into events and this new data set is written into a scratch file. There is an internal program limit of 4000 events per location. This is sufficient to analyze 100 storm events per year for 40 years. The user must have sufficient disk space to store the scratch file. The unformatted scratch file at the limit of 4000 events will require less than 100 k bytes for total storage. The event limit can be modified

<sup>\*</sup> This block originally developed by Mr. Donald J. Polmann.

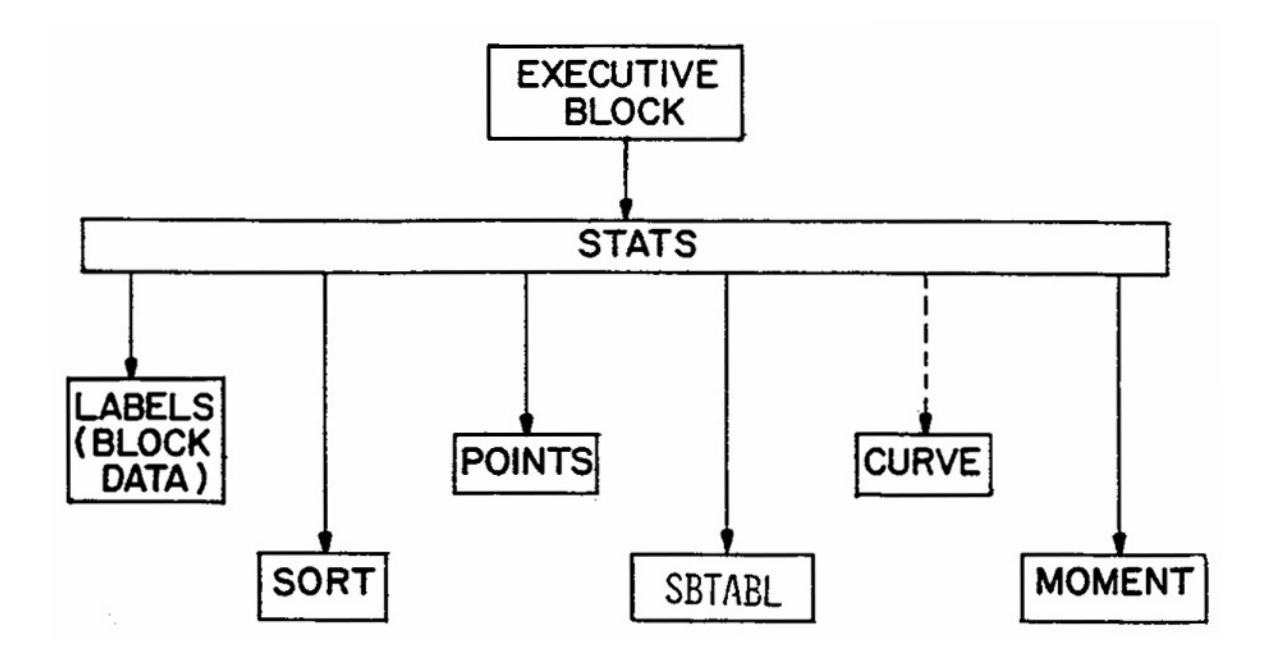

Figure 9-1. Structure of the Statistics Block subroutines.

by altering the parameter statement accompanying the INCLUDE file 'TAPES.INC' (see Section 2 for more detail).

After the entire simulation period has been examined, a table of the sequential series of events is printed (if requested). If a table of return period and frequency or a graph of either of these is requested, the series is sorted into descending order by Subroutine SORT. SBTABL generates and prints the tables of magnitude, return period and frequency. POINTS generates an array of  $(X, Y)$  pairs to be plotted as points on either the return period or frequency graphs. MOMENT calculates and prints the mean, variance, standard deviation, coefficient of variation and coefficient of skewness of the event data. LABELS is a Block Data subroutine that initializes the constants in labeled common blocks that are used for labeling graphs.

## **Output Options**

## *Introduction*

The table of sequential series of events depicts the original time series of flow data after the time steps have been grouped into events. The table includes the date and time of day that each event began, flow volume of each event, total rainfall during the flow event, duration of each event and interevent duration (time from the end of the previous event).

The table of magnitude, return period and frequency is a rank order table showing the data and time that each event began, the magnitude of the event being analyzed, the return period (in years or months) of that magnitude and the percent of occurrences that are less than or equal to the given magnitude.

The graph of magnitude versus return period is a plot of two columns of the table, except that return period is presented as the base ten logarithm. The graph of magnitude vs. frequency is a similar plot with frequency presented as a percent. Although the graphing routines plot information centered in the table, it is not necessary to select the table option in order to select the graph options. Any of these may be printed independently of the others. The last option available is a calculation of the mean, standard deviation, coefficient of variation and skewness of the event data.

The table of sequential series pertains only to the volume of the flow events. The remaining options can be requested for flow or pollutants. Any (or all) of these can be selected for any (or all) of the five flow parameters and for any (or all) of the five pollutant parameters. Different pollutant parameters can be analyzed for different pollutants. Events are identified on the basis of flows greater than or equal to a cutoff baseflow (user input), so that the duration of events and interevents will be identical for flow and any of the pollutants selected.

## *Sequential Series of Events*

This option prints a table of the original series of events before any sorting has taken place. Printing of the table, which contains 120 events per page, may be accessed in several ways. First, the table may be printed directly as an option under normal program execution. Second, when the number of events in the time series exceeds the designated limit (4000) and termination of the program has not been requested, the table may be printed (ignoring the rest of the series). Third, in the case where termination has been selected, the option remains to print a table for that portion of the series that has been separated into events.

### *Table of Magnitude, Return Period and Frequency*

For those parameters where this option is requested, one table will be printed for each parameter chosen for each constituent chosen. For example, if, for the constituent 'FLOW', two parameters are chosen (e.g., total flow and event duration), and for each of two pollutants two parameters are chosen (e.g., total load and peak concentration), then six separate tables are printed, each containing magnitude, return period and frequency for the appropriate parameter. Therefore, although it is unlikely that one would have reason to do so, up to 60 tables can be printed in one run (five flow parameters, five rainfall parameters and five pollutant parameters for ten pollutants). The length of each table depends on the number of events within the period of analysis (180 events are printed per page).

#### *Graphs of Magnitude vs. Return Period or vs. Frequency*

This paragraph applies to either type of graph. As with the tables above, one graph is printed for each parameter chosen of each constituent for which a graph is requested. Each graph comprises one page of out-put. Again, up to 55 graphs can be printed, although this would be an unlikely choice.

#### *Moments*

This option calculates and prints unbiased estimates for the mean, variance, standard deviation, coefficient of variation and coefficient of skewness. These values will be printed for each parameter chosen for each constituent chosen. The output incorporates approximately 15 lines and will appear in sequence where space is available (i.e., a new page is not printed for each set of moments).

### **Preparation of Input Data**

#### *Extent of Data*

The Statistics Block requires a minimal amount of input data under normal use. The flow/pollutant data to be analyzed will be read from interface files generated by other blocks of SWMM. The input data required simply indicate what type of analysis should be performed on the interface data. Use of the block for rainfall data is discussed later.

Line by line instructions for preparing the input data will be presented. The user is referred to the table of Statistics Block Input Data later in this manual for input details. The general structure of the data groups is given in Table 9-1.

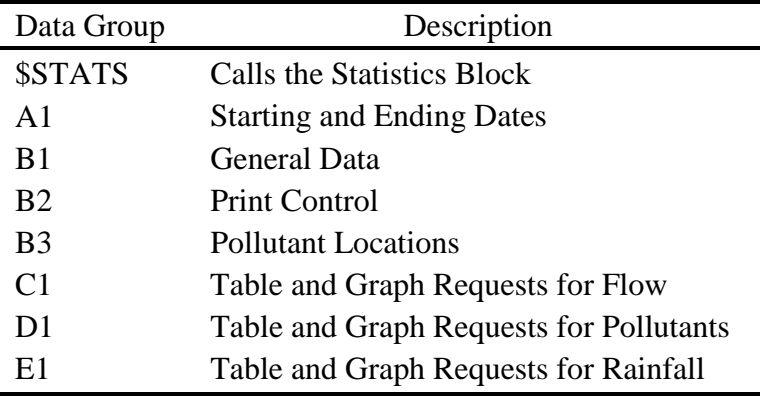

Table 9-1. Statistics Block Input Data

#### *Flow, Pollutant and Rainfall Input Files*

The Statistics Block reads the interface file JIN(1) for flow, pollutant, and rainfall information, It uses NSCRAT(1) as the temporary scratch file holding the event information it reads from JIN(1). The source of the interface file JIN(1) may be the output from the Runoff, Transport, or Storage/Treatment Block or the rainfall file created by the Rain Block. The Statistics Block can read flow, pollutants, and rainfall from the Runoff, Transport, or Storage/Treatment outputs. It can only read rainfall from the Rain Block output rainfall file.

#### *Data Group A1*

The variables ISTART and TSTART indicate the date and time, respectively, at which this block should begin searching for events. The variables IEND and TEND indicate the last point on the file that should read. In this manner, the user may choose any period within the record (e.g., one particular year, five sequential years, etc.) on which to perform statistical analyses. Default values of zero for both data and time can be chosen for starting and/or ending. Zero starting values indicate that analyses should commence with the first value on the interface file. Zero ending values indicate that analyses should continue to the end of the available record. Formats for data and time correspond to the standard interface format (Section 2).

#### *Data Group B1*

#### Minimum Interevent Time

The minimum interevent time (MIT) indicates the minimum number of dry hours (or fractional hours) that will constitute an interevent. In other words, the number of consecutive dry hours encountered in the search must be equal to or greater than MIT in order that the preceding wet period (made up of at least one non-zero flow value) be considered a separate event. Dry periods of duration less than MIT may exist within an event preceded and followed by wet time steps. The number of events in a given period of analysis is directly dependent on the value of MIT. If a value of zero is chosen for MIT, every wet time step will be viewed as a separate event.

No "correct" value of MIT can be suggested, although a value of 3 to 30 hours is often used to separate rainfall events (Hydroscience, 1979). Various event definitions for rainfall time series are available in the literature, e.g., Tavares (1975), Heaney et al. (1977), Hydroscience (1979), Restrepo-Posade and Eagleson (1982). Several urban runoff studies (e.g., EPA, 1983b) have evaluated MIT for rainfall events on the basis of the coefficient of variation (CV) of interevent times, where the CV is the ratio of the standard deviation to the mean. The MIT that gives a CV near 1.0 is usually chosen as the gage MIT. This assumes that the interevent times have an exponential distribution for which the mean equals the standard deviation (hence,  $CV =$ 1.0). Thus, the MIT is chosen to make the empirical date fit the theory. If this method is selected, two trial values of MIT are used and the corresponding CV values for interevent times determined through two runs of the Statistics Block. A plot (or linear extrapolation) of MIT versus CV will generally give a good estimate of the MIT value for which CV is approximately 1.0. Depending upon the site, this definition applied to the runoff time series can yield large values of MIT, on the order of 100 hours.

#### Baseflow

The events are separated using a baseflow or cutoff flow (BASE on Data Group B1). Flows greater than BASE are part of the event, conversely flows less than or equal to BASE are part of the interevent period. This parameter may be set equal to 0.0 cfs  $[m<sup>3</sup>]$ .

#### Location

The analyses are performed at one location (LOCRQ) within the system. The interface file may contain data for up to 100 locations, each identified in the array LOCNOS(K). The LOCRQ must be specified in one of the elements in the array LOCNOS(K).

Rainfall statistics can be calculated for one raingage (LOCRN) on the interface file. Rainfall may be analyzed in conjunction with flow and pollutants or separately by using an LOCRQ of 0 for the flow inlet.

#### Number of Pollutants

The number of pollutants requested for statistical analysis (NPR) must be less than or equal to the number of pollutants on the interface file (NPOLL). If NPR equals 0 then Data Group D1 is not read by STATS.

#### Number of Events Printed

The user can limit the number of events printed by setting NPOINT greater than 0. A value of 0 will print every event in the simulation. Otherwise, a maximum of NPOINT values will be printed.

#### Units

The variable METRIC indicates the system of units in which output should be reported. To implement U.S. customary units, use METRIC = 0. For metric units, use METRIC = 1.

### Return Period Units and Plotting Position Parameter

Return periods will be calculated using either months or years as the basic time unit. The user decides by picking LRET = 0 (years) or LRET = 1 (months). The plotting position is adjusted by selecting parameter A on data group B1. This parameter is discussed in more detail later in the description of computations.

## *Data Group B2*

Table of Events

The variable KSEQ indicates whether or not a table of the sequential series of events should be printed.

#### Limit on Number of Events

The variable KTERM indicates whether or not to terminate analyses in the case where the number of events exceeds the allowable computer memory space. The number of events that can be sorted and analyzed has been set within the program to 4000. This value corresponds to 200 events per year for a 20 year period. As noted, the user may alter this value. If the number of events exceeds the limit set, the program will either (a) perform the analyses on the events already identified, ignoring the remainder of the record (KTERM  $= 0$ ), or (b) terminate execution of the block, performing no event analysis (KTERM  $=$  1). If the analyses are being performed, a table of the sequential series will be printed if  $KSEQ = 1$ . If the analyses are not performed, the option still exists to print the table of sequential series before termination. The variable KTSEQS indicates that the table should or should not be printed in this case.

### *Data Group B3*

The variable array IPOLRQ will contain up to ten elements, corresponding to the maximum value of NPR (and NPOLL, the number of pollutants on the interface file). The pollutants requested for analysis must be identified by their position on the interface file (not by name). Therefore, the elements of IPOLRQ will contain integer values from 1 to 10. For example, if the first pollutant to be analyzed is BOD, and BOD is the third pollutant on the interface file, then IPOLRQ(1) would have the value 3. Similarly, if the second pollutant to be analyzed is TSS, and TSS is the fifth pollutant on the interface file, then IPOLRQ(2) would have the value 5.

### *Data Group C1*

Data group C1 indicates the statistical options requested for flow. There are five input variables in each line of input, one for each of the five flow parameters. The five parameters are (1) total flow for the event, measured as a volume and reported as inches [mm], (2) average flow for the event, measured as a rate and reported as in./hr [mm/hr], (3) peak flow for the event, measured as an instantaneous rate and reported as in./hr [mm/hr], (4) duration of the event, measured as the number of time steps making up the event and reported as hours, and (5) duration of the interevent, measured as the number of dry hours preceding the event and reported as hours. Two tables and two plots may be generated for each of the five parameters: (1) a table of event magnitude, return period and frequency (column 1), (2) a graph of magnitude vs. return period (column 2), (3) a graph of magnitude vs. frequency (column 3), and (4) a table of the first three moments of the event date (column 4).

The user selects the tables and graphs to be printed by entering a four digit number containing either a 0 or a 1 in each column. The columns pertain to the columns described in the previous paragraph. For a given group, those fields containing a 1 indicate the flow parameters for which that option has been selected. Values of zero indicate that the analyses should not be performed. For example, entering 1111 in parameter one's field means two tables and two plots are generated for total flow. Entering 0000 or 0 means no tables or graphs are generated. See Table 9-3 for more details.

### *Data Group D1*

Data group D1 is identical in format to group C1. The four statistical options available for flow are also available for pollutants. One D1 data line must be included for each of the NPR pollutants requested, indicating which options for which parameters should be performed for each pollutant. The D1 lines should be arranged in a sequence corresponding to the order in which the pollutants were requested. Again, there are five input fields on each D1 line, one field for each of the five pollutant parameters. The four-digit entry for each field indicates which of the two tables and two graphs are requested. The five parameters are: (1) total load, measured as a sum of the concentration times the flow rate and reported as pounds [kg], (2) average load, measured as a rate of pollutant loading and reported as lbs/hr [kg/hr], (3) peak load, measured as an instantaneous rate of pollutant loading and reported as lbs/hr [kg/hr], (4) flow-weighted average concentration (event mean concentration), reported as mg/l, and (5) peak concentration, reported as mg/l.

#### *Data Group E1*

Data Group E1 is also identical in format to group C1. The four statistical options available for flow are also available for rainfall. Again, there are five input fields, one field for each of the five rainfall parameters. The five parameters are (1) total event volume reported as inches [mm], (2) average intensity reported as in./hr [mm/hr], (3) peak intensity, reported as in./hr [mm/hour], (4) duration of the event, measured as the number of time steps making up the event and reported as hours, and (5) duration of the interevent, measured as the number of dry hours preceding the event.

#### **Computations**

### *Return Period and Frequency*

In Subroutine STATS, variables T1 and T2 indicate the beginning and end, respectively, of the period of analysis, measured as elapsed time from the beginning of the simulation, in hours. The return period of an event may be reported in either months or years. If years are chosen, the simulation duration is rounded to the nearest number of years (NYRS). If months are chosen, it is necessary to calculate the number of months (NOMOS) within the period of analysis. The average number of hours per month in a year of 365.25 days is 730.5. This value is used to find a value for NOMOS, rounded to the nearest month, by the equation

$$
NOMOS = Integer [(T2-T1)/730.5 + 0.5]
$$
\n(9-1)

For short periods of analysis (e.g., of the order of one year) NOMOS may be in error by one month depending on which months of the year are included in the period. This should pose little difficulty as a return period analysis for such a short period is generally not undertaken (or at best is of questionable worth).

Empirical return period (plotting position) is calculated by the general equation first proposed by Gringorten (1963) and analyzed by Cunnane (1978):

$$
T = (NMY + 1 - 2A)/(M - A)
$$
 (9-2)

where

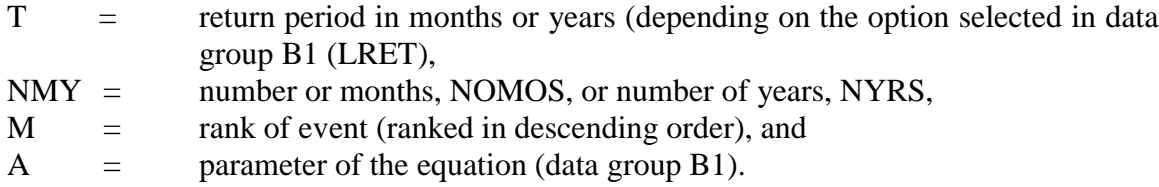

A value of  $A = 0$  gives the familiar Weibull plotting position (Gumbel, 1958),

$$
T = (NMY + 1)/M \tag{9-3}
$$

The Weibull formule is often used in hydrology but has been criticized by Cunnane (1978) who suggested a value of  $A = 0.4$  as a good compromise for the customary situation in which the underlying frequency distribution of the parameter is unknown. (The references only analyze return periods in years. No guidance is available for units of months.)

Large uncertainties exist in return periods computed in this manner (Gumbel, 1958)! A refined analysis would compute return periods and exceedance probabilities by fitting an assumed probability density function, as in flood-frequency analysis, for which confidence intervals may be established.

The discussion of return period assumes the events are independent, on the basis of the event separation criterion discussed earlier. However, the frequency, FREQ, computed for each event is merely the percent of total events less than or equal to the given magnitude

$$
FREQ = 100 [1 - (M-1)/N]
$$
 (9-4)

where

 $M =$  rank, and  $N =$  total number of events within the period of analysis.

The largest event is assigned a frequency of 100 percent, etc.

#### *Moments*

Calculations are made of estimates for the mean  $(\overline{x})$ , variance  $(S^2)$ , standard deviation (S), coefficient of variation (CV) and coefficient of skewness  $(C_s)$ . The equations utilized for these calculations are:

$$
\overline{\mathbf{x}} = \sum \mathbf{x} / \mathbf{N} \tag{9-5}
$$

$$
S^{2} = \left[\sum x^{2} - N\overline{x}^{2}\right]/(N-1)
$$
\n(9-6)

$$
\mathbf{S} = \left(\mathbf{S}^2\right)^{1/2} \tag{9-7}
$$

$$
CV = S / \overline{x}
$$
 (9-8)

 $C_s = (Numer \otimes Factor)/Denom$ 

(9-9)

where

Number = 
$$
\sum x^3 / N - 3\overline{x} \sum x^2 / N + 2\overline{x}^3
$$

\nDenom =  $\left[ \sum x^2 / N - \overline{x}^2 \right]^{1.5}$ 

\nFactor =  $\left[ N(N-1) \right]^{1/2} / (N-2)$ 

The forms given above for Numer and Denom are for computational convenience and correspond to the more usual forms,

$$
\begin{aligned} \text{Numer} &= \Sigma (x - \overline{x})^3 / N \\ \text{Denom} &= \left[ \Sigma (x - \overline{x})^2 / N \right]^{1.5} \end{aligned}
$$

For the above equations, x is the magnitude of the event parameter, and N is the total number of events within the period of analysis. All summations are from 1 to N. Equations 9-6 and 9-9 are unbiased estimates for the variance and skewness, respectively.

#### **Messages and Labels**

Most of the messages printed as part of the block execution are self-explanatory and do not require discussion here. A notable exception to this involves the units printed for pollutants. As a prelude to this discussion, an explanation of the units provided in the tables and graphs is called for. Table 9-2 summarizes the units printed for flow and three types of pollutants. The labels printed for the ordinate of the graphs are also presented.

All flow parameters are normalized to depth or depth/hr (i.e., in. or mm or in./hr or mm/hr). Should true volumes be desired, they may be obtained by multiplying by the catchment area, printed after reading the interface file.

When NDIM  $= 2$ , a special message is printed on the graph or table. Rather than printing the units described in The Statistics Block Input data later, the output contains "SEE NOTE" and the note "Magnitude has units of .… See user manual for explanation." The explanation referred to is included in the following discussion.

The user is referred to Sections 2 and 4 for an introduction to the variable NDIM. For  $NDIM = 0$ , pollutant concentration is given in mg/l. In this case, a direct conversion is possible for loading rates and concentrations. For  $NDIM = 1$ , pollutant concentration is given in "other quantity" per liter (e.g., MPN/l). Here, no conversion is possible to mass loading or mass per unit volume. "Mass" must be presented as "quantity" and the user must be aware of what "quantity" refers to for the pollutant involved. The units printed for flow weighted average concentration and peak concentration will correspond to the variable PUNIT found on the interface file for the particular pollutant. For  $NDIM = 2$ , pollutant concentration is given in some other units, not on a "per liter" basis (e.g., JTU). Therefore, no units conversion can be made. Magnitudes reported for total load will have units of a volume multiplied by the appropriate PUNIT. The magnitude is obtained by summing the pollutant values found on the interface file (which are in units of an instantaneous flow rate multiplied by a concentration) and multiplying this value by the time step size (DTSEC) of the event. Interpretation of the significance of these magnitudes is left strictly to the user, who should exercise caution in selecting this statistical option. A similar caution applies to average load and peak load. These magnitudes will have units of a flow rate multiplied by the appropriate PUNIT. The average load is the mean of the values found on the interface file for a given event, with a units conversion for flow rate. The peak load is the largest of the values within an event, with a similar units conversion for flow rate. Flow weighted average concentration and peak concentration will have units corresponding to PUNIT for the particular pollutant and an interpretation of these magnitudes may be simpler than the above parameters. The calculation of these two parameters is self-evident.

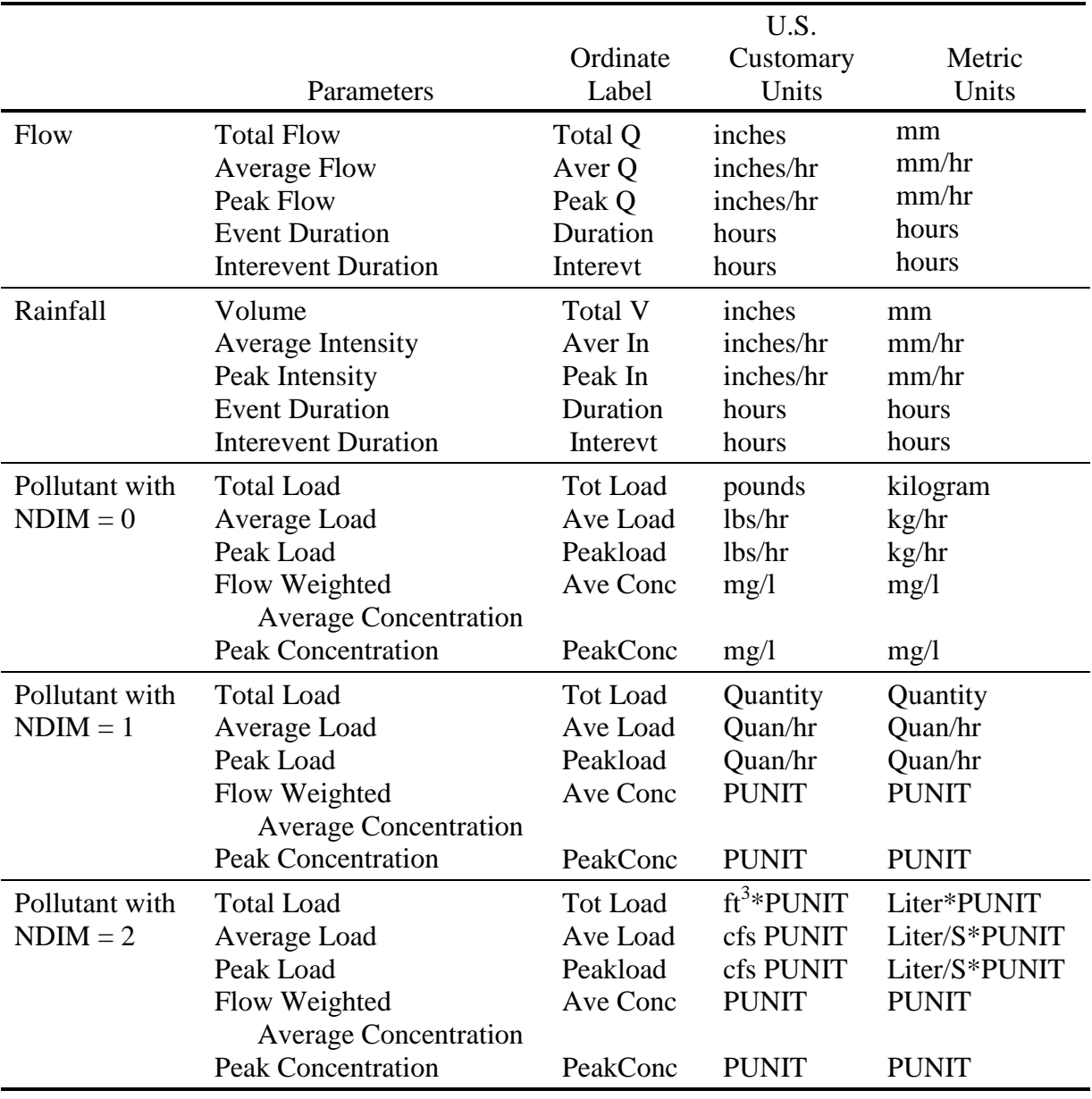

# Table 9-2. Labels and Units

#### **Analysis of Rainfall Data**

The Statistics Block now has the capability of analyzing rainfall either directly from a SWMM interface file or a rainfall file from the Rain Block. It performs the analysis on raingage LOCRN (from data group B1) for the rainfall parameters selected on the E1 data line.

The Runoff Block places all raingage information on its output interface file. Thus, there may be up to 10 raingages on the interface file. The raingage name is a negative number from 1 to 6 digits long that is either the user designated raingage number or a National Weather Service precipitation station. It has units of inches/hour and is located in the same position as inlet flows on the interface file. Its distinguishing characteristic is its negativity. This information is carried through to following blocks such as Transport and Storage/Treatment and placed on their output interface file. Extran does not carry rainfall information to its output interface file. (It is unlikely anyone would use the Statistics Block to analyze Extran output.)

The output file from the Rain Block contains only rainfall. The raingage number (LOCRN) is the NWS, AES, or user defined raingage number in the Rain Block input data. Subroutine SREAD is sophisticated enough to decide the source of data on the JIN(1) interface file. The data to be analyzed by Subroutine STATS must be on file JIN(1).

#### Table 9-3. Statistics Block Input Data

#### SWMM INPUT GUIDELINES

There have been many changes made to the input format of SWMM. Following is a short list of the major changes along with explanations and guidelines.

- 1. Free format input. Input is no longer restricted to fixed columns. Free format has the requirement, however, that at least one space separate each data field. Free format input also has the following strictures on real, integer, and character data.
	- a. No decimal points are allowed in integer fields. A variable is integer if it has a 0 in the default column. A variable is real if it has a 0.0 in the default column.
	- b. Character data must be enclosed by single quotation marks, including both of the two title lines.
- 2. Data group identifiers are a requirement and must be entered in columns 1 and 2. These aid the program in line and input error identification and are an aid to the SWMM user. Also blank lines no longer are required to signal the end of sets of data group lines; the data group identifiers are used to identify one data group from another.
- 3. The data lines may be up to 230 columns long.
- 4. Input lines can wrap around. For example, a line that requires 10 numbers may have 6 on the first line and 4 on the second line. The FORTRAN READ statement will continue reading until it finds 10 numbers, e.g.,
	- Z1 1 2 3 4 5 6
		- 7 8 9 10

Notice that the line identifier is not used on the second line.

5. An entry must be made for every parameter in a data group, even if it is not used or zero and even if it is the last required field on a line. Trailing blanks are not assumed to be zero. Rather, the program will continue to search on subsequent lines for the "last" required parameter. Zeros can be used to enter and "mark" unused parameters on a line. This requirement also applies to character data. A set of quotes must be found for each character entry field. For instance, if the two run title lines (data group A1) are to consist of one line followed by a blank line, the entry would be:

A1 'This is line 1.'

 $A1$ <sup>"</sup>

6. See Section 2 for use of comment lines (indicated by an asterisk in column 1) and additional information.

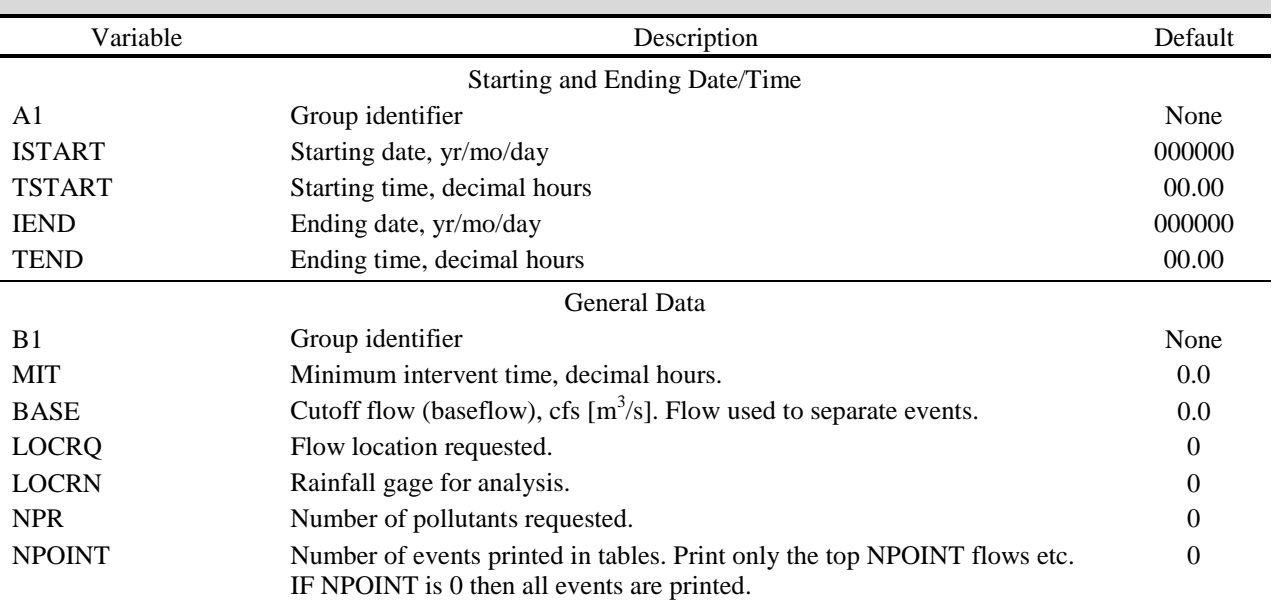

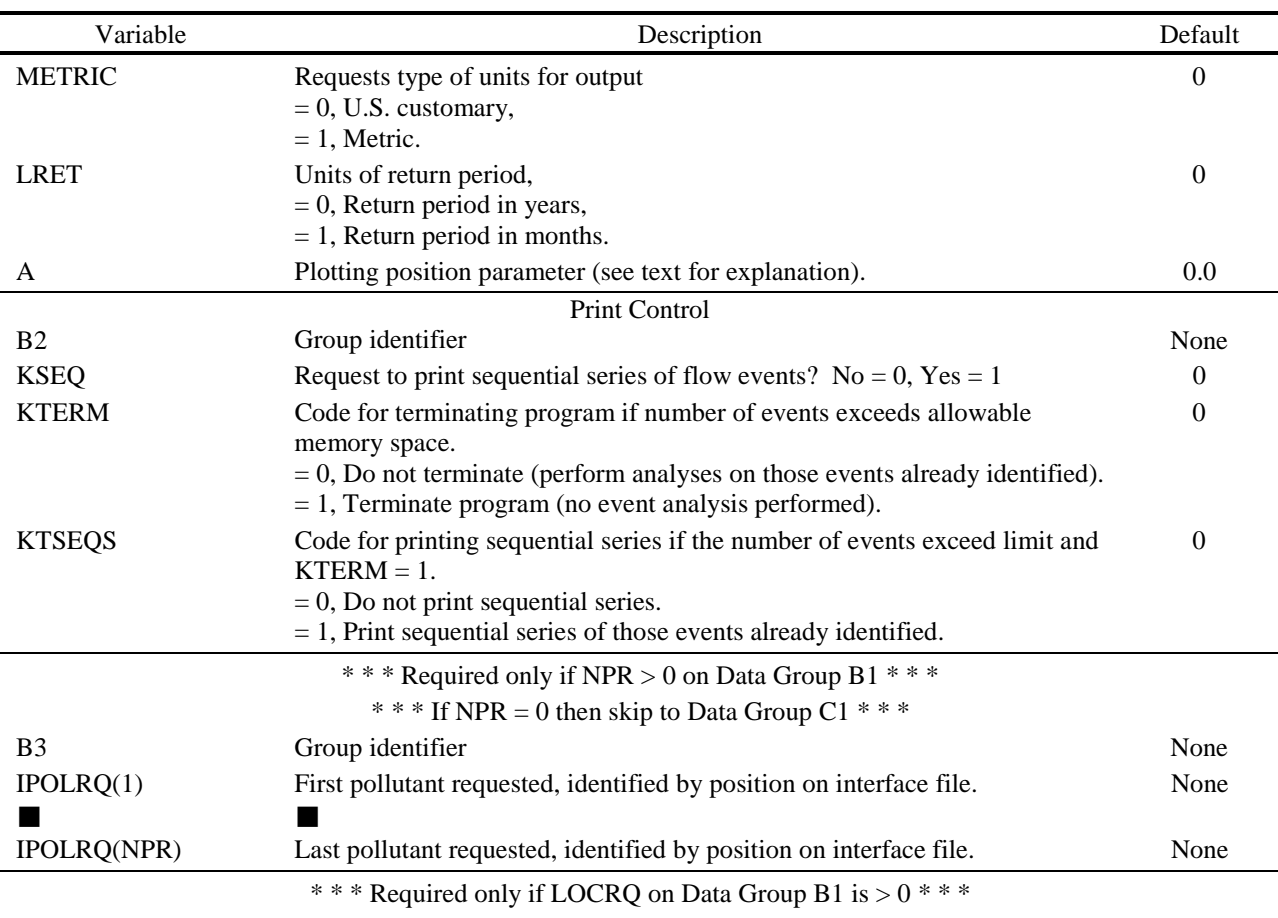

#### Table 9-3. Continued

Stat Options for Flow

This data group controls the printing or plotting of information on magnitude, return period and frequency for each of the five flow parameters. In all cases,  $No = 0$ ,  $Yes = 1$ . The control information is entered as a four digit integer number with each column controlling a different table or graph.

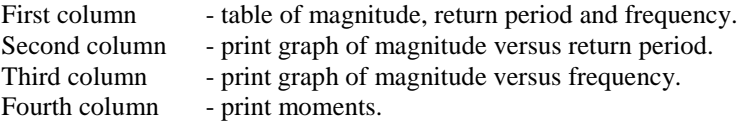

For example, enter 1111 to print/plot all tables/graphs, 1000 to print the table only, 1100 to print the table and the graph of magnitude versus return period only, and 0000 to bypass printing/plotting of the flow parameter.

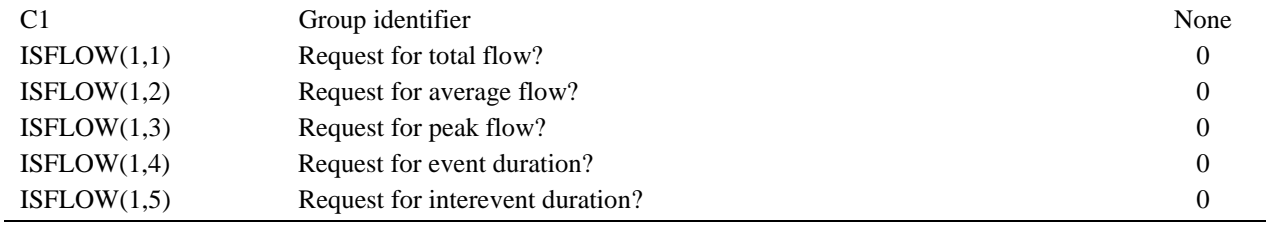

# Table 9-3. Continued

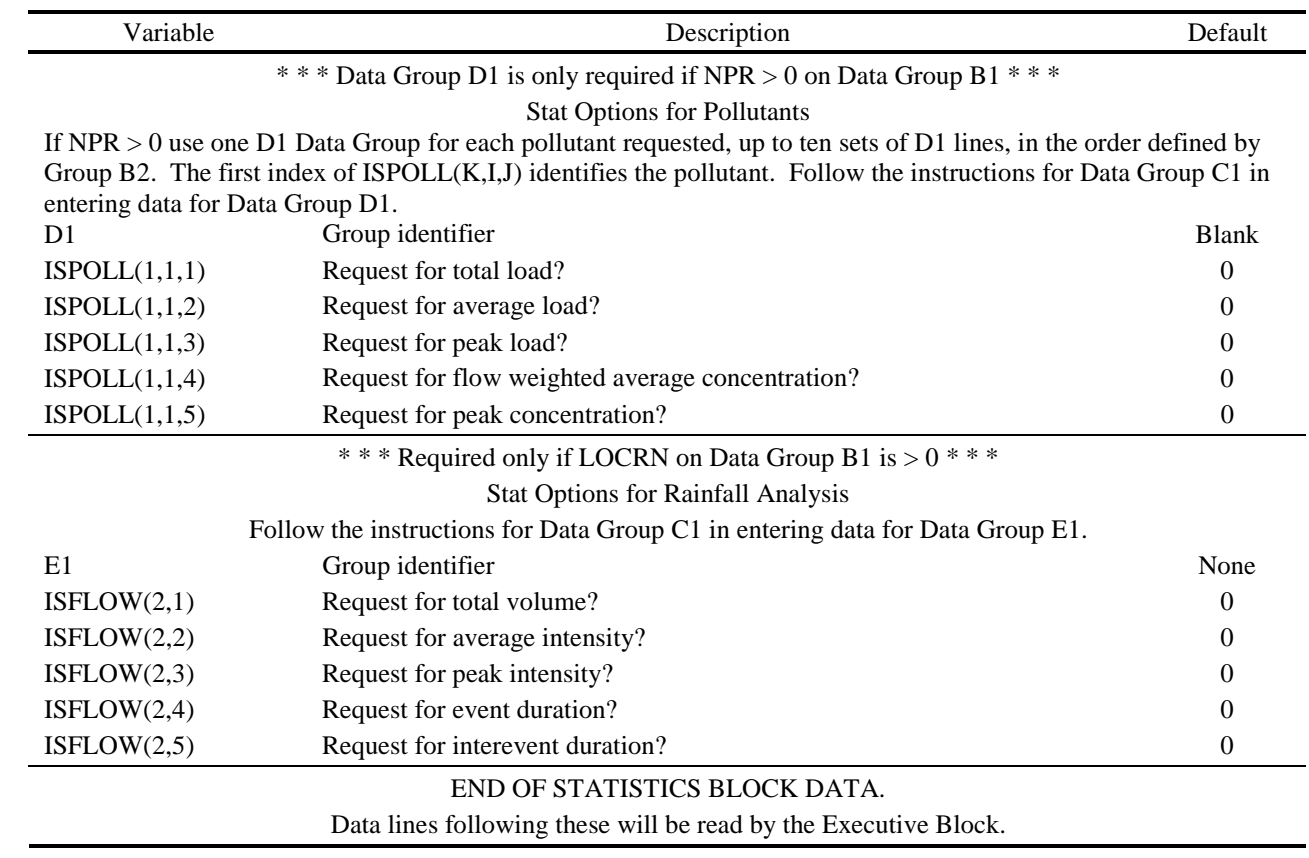

### **Section 10 Rain Block**

### **Block Description**

#### *Introduction*

Precipitation is the one of the principal driving forces in the SWMM package. The Runoff Block reads precipitation data and generates overland flows for input into the Transport or Extran Blocks. The purpose of the Rain Block is to read long time series of precipitation records, perform an optional storm event analysis, and generate a precipitation interface file for input into Runoff.

The Rain Block takes the place of Subroutine CTRAIN in SWMM 3 (Huber et al., 1981b). It incorporates the rainfall analysis capability of the SYNOP program (Hydroscience, 1979). It is able to read two National Weather Service (NWS) precipitation input formats and a simple user-generated precipitation time series.

This section describes the program operation of the Rain Block, its statistical capabilities, the program variables, how the user can modify the program, and provides instructions for preparing input data lines.

#### *Program Operation*

The Rain Block consists of seven Fortran subroutines. The main subroutine (RAIN) reads the input data, performs the statistical analysis, and prints the precipitation echo, storm event summary, statistical summary, and output tables. Subroutine GTRAIN reads the NWS precipitation input tapes or files. SETIA, IDATE, and INTCHR are utility functions used by RAIN. Subroutines SHELL and SHELR use the shell sort routine for integer and real data, respectively.

#### *Input Options*

The program is designed to read (NWS) precipitation Card Deck 48¸ (old format) and Tape Deck 3240 (new format) hourly precipitation data. A simple user-defined time series can also be read by Subroutine GTRAIN. This may be inadequate, however, for complicated formats with special codes and messages. GTRAIN can be easily modified by a person familiar with Fortran to read any input file (see Figure 10-1).

SUBROUTINE GTRAIN(IDO,IGO)

C<br>
THIS PROGRAM READS TWO VERSIONS OF<br>
THE NWS PRECIPITATION TAPES C<br>
THE NWS PRECIPITATION TAPES<br>
THE NWS PRECIPITATION TAPES<br>
THE NWS PRECIPITATION TAPES & ,)250 0(\$163267)250\$7  $IFORM = 1 MEANS PRE 1980 FORMAT$  $\overline{C}$  $\text{COMMON/PRECIP/HOUR}(366, 27), \text{IFEND}(3), \text{IYBEG}(3),$ <br> $\text{Y}$ X(2000,7), IFORM, IO, NEWYR, ISTA, SUM(2) 1000 FORMAT(3X,A6,10X,I2,I2,I4,3X,I2,3X,I5,A1) 1040 FORMAT(A6,3I2,I1,12A3)  $\frac{C}{C}$ C FORM 0 - SHOWS INPUT FORMAT FOR 1 RAINFALL VALUE PER LINE<br>C FORM 1 - SHOWS INPUT FORMAT FOR MULTIPLE RAINFALL VALUES C IFORM 1 - SHOWS INPUT FORMAT FOR MULTIPLE RAINFALL VALUES PER LINE<br>2506 TE YOU WANT TO MODIFY GTRAIN FOR YOUR TIME SERIES OF RAIN C THE YOU WANT TO MODIFY GTRAIN FOR YOUR TIME SERIES OF RAINFALL INTO<br>C USE THE APPROPRIATE FORMAT AND THEN INSERT THE RAINFALL INTO C USE THE APPROPRIATE FORMAT AND THEN INSERT THE RAINFALL INTO C<br>ARRAY HOUR AS SHOWN IN THE NEXT SECTION. ARRAY HOUR AS SHOWN IN THE NEXT SECTION.  $\overline{C}$ 10 IF(IFORM.EQ.0) THEN READ(IO,1000, ERR=10, END=40) STA, YEAR, MONTH, \* DAY, IHR, IRAIN, ICODE ELSE READ(IO,1040, ERR=10, END=40) STA, YEAR, MONTH,  $\textsf{DAY,ICARD,XRA}$ ENDIF  $\frac{C}{C}$ & ,16(575\$,1)\$//,172\$55\$<+285 C AT THE END OF EVERY YEAR HOUR WILL BE PROCESSED BY C SUBROUTINE RAIN C SUBROUTINE RAIN NEW FORMAT IF(IFORM.EQ.0) THEN  $HOUR(IDAY, IHR) = IRAIN$  $\hbox{CLD FORMAT}$ **ELSE**  $IF(ICARD.EQ.1) J1 = 0$  $IF(ICARD.EO.2) J1 = 12$  $DO$  35  $J = 1.12$  $+35$   $+0UR(IDAY,J+J1) = INTCHR(XRA(J))$ 

Figure 10-1. Guide for modifying Subroutine GTRAIN.

#### *Output Options*

The output of Rain potentially may be voluminous depending on the output options chosen on data group B1. If the user selects to echo the precipitation data, 1-3 pages per year are generated. A storm event summary is printed by year, generating an additional 1-2 pages. The statistical summary is contained on only two pages. Return period tables are generated for storm volume, average intensity, duration, and interevent time. Each return period table may be 10 to 20 pages long for a 30-year rainfall record.

### **Input and Output Files**

### *File Identification*

The Rain Block uses the JIN series as the precipitation input file. This applies to both the NWS data and the user-created data. The JOUT file will contain the rainfall interface file for the Runoff or Statistics Block. The user has the option of saving the storm event summary table in a formatted file. NSCRAT(1) is used to save the file. The formatted file then can be read by a spreadsheet, database, or statistical program for further analysis.

A JIN value is always required since it contains the input rainfall. JOUT and NSCRAT(1) are optional depending on the parameters chosen on data group B1.

### *National Weather Service Precipitation Data*

Hourly precipitation values (including water equivalent of snowfall depths) are available for most first-order NWS stations around the U.S., with the periods of record usually beginning in the 1940s. (Similar data are available in Canada from the Atmospheric Environment Service.) Magnetic tapes containing card images of NWS Tape Deck (TD) 3240, "Hourly Precipitation Data" are available from the NOAA National Climatic Data Center (NCDC) in Asheville, NC (phone (704) 259-0682). The cost for the entire state of Florida was \$154 in 1984. Similarly, for 15-min rainfall data, TD-3260 should be requested; the cost for the State of Florida for the period of record (approximately 1971 to 1986) was \$531 in 1988. (Part of the reason for higher cost is the extra charge for combining recent years with the archive file.) Typically, purchasing the entire state record is actually cheaper than purchasing a single station due to extra processing costs for a one station retrieval.

The NWS sells fixed format and variable block/length precipitation tapes. This version of RAIN is written to read both fixed format and variable block/length tapes. However, the IBM mainframe at the University of Florida cannot read variable block/length records. Hence, the variable block/length code is obviously unverified. User beware. It is recommended that the user purchase fixed format (record length of 43, block size of 6300), ASCII tapes from the NWS.

The NWS NCDC has recently made hourly and 15-min rainfall data available in ASCII files on floppy disks, five years per disk. These may be read one disk at a time following onscreen prompts during execution on a PC. (TD-3200 "Summary of Day" for use in the Temp Block is also available on floppy disks. This option is not included in SWMM4.)

### *Special Considerations*

Long precipitation records are subject to meter malfunctions and missing data (any reason). The NWS has special codes on its old Card Deck 48¸ and new Tape Decks 3240 and 3260 denoting these conditions. The Rain Block reads the special codes and the date, and the total number of missing hours is printed in the storm event summary table. Subroutine Rain lists the estimated total missing rainfall by multiplying the total rainfall for the year times the missing

hours divided by the total number of hours in a year. This information is printed only for the user's benefit. The rainfall interface file contains only good non-zero precipitation data.

If the codes for missing data or meter malfunction are present during the time between storm events that interevent duration is not used in the analysis of interevent duration. The number of interevent durations analyzed may be substantially less than the number for volume, average intensity, and storm duration. Some raingages (especially during the 1940s and 1950s) have long periods of missing data. The user should not use these data in a continuous simulation.

#### *Rainfall Interval*

When ordering the rainfall tape from the NCDC, either hourly (TD-3240, Hourly Precipitation) or 15-minute (TD-3260, 15-min Precipitation) rainfall must be specified. The program automatically detects the rainfall interval from the input tape or file. Hourly rainfall is available at most stations for 40 to 45 years, typically beginning in the 1940s. Fifteen minute rainfall is available for a shorter period of record, typically beginning in the 1970s.

## **Preparation of Input Data**

### *Extent of Data*

There are only three data groups in the input of the Rain Block. Table 10-1 presents the general structure of the data input. The input data formats for the Rain Block are shown in Table 10-2 at the end of this section.

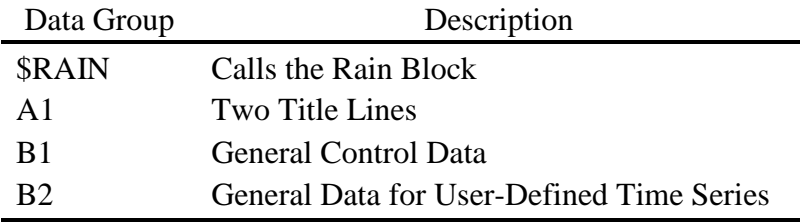

Table 10-1. Rain Block Input Data Sequence

#### *Data Group A1*

Data group A1 consists of two 80-column lines of character data. These descriptive titles will be printed at the top of each page of output.

#### *Data Group B1*

## Rainfall Format

Parameter IFORM indicates the format of the rainfall data. The Rain Block supports four rainfall formats, including NWS TD-3240 or TD-3260, the new NWS precipitation format (actually two formats since the data are obtainable with fixed length or variable length records), and NWS Card Deck 488, which is the old (pre-1980) format. An indication of whether hourly or 15-min NWS data are being entered is found among the data and does not need to be indicated by the user. A rainfall time series created by the user may also be read by the Rain Block if IFORM = 3. NWS-format floppy disk input is indicated by IFORM = 4.

#### Station Number

ISTA is the precipitation station number. These are 6-digit numbers for NWS stations. Alternatively, for a user-generated time series, this is the number used to identify the rainfall time series when the Runoff Block reads the rainfall input file.

#### Program Purpose

The Rain Block has three modes of operation: (1) it can simply generate a rainfall interface file, (2) it can generate an interface file and perform the synoptic rainfall analysis, or (3) it can analyze the rainfall data and not create an interface file. The value of IDECID determines the program mode.

#### Starting Date

Parameter IYBEG is the starting date to begin reading the rainfall data. This is a six-digit number in format of YR/MO/DY. If this number is 0 then the program will start at the first rainfall record of station ISTA.

#### Ending Date

Parameter IYEND is the ending date to stop reading the rainfall data. This is a six-digit number in format of YR/MO/DY. If this number is 0 then the program will stop at the last rainfall record of station ISTA.

### Echo Print of Rainfall

The actual rainfall read by the program may be echoed back to the Rain Block output file (or printer) using the parameter IYEAR. The month/day/year and hour/rain-fall are printed, five across a line, for each non-zero rainfall. This may generate one to three pages of printout per year.

#### Storm Summary Printout

A storm event summary table by year may be generated if ISUM is 1 on data group B1. The table has the storm volume, average intensity, average intensity, storm duration, beginning storm date, previous seven days rainfall, missing data, and number of meter malfunctions. One to two pages will be printed depending on the average number of storms per year.

### Minimum Interevent Time

The minimum interevent time (MIT, integer only) indicates the minimum number of zero-rainfall hours that will constitute an interevent period. In other words, the number of consecutive dry hours encountered in the search must be equal to or greater than MIT in order that the preceding wet period (made up of at least one non-zero rainfall value) be considered a separate event. Dry periods of duration less than MIT may exist within an event preceded and followed by wet periods. The number of events in a given period of analysis is directly dependent on the value of MIT. If a value of 1 (the minimum) is chosen for MIT, every contiguous rainfall sequence will be viewed as a separate event.

No "correct" value of MIT can be suggested, although a value of 3 to 30 hours is often used to separate rainfall events (Hydroscience, 1979). Various event definitions for rainfall time series are available in the literature, e.g., Tavares (1975), Heaney et al. (1977), Hydroscience (1979), Restrepo-Posada and Eagleson (1982). Several urban runoff studies (e.g., EPA, 1983b)

have evaluated MIT for rainfall events on the basis of the coefficient of variation (CV) of interevent times, where the CV is the ratio of the standard deviation to the mean. The MIT that gives a CV near 1.0 is usually chosen as the station MIT. This assumes that the interevent times have an exponential distribution for which the mean equals the standard deviation (hence,  $CV =$ 1.0). Thus, the MIT is chosen to make the empirical data fit the theory. If this method is selected, two trial values of MIT are used and the corresponding CV values for interevent times determined through two runs of the Rain Block. A plot (or linear extrapolation) of MIT versus CV will generally give a good estimate of the MIT value for which CV is approximately 1.0.

An MIT value is necessary only if storm event data are to be analyzed. Users who simply want to generate an input rainfall file for Runoff need not be concerned with this parameter.

### Number of Events Printed

Parameter NPTS controls the number of points printed in the return period tables for volume, average intensity, storm duration, and interevent duration. If NPTS is 0 then all events will printed, ranked from highest to lowest.

#### Formatted Output File

The rainfall interface file saved on JOUT is unformatted and thus unreadable by most programs. The user has an option (parameter IFILE) of saving the storm event summary table as a formatted ASCII file on NSCRAT(1). This file then can be read by spreadsheet, database or statistical programs. The output file has the same appearance as the printed storm event summary. Also at the head of each column of numbers, on the first line, is a short one or two word description of the variable.

### Plotting Position Parameter

See equation 10-1 and the discussion of "Return Period" below.

## Storm Event Tables

The sorted events from largest to smallest may be printed for storm volume, average intensity, storm duration, and interevent duration (i.e., time between storm event midpoints). Parameter NOSTAT governs which tables are printed. No tables are printed if NOSTAT = 0. If  $NOSTAT > 0$  then either all the events are printed or only the largest NPTS, depending on NPTS.

### *Data Group B2*

The Rain Block has a rudimentary ability to read a user-generated precipitation file. It reads only files that are similar to the fixed format NWS Tape Deck 488. The input file is always the JIN interface file.

### Rainfall Interval

THISTO is the duration of each rainfall interval for the time series, in minutes. Each rainfall value is assumed to be constant for THISTO minutes. Only non-zero rainfall need be entered when creating the JIN input file.

#### Rainfall Units

The type and units of rainfall are defined by parameters METRIC, KUNIT and CONV on data group B2. "Standard" units are in./hr or mm/hr for intensity and inch [mm] for volume (depth).

Rainfall Format and Date Positions

FIRMAT is the format of the input data. Enough fields should be included to account for the site, date, time, and rainfall variables. Example formats are:

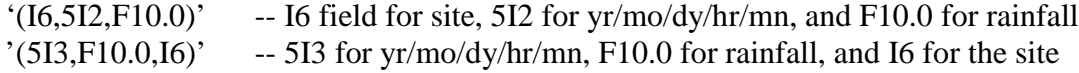

The exact position of each field is user defined. The parameters F1-F7 on data group B2 communicate the correct field position for year, months, days, hours, minutes, and rainfall.

#### **Computations**

#### *Return Period*

The return period of an event is reported in years. The simulation duration is rounded to the nearest number of years (NYRS).

Empirical return period (plotting position) is calculated by the general equation first proposed by Gringorten (1963) and analyzed by Cunnane (1978):

$$
T = (NYRS + 1 - 2A)/(M - A)
$$
 (10-1)

where

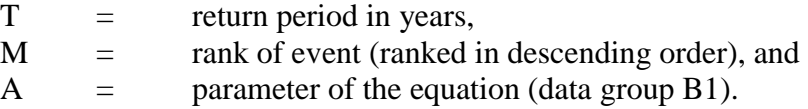

A value of  $A = 0$  gives the familiar Weibull plotting position (Gumbel, 1958),

$$
T = (NYRS + 1)/M \tag{10-2}
$$

The Weibull formula is often used in hydrology but has been criticized by Cunnane (1978) who suggested a value of  $A = 0.4$  as a good compromise for the customary situation in which the underlying frequency distribution of the parameter is unknown.

#### *Moments*

Calculations are made of estimates for the mean  $(\overline{x})$ , variance  $(S^2)$ , standard deviation (S), coefficient of variation (CV) and coefficient of skewness  $(C_s)$ . The equations utilized for these calculations are

$$
\overline{\mathbf{x}} = \sum \mathbf{x} / \mathbf{N} \tag{10-3}
$$

$$
S^{2} = \left[\sum x^{2} - N\overline{x}^{2}\right]/(N-1)
$$
 (10-4)

$$
S = (S^2)^{1/2} \tag{10-5}
$$

$$
CV = S / \overline{x}
$$
 (10-6)

 $C_s = (Numer \otimes Factor)/Denom$  $(10-7)$ 

where

Number = 
$$
\sum x^3 / N - 3\overline{x} \sum x^2 / N + 2\overline{x}^3
$$

\nDenom =  $\left[ \sum x^2 / N - \overline{x}^2 \right]^{1.5}$ 

\nFactor =  $\left[ N(N-1) \right]^{1/2} / (N-2)$ 

The forms given above for Numer and Denom are for computational convenience and correspond to the more usual forms,

$$
\begin{array}{rcl} \text{Numer} & = & \sum \left( x - \overline{x} \right)^3 / N \\ \text{Denom} & = & \left[ \sum \left( x - \overline{x} \right)^2 / N \right]^{1.5} \end{array}
$$

For the above equations, X is the magnitude of the event parameter, and N is the total number of events within the period of analysis. All summations are from 1 to N. Equations 10-4 and 10-7 are unbiased estimates for the variance and skewness, respectively.

### Table 10-2. Rain Block Input Data

#### SWMM INPUT GUIDELINES

There have been many changes made to the input format of SWMM. Following is a short list of the major changes along with explanations and guidelines.

- 1. Free format input. Input is no longer restricted to fixed columns. Free format has the requirement, however, that at least one space separate each data field. Free format input also has the following strictures on real, integer, and character data.
	- a. No decimal points are allowed in integer fields. A variable is integer if it has a 0 in the default column. A variable is real if it has a 0.0 in the default column.
	- b. Character data must be enclosed by single quotation marks, including both of the two title lines.
- 2. Data group identifiers are a requirement and must be entered in columns 1 and 2. These aid the program in line and input error identification and are an aid to the SWMM user. Also blank lines no longer are required to signal the end of sets of data group lines; the data group identifiers are used to identify one data group from another.
- 3. The data lines may be up to 230 columns long.
- 4. Input lines can wrap around. For example, a line that requires 10 numbers may have 6 on the first line and 4 on the second line. The FORTRAN READ statement will continue reading until it finds 10 numbers, e.g.,
	- Z1 1 2 3 4 5 6
		- 7 8 9 10

Notice that the line identifier is not used on the second line.

5. An entry must be made for every parameter in a data group, even if it is not used or zero and even if it is the last required field on a line. Trailing blanks are not assumed to be zero. Rather, the program will continue to search on subsequent lines for the "last" required parameter. Zeros can be used to enter and "mark" unused parameters on a line. This requirement also applies to character data. A set of quotes must be found for each character entry field. For instance, if the two run title lines (data group A1) are to consist of one line followed by a blank line, the entry would be:

A1 'This is line 1.'

 $A1$ <sup>"</sup>

6. See Section 2 for use of comment lines (indicated by an asterisk in column 1) and additional information.

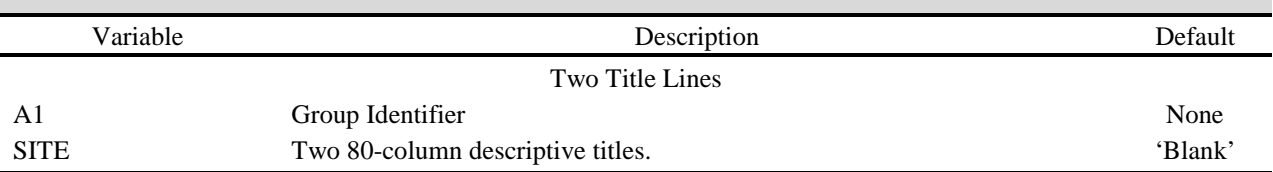

# Table 10-2. Continued

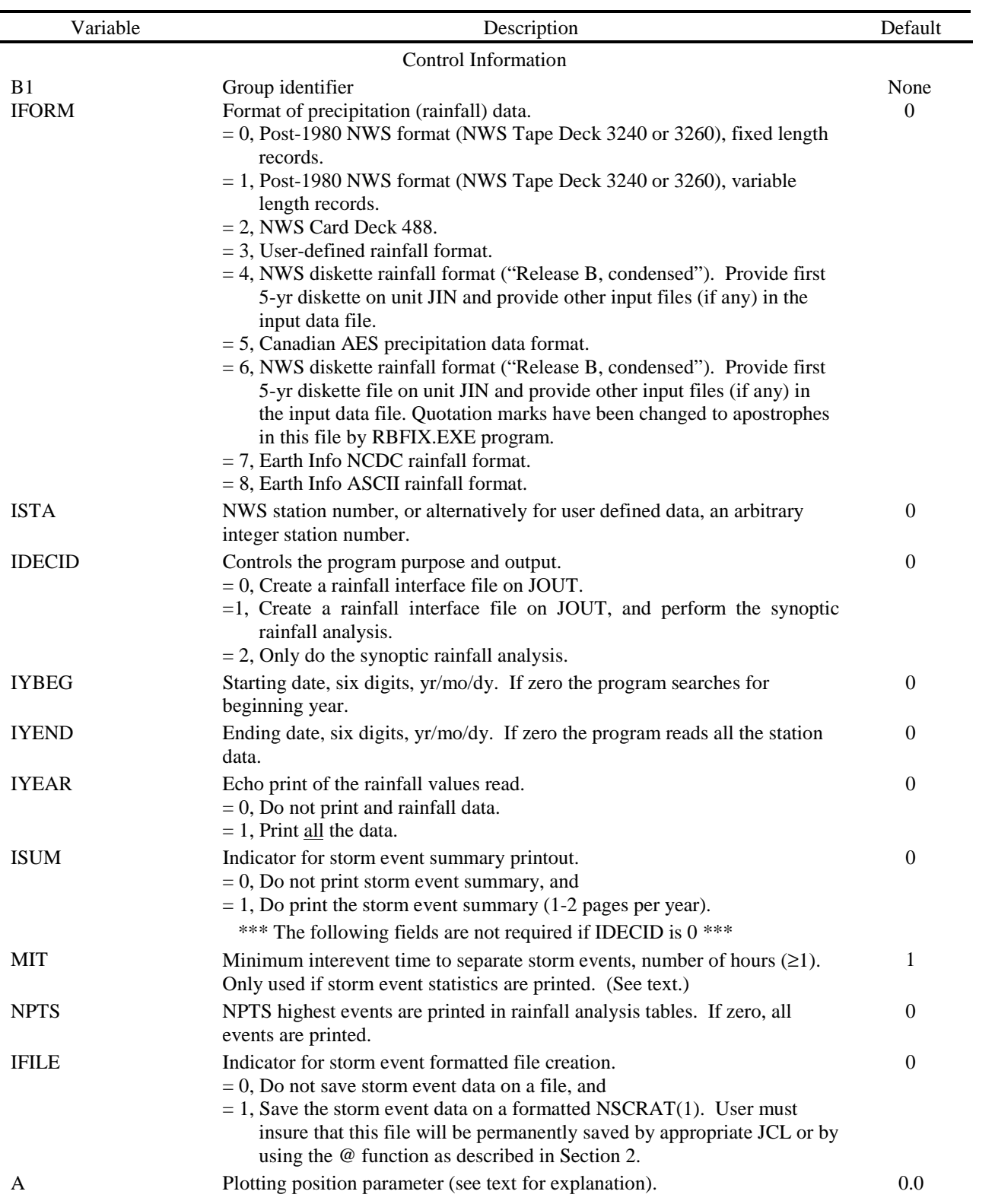

# Table 10-2. Continued

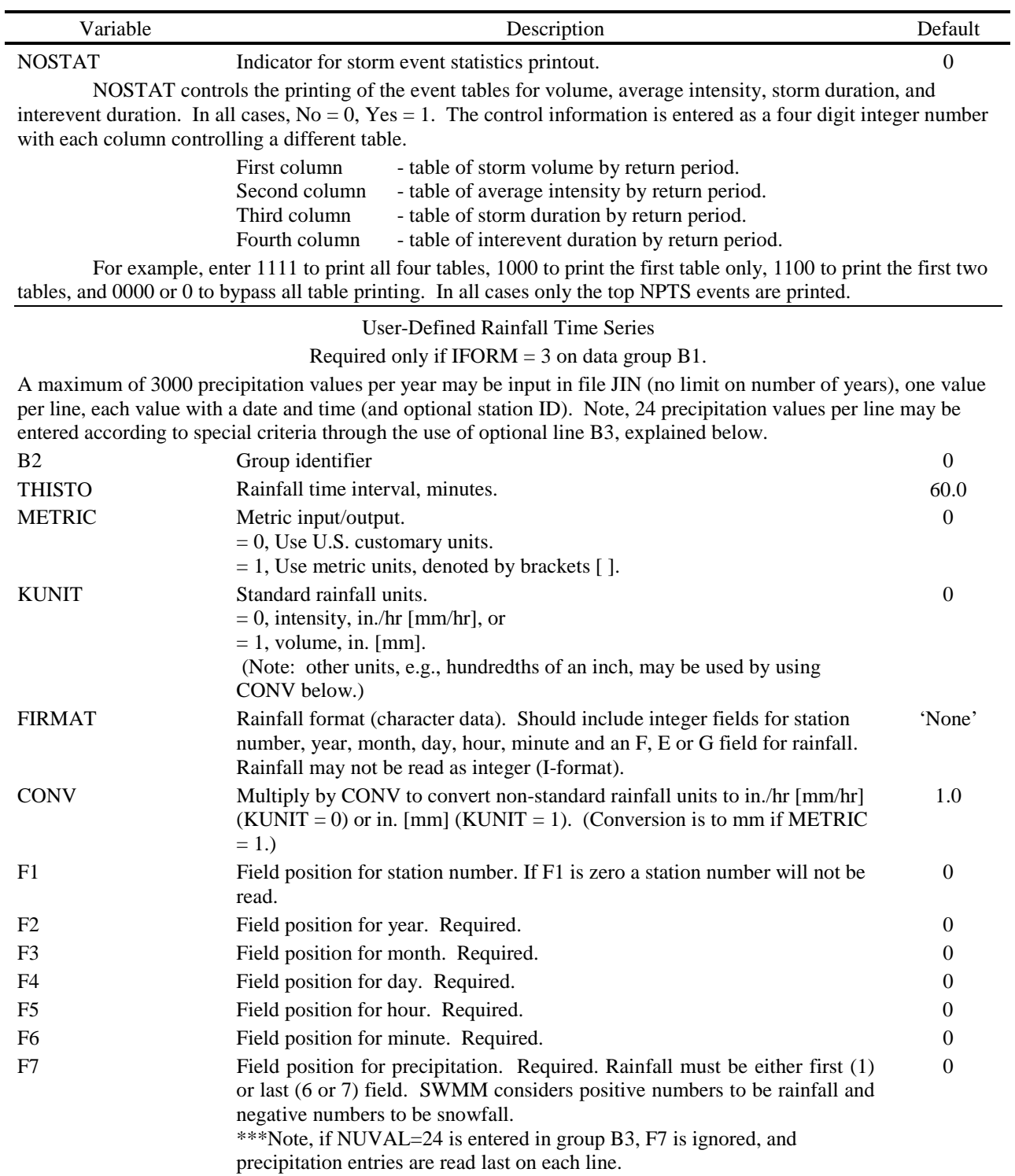

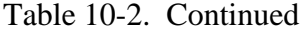

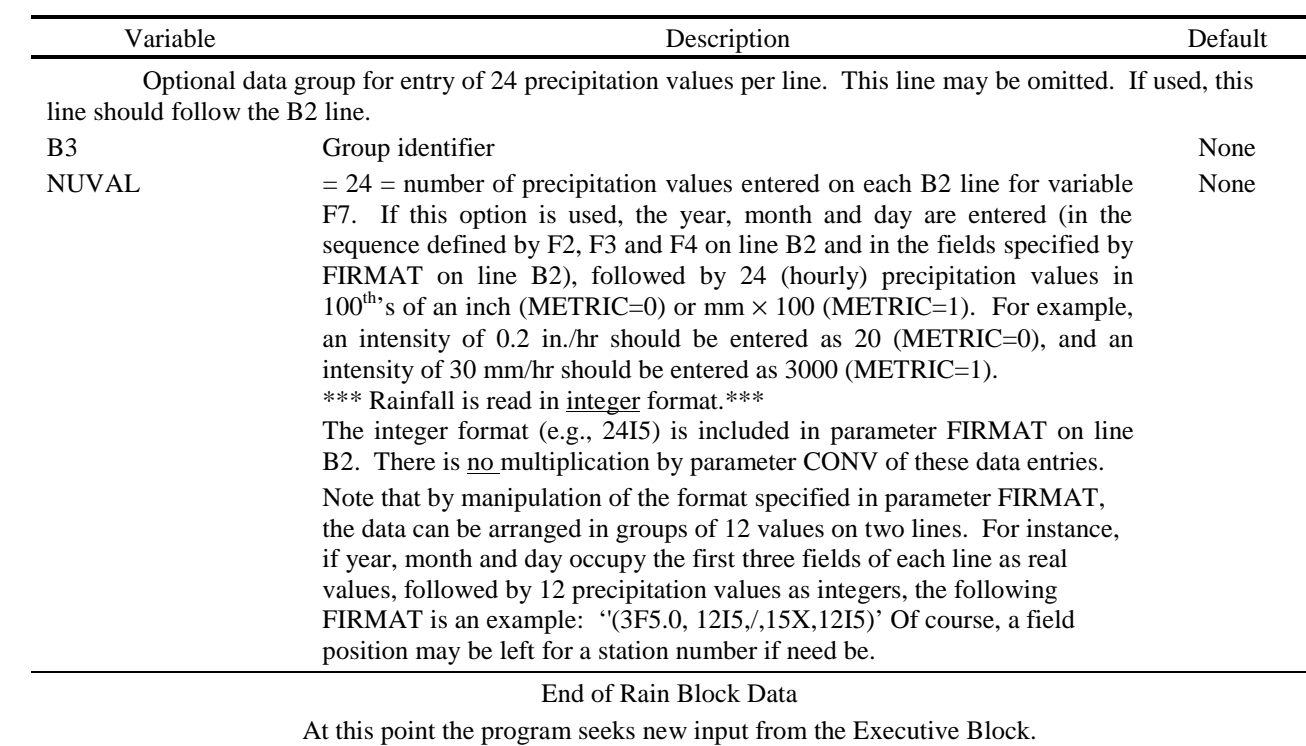

## **Section 11 Temp Block**

### **Block Description**

#### *Introduction*

The purpose of the Temp Block is to input temperature, evaporation, and wind speed data and make a file accessible to the Runoff Block of SWMM.

The Temp Block replaces Subroutine CTRAIN in SWMM 3 (Huber et al., 1981b). It is able to read the NWS temperature, evaporation, and wind speed input formats and a simple usergenerated precipitation time series.

#### *Program Operation*

The Temp Block consists of a single FORTRAN subroutine (TEMP). TEMP reads the input data, translates the temperature, evaporation, and/or wind speed data into the required SWMM format, and prints raw data or summary tables.

#### *Input Options*

The program is designed to read the National Weather Service (NWS) TD-3200 "Summary of Day Co-Operative" containing daily maximum and minimum temperatures, pan evaporation, and daily wind movement, among other variables. A simple user-defined time series can also be input. These data may be purchased from the National Climatic Data Center in Asheville, North Carolina. This program does not read the NWS format used by SWMM 3 ("Card Deck 345"). Hopefully, this will not inconvenience SWMM 4 users.

#### *Output Options*

The output of the Temp Block consists of a SWMM interface file containing daily maximum and minimum temperatures, evaporation estimates, and wind speed, either singly or in combination. The raw data, summary statistics, or both may be printed by the Temp Block depending on the value of IYEAR on data group B1.

#### **Input and Output Files**

### *File Identification*

The Temp Block uses the JIN series (specified in the Executive Block) as the temperature, evaporation and wind speed input file. This applies to both the NWS data and the user-created data. The JOUT file will contain the temperature, evaporation and wind speed interface file for the Runoff Block.

The JOUT file may be an existing file from a previous run of the Temp Block. A user who wants to create an interface file containing non-NWS temperature, evaporation and wind speed will have to run the Temp Block three times. During the first run, for example, only temperature data will be on the interface file. The second run will add evaporation data to the already existing interface file containing temperature data. The third run will add wind speed data to the temperature and evaporation data. Only one interface file will be read by the Runoff Block. This also applies to users who want to mix temperature, evaporation, and wind speed data from more than one NWS station. If the NWS station contains all forms of data, however, only one run of the Temp Block is required.

JIN and JOUT values are always required by the Temp Block. An NSCRAT(1) scratch file is required when evaporation or wind speed data are added to temperature data during multiple runs of the Temp Block.

## *Special Considerations*

Long time series records are subject to periods of invalid data (for any reason, including broken gages). The NWS has special codes for invalid or suspect data. These suspect data are summarized by the Temp Block and not placed on the interface file. An interpolation scheme is used to replace invalid or missing data in the time series for use in the Runoff Block. The interpolation scheme will not be activated, however, for missing data periods longer than two weeks. In such an instance, the interface file will contain a gap of data that the Runoff Block will skip over and not simulate. For example, if snowmelt is simulated in the Runoff Block and there are no temperature data for January, January will not be simulated. The simulation period will resume when the temperature time series resumes.

## *Data Interval*

The NWS data potentially utilized consist of daily maximum and minimum temperature, pan evaporation, and wind movement. Longer (but not shorter) periods may be input by the user by specifying the time unit parameter TUNIT on data group B2. For example, monthly estimates of evaporation for a multiple-year simulation may be entered using the user-defined time series option. Summaries of monthly pan evaporation for many U.S. stations are provided by Farnsworth and Thompson (1982).

## **Preparation of Input Data**

## *Extent of Data*

There are only three data groups in the input of the Temp Block. Table 11-1 presents the general structure of the input data. The input formats for the Temp Block are shown in Table 11-2 at the end of this section.

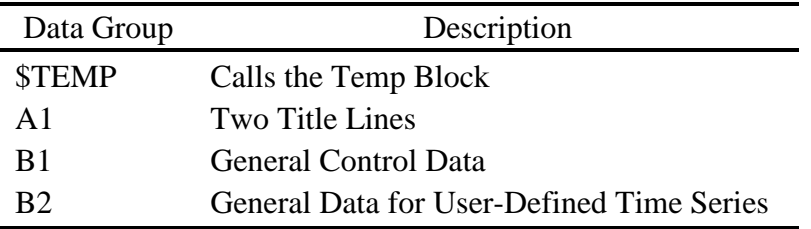

Table 11-1. Temp Block Input Data Sequence

### *Data Group A1*

Data group A1 consists of two 80-column lines of character data. These descriptive titles will be printed at the top of each page of output.

#### *Data Group B1*

Data group B1 contains information on program control. The parameters of data group B1 are:

#### Data Format

Parameter IFORM specifies the format of the input data on the JIN file. This is restricted to NWS Tape Deck 3200 fixed-length or variable-length records, or a fixed-length user-defined format. The authors recommend that the SWMM user purchase NWS fixed-length data tapes.

#### Station Number

ISTA is the station number of the principal climatological station operated by the NWS. These 8-digit numbers identify one of the 9000 stations currently being processed by the NWS, or one of the 23000 stations with recorded observations since 1945. The primary emphasis is on the recording of daily rainfall but 55 percent of the stations also record maximum and minimum temperature.

### Type of Time Series Data

Parameter KTYPE defines the type of data input. Daily maximum and minimum temperatures, daily pan evaporation, and daily wind speed may be input either singly or in combination to the Temp Block -- if the NWS data tapes are being used. A user-defined time series must consist of a single input parameter (maximum and minimum temperatures are herewith defined as a single input parameter).

### Starting Date

Parameter IYBEG is the starting date to begin reading the data. This is a six-digit number in format of YR/MO/DY. If this number is 0 then the program will start at the first record of station ISTA.

#### Ending Date

Parameter IYEND is the ending date to stop reading the data. This is a six-digit number in format of YR/MO/DY. If this number is 0 then the program will stop at the last record of station ISTA.

### Echo Print of the Input Data

Parameter IYEAR determines the extent to which the input data will be echoed back on the output file. Setting IYEAR equal to 0 will eliminate the echo of the raw data input and the summary tables. Setting IYEAR equal to 1 will result in a voluminous output containing all the input data and the summary tables. It is recommended that the user set IYEAR  $= 2$  to print only the monthly/yearly summary tables. These tables will contain the minimum, mean, and maximum values read by month and/or year.

#### Pan Evaporation Coefficients

If pan evaporation data are read by the Temp Block, then pan coefficients are required to convert the pan evaporation estimates to free-water-surface evaporation estimates used by the Runoff Block. (The pan data are multiplied by the pan coefficients to obtain the free-watersurface estimates.) Twelve monthly coefficients must be entered only if evaporation data are read, otherwise leave blank. Pan coefficient summaries may be found in hydrology textbooks (e.g., Linsley et al., 1983).

#### *Data Group B2*

### File Identification

The Temp Block has a rudimentary ability to read a user-generated data file. It reads only files that are similar to the fixed-format NWS Tape Deck 3200. The input file is always the JIN interface file.

#### Data Units

The type and units of data are defined by parameters METRIC, KUNIT and CONV on data group B2.

#### Input Format and Date Positions

FIRMAT is the format of the input data. Enough fields should be included to account for the site, date and meteorological variables. Example formats are:

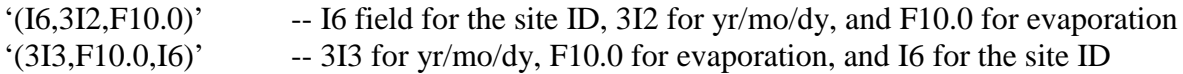

The exact position of each field is user-defined. The parameters F1-F6 on data group B2 communicate the correct field position for year, month, day and either: (1) evaporation; (2) temperature, or (3) wind speed. For example, for the second format listed just above, required parameters F1 - F5 would be 5, 1, 2, 3, 4, respectively. See the above section on "Input and Output Files" for the procedure used for mixing the various types of data. The year may be entered either as a four-digit number (e.g., 1971) or two-digit number (e.g., 71). The program will determine which form is being used.

The program adopts the following convention for missing data, or data intentionally left missing. Temperature data are always interpolated by the Runoff Block using a polynomial method. The interpolation scheme will not be activated, however, for missing data periods longer than two weeks. Evaporation and wind speed data are not interpolated. The last value read is assumed to be the constant evaporation rate or wind speed until a new evaporation rate or wind speed is read. This allows the user to create, for example, a monthly time series of evaporation rates for continuous simulation by specifying a new evaporation rate for the first day of every month for every year simulated.

#### Table 11-2. Temp Block Input Data

#### SWMM INPUT GUIDELINES

There have been many changes made to the input format of SWMM. Following is a short list of the major changes along with explanations and guidelines.

- 1. Free format input. Input is no longer restricted to fixed columns. Free format has the requirement, however, that at least one space separate each data field. Free format input also has the following strictures on real, integer, and character data.
	- a. No decimal points are allowed in integer fields. A variable is integer if it has a 0 in the default column. A variable is real if it has a 0.0 in the default column.
	- b. Character data must be enclosed by single quotation marks, including both of the two title lines.
- 2. Data group identifiers are a requirement and must be entered in columns 1 and 2. These aid the program in line and input error identification and are an aid to the SWMM user. Also blank lines no longer are required to signal the end of sets of data group lines; the data group identifiers are used to identify one data group from another.
- 3. The data lines may be up to 230 columns long.
- 4. Input lines can wrap around. For example, a line that requires 10 numbers may have 6 on the first line and 4 on the second line. The FORTRAN READ statement will continue reading until it finds 10 numbers, e.g.,
	- Z1 1 2 3 4 5 6
		- 7 8 9 10

Notice that the line identifier is not used on the second line.

5. An entry must be made for every parameter in a data group, even if it is not used or zero and even if it is the last required field on a line. Trailing blanks are not assumed to be zero. Rather, the program will continue to search on subsequent lines for the "last" required parameter. Zeros can be used to enter and "mark" unused parameters on a line. This requirement also applies to character data. A set of quotes must be found for each character entry field. For instance, if the two run title lines (data group A1) are to consist of one line followed by a blank line, the entry would be:

A1 'This is line 1.'

 $A1$ <sup>"</sup>

6. See Section 2 for use of comment lines (indicated by an asterisk in column 1) and additional information.

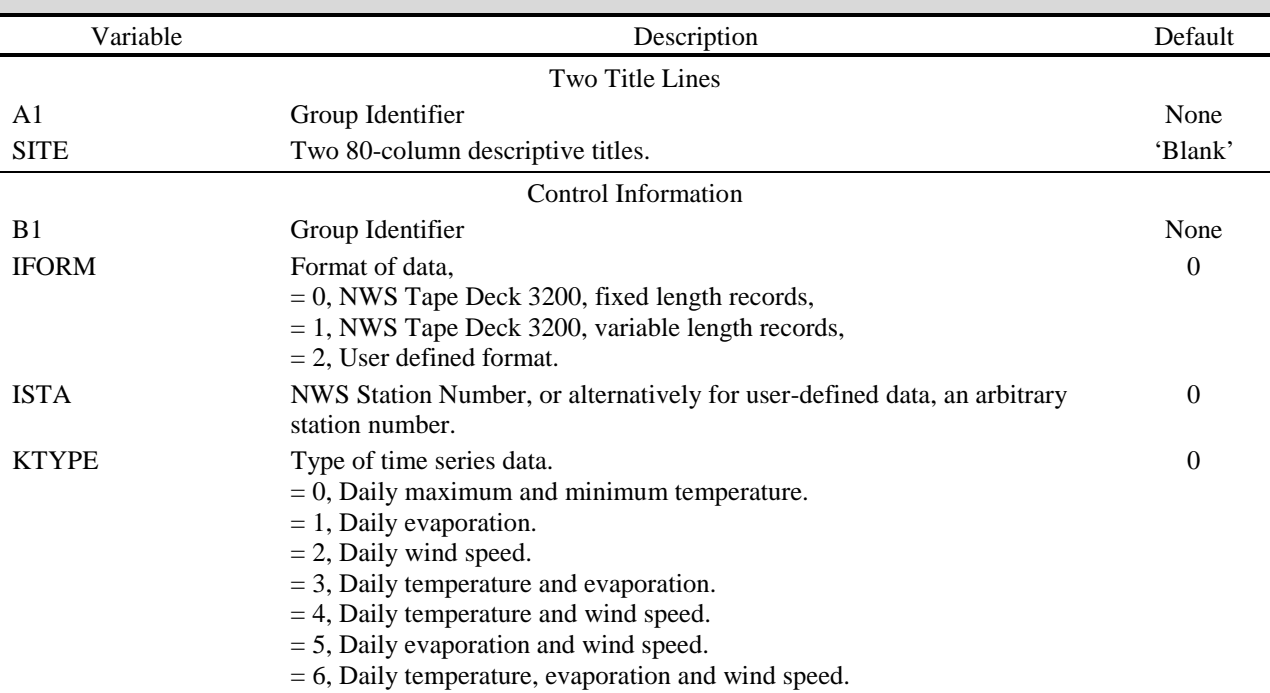

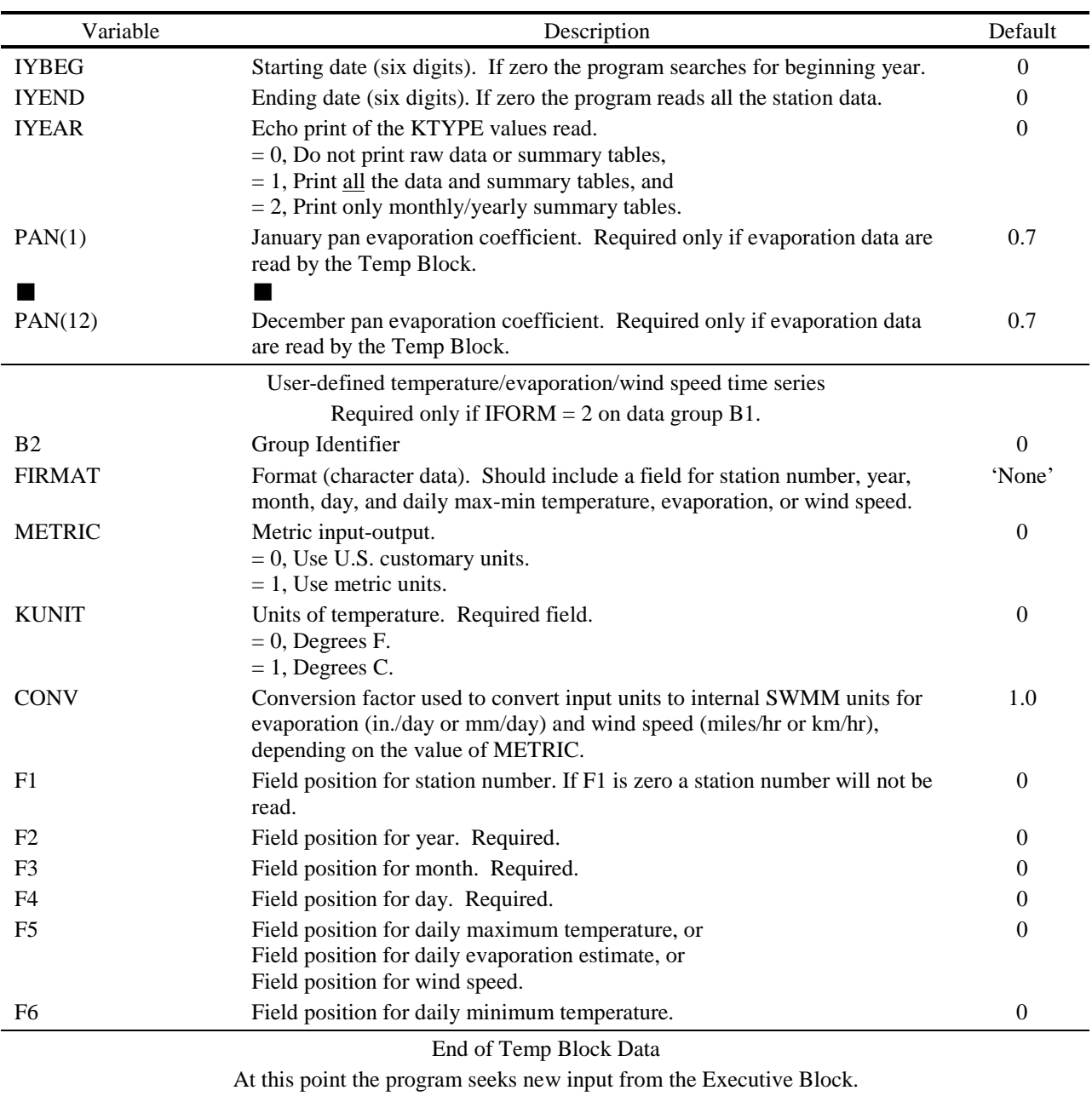

# Table 11-2. Continued

## **Section 12 References**

Adams, B.J. and Howard, C.D.D., "The Pathology of Design Storms," Publication 85-03, University of Toronto, Dept. of Civil Engineering, Toronto, Ontario, January 1985.

Alley, W.M., "An Examination of the Storm Water Management Model (SWMM) Surface-Runoff-Quality Algorithms," Proceedings Storm Water Management Model User's Group Meeting, January 1980, EPA-600/9-80-017 (NTIS PB80-177876), Environmental Protection Agency, Washington, DC, March 1980, pp. 93-110.

Alley, W.M., "Estimation of Impervious-Area Washoff Parameters," *Water Resources Research*, Vol. 17, No. 4, August 1981, pp. 1161-1166.

Alley, W.M., Dawdy, D.R. and Schaake, J.C., Jr., "Parametric-Deterministic Urban Watershed Model," *Journal of the Hydraulics Division, ASCE*, Vol. 106, No. HY5, May 1980a, pp. 679- 690.

Alley, W.M. and Ellis, S.R., "Rainfall-Runoff Modeling of Flow and Total Nitrogen from Two Localities in the Denver, Colorado Metropolitan Area," Proceedings Storm Water Management Model User's Group Meeting, May 1979, EPA-600/9-79-026 (NTIS PB80-105663), Environmental Protection Agency, Washington, DC, 1979, pp. 362-403.

Alley, W.M., Ellis, F.W. and Sutherland, R.C., "Toward a More Deterministic Urban Runoff-Quality Model," International Symposium on Urban Storm Runoff, University of Kentucky, Lexington, KY, July 1980b, pp. 171-182.

Ambrose, R.B., Vandergrift, S.B. and Wool, T.A., "WASP3, A Hydrodynamic and Water Quality Model -- Model Theory, User's Manual and Programmer's Guide," EPA/600/3-86/034, Environmental Protection Agency, Athens, GA, September 1986.

American National Standards Institute, "American National Standard Programming Language FORTRAN," ANSI X3.9-1978, New York, NY, 1978.

American Public Health Association, American Public Works Association, Water Pollution Control Federation, *Standard Methods for the Examination of Water and Wastewater*, 13th Edition, American Public Health Association, Washington, DC, 1971.

American Public Works Association, "Water Pollution Aspects of Urban Runoff," Federal Water Pollution Control Administration, Contract WP-20-15, Washington, DC, 1969.

American Public Works Association, "Managing Snow Removal and Ice Control Programs," Special Report No. 42, American Public Works Association, Chicago, IL, 1974.

American Society of Civil Engineers and Water Pollution Control Federation, *Design and Construction of Sanitary and Storm Sewers*, Water Pollution Control Federation, Washington, DC, 1969.

American Society of Heating and Air Conditioning Engineers, *Heating, Ventilating, Air Conditioning Guide*, New York, NY, Annual Publication (superseded by the American Society of Heating, Refrigerating and Ventilating Engineers Handbook).

Ammon, D.C., "Urban Stormwater Pollutant Buildup and Washoff Relationships," Master of Engineering Thesis, Dept. of Environmental Engineering Sciences, University of Florida, Gainesville, FL, 1979.

Amy, G., Pitt, R., Singh, R., Bradford, W.L. and LaGraff, M.B., "Water Quality Management Planning for Urban Runoff," EPA-440/9-75-004 (NTIS PB-241689), Environmental Protection Agency, Washington, DC, December 1974.

Anderson, E.A., "National Weather Service River Forecast System - Snow Accumulation and Ablation Model," NOAA Tech. Memo NWS HYDRO-17, U.S. Department of Commerce, Washington, DC, 1973.

Anderson, E.A., "A Point Energy and Mass Balance Model of a Snow Cover," NOAA Tech. Report NWS 19, U.S. Department of Commerce, Washington, DC, February 1976.

Anderson, E.R., "Energy Budget Studies, Water Loss Investigations: Lake Hefner Studies," U.S. Geological Survey Professional Paper 269, Washington, DC, 1954.

Arnell, V., "Rainfall Data for the Design of Sewer Pipe Systems," Report Series A:8, Chalmers University of Technology, Dept. of Hydraulics, Goteborg, Sweden, 1982.

AVCO Economic Systems Corporation, "Storm Water Pollution from Urban Land Activity," EPA 111034FKL07/70 (NTIS PB-19528l), Environmental Protection Agency, Washington, DC, July 1970.

Baker, R.M. and Brazauskas, K.J., "Porting Mainframe-Based Numerical Models to Microcomputers: A Case Study Using the EPA Storm Water Management Model," Proceedings of Stormwater and Water Quality Model Users Group Meeting, March 24-25, 1986, Orlando, Florida, EPA/600/9-86/023 (NTIS PB8·-117438/AS), Environmental Protection Agency, Athens, GA, September 1986, pp. 1-19.

Barnwell, T.O., Jr., "EPA's Center for Water Quality Modeling," Proceedings of the Third International Conference on Urban Storm Drainage, Chalmers University, Goteborg, Sweden, June 1984, Vol. 2, pp. 463-466.

Bear, J., *Dynamics of Fluids in Porous Media*, Elsevier, New York, 1972.
Bedient, P.B., Harned, D.A. and Characklis, W.G., "Stormwater Analysis and Prediction in Houston," *Journal of the Environmental Engineering Division, ASCE*, Vol. 104, No. EE6, December 1978, pp. 1087-1100.

Bengston, L., "Snowmelt-Generated Runoff in Urban Areas," in *Urban Stormwater Hydraulics and Hydrology*, B.C. Yen, ed., Proc. Second International Conference on Urban Storm Drainage, Urbana, IL, Water Resources Publications, Littleton, CO, June 1981, Vol. I, pp. 444-451.

Benjes, H.H., "Cost Estimating Manual - Combined Sewer Overflow Storage and Treatment," EPA-600/2-76-286 (NTIS PB-266359), Environmental Protection Agency, Cincinnati, OH, December 1976.

Betson, R.P., "Bulk Precipitation and Streamflow Quality Relationships in an Urban Area," *Water Resources Research*, Vol. 14, No. 6, December 1978, pp. 1165-1169.

Bouwer, H., *Groundwater Hydrology*, McGraw-Hill, New York, 1978.

Brakensiek, D.L. and Onstad, C.A., "Parameter Estimation of the Green-Ampt Equations," *Water Resources Research*, Vol. 13, No. 6, December 1977, pp. 1009-1012.

Brandstetter, A.B., "Assessment of Mathematical Models for Storm and Combined Sewer Management," EPA-600/2-76-175a (NTIS PB-259597), Environmental Protection Agency, Cincinnati, OH, August 1977.

Brater, E.F., "Steps Toward a Better Understanding of Urban Runoff Processes," *Water Resources Research*, Vol. 4, No. 2, April 1968, pp. 335-347.

Brezonik, P.L., "Nutrients and Other Biologically Active Substances in Atmospheric Precipitation," Proceedings Symposium on Atmospheric Contribution to the Chemistry of Lake Waters, International Association Great Lakes Research, September 1975, pp. 166-186.

Brown, C.B., "Sedimentation Engineering," Chapter XII in *Engineering Hydraulics*, Rouse, H., ed., John Wiley and Sons, New York, 1950.

Butler, S.S., *Engineering Hydrology*, Prentice-Hall, New York, 1957.

Camp, T.L., "Sedimentation and the Design of Settling Tanks," Transactions ASCE, Vol. 111, 1946, pp. 895-936.

Capece, J.C., Campbell, J.C. and Baldwin, L.B., "Estimating Peak Rates and Volumes from Flat, High-Water-Table Watersheds," Paper No. 84-2020, American Society of Agricultural Engineers, St. Joseph, MI, June 1984.

Carlisle, V.W., Hallmark, C.T., Sodek, F., III, Caldwell, R.E., Hammond, L.C. and Berkheiser, V.E., "Characterization Data for Selected Florida Soils," Soil Science Research Report No. 81-1, Soil Science Department, University of Florida, Gainesville, June 1981.

Chan, S. and Bras, R.L., "Urban Storm Water Management: Distribution of Flood Volumes," *Water Resources Research*, Vol. 15, No. 2, April 1979, pp. 371-382.

Chemical Rubber Company, *Handbook of Chemistry and Physics*, Weast, R.C., ed., 57th Edition, Chemical Rubber Company, Cleveland, OH, 1976.

Chen, C., "Flow Resistance in Broad Shallow Grassed Channels," *Journal of the Hydraulics Division, ASCE*, Vol. 102, No. HY3, March 1976, pp. 307-322.

Chen, C.N., "Design of Sediment Retention Basins," Proceedings National Symposium on Urban Hydrology and Sediment Control, Publication UKY BU109, University of Kentucky, Lexington, July 1975, pp. 285-298.

Chow, V.T., *Open-Channel Hydraulics*, McGraw-Hill, New York, 1959.

Chow, V.T. and Yen, B.C., "Urban Stormwater Runoff: Determination of Volumes and Flowrates," EPA-600/2-76-116 (NTIS PÂ-253410), Environmental Protection Agency, Cincinnati, OH, May 1976.

Christensen, B.A., "Hydraulics of Sheet Flow in Wetlands," Symposium on Inland Waterways for Navigation, Flood Control and Water Diversions, Colorado State University, ASCE, New York, August 1976, pp. 746-759.

Chu, C.S. and Bowers, C.E., "Computer Programs in Water Resources," WRRC Bulletin 97, Water Resources Research Center, University of Minnesota, Minneapolis, November 1977.

Chu, S.T., "Infiltration During an Unsteady Rain," *Water Resources Research*, Vol. 14, No. 3, June 1978, pp. 461-466.

Clapp, R.B. and Hornberger, G.M., "Empirical Equations for Some Soil Properties," *Water Resources Research*, Vol. 14, No. 4, August 1978, pp. 601-604.

Colyer, P.J. and Pethick, R.W., "Storm Drainage Design Methods, A Literature Review," Report No. INT 154, Hydraulics Research Station, Wallingford, Oxon, England, March 1976.

Corps of Engineers, "Snow Hydrology," NTIS PB-151660, North Pacific Division, Corps of Engineers, Portland, OR, June 1956.

Corps of Engineers, "Runoff Evaluation and Streamflow Simulation by Computer," Tech. Report, North Pacific Division, Corps of Engineers, Portland, OR, 1971.

Crawford, N.H. and Linsley, R.K., "Digital Simulation in Hydrology: Stanford Watershed Model IV," Tech. Report No. 39, Civil Engineering Department, Stanford University, Palo Alto, CA, July 1966.

Croley, T.E., *Hydrologic and Hydraulic Computations on Small Programmable Calculators*, Iowa Institute of Hydraulic Research, University of Iowa, Iowa City, 1977.

Cunnane, C., "Unbiased Plotting Positions -- A Review," *Journal of Hydrology*, Vol. 37, 1978, pp. 205-222.

Dalrymple, R.J., Hodd, S.L. and Morin, D.C., "Physical and Settling Characteristics of Particulates in Storm and Sanitary Wastewaters," EPA-670/2-75-011 (NTIS PB-242001), Environmental Protection Agency, Cincinnati, OH, April 1975.

Davis, C.V., *Handbook of Applied Hydraulics*, Second Edition, McGraw-Hill, New York, 1952.

Dawdy, D.R. and O'Donnell, T., "Mathematical Models of Catchment Behavior," *Journal of the Hydraulics Division*, Proc. ASCE, Vol. 91, No. HY4, July 1965, 123-137.

Dawdy, D.R., Schaake, J.C., Jr. and Alley, W.M., "User's Guide for Distributed Routing Rainfall-Runoff Model," Water-Resources Investigations 78-90, U.S. Geological Survey, NSTL Station, MS, September 1978.

Digiano, F.A., Adrian, D.D. and Mangarella, P.A., eds., "Short Course Proceedings-Applications of Stormwater Management Models, 1976," EPA-600/2-77-065 (NTIS PB-265321), Environmental Protection Agency, Cincinnati, OH, March, 1977.

Diniz, E.V., "Modifications to the Storm Water Management Model and Application to Natural Drainage Systems," Proceedings International Conference at the University of Southampton, April 1978, Helliwell, P.R., ed., *Urban Storm Drainage*, Pentech Press, London, 1978, pp. 256- 274.

Di Toro, D.M., "Probability Model of Stream Quality Due to Runoff*," Journal of Environmental Engineering, ASCE*, Vol. 110, No. 3, June 1984, pp. 607-628.

Dobbins, W.E., "Effect of Turbulence on Sedimentation," *Transactions ASCE*, Vol. 109, 1944, pp. 629-678.

Doyle, H.W., Jr., and Miller, J.E., "Calibration of a Distributed Routing-Runoff Model at Four Urban Sites Near Miami, Florida," Water-Resources Investigations 80-1, U.S. Geological Survey, NSTL Station, MS, February, 1980.

Donigian, A.S., Jr., Beyerlein, D.C., Davis, H.H., Jr. and Crawford, N.H., "Agricultural Runoff Management Model Version II: Refinement and Testing," EPA-600/3-77-098, Environmental Protection Agency, Athens, GA, August 1977.

Donigian, A.S., Jr. and Crawford, N.H., "Modeling Non-point Pollution from the Land Surface," EPA-600/3-76-083, Environmental Protection Agency, July 1976.

Downs, W.C., Dobson, J.P. and R.E. Wiles, "The Use of SWMM to Predict Runoff from Natural Watersheds in Florida," Proceedings of Stormwater and Water Quality Model Users Group Meeting, Orlando, Florida, EPA/600/9-86/023 (NTIS PB87-117438/AS), Environmental Protection Agency, Athens, GA, March 1986, pp. 109-120.

Driscoll, E.D., in "Benefit Analysis for Combined Sewer Overflow Control," Seminar Publication, EPA-652/4-79-013, Environmental Protection Agency, Cincinnati, OH, April 1979.

Driscoll, E.D., "Lognormality of Point and Nonpoint Source Pollutant Concentrations," Proceedings of Stormwater and Water Quality Model Users Group Meeting, Orlando, Florida, EPA/600/9-86/023 (NTIS PB87-117438/AS), Environmental Protection Agency, Athens, GA, March 1986, pp. 157-176.

Driscoll, E.D. and Assoc., "Combined Sewer Overflow Analysis Handbook for Use in 201 Facility Planning," Report to Environmental Protection Agency, Facility Requirements Division, Washington, DC, July 1981.

Eagleson, P.S., *Dynamic Hydrology*, McGraw-Hill, New York, 1970.

Ellis, F.W. and Sutherland, R.C., "An Approach to Urban Pollutant Washoff Modeling," Proceedings International Symposium on Urban Storm Runoff, University of Kentucky, Lexington, July 1979, pp. 325-340.

Ellis, S.R., "Hydrologic Data for Urban Storm Runoff from Three Localities in the Denver Metropolitan Area, Colorado," Open-File Report 78-410, U.S. Geological Survey in cooperation with the Denver Board of Water Commissioners, the Denver Regional Council of Governments and the Urban Drainage and Flood Control District, Lakewood, CO, May 1978.

Emmett, W.W., "Overland Flow," Kirkby, M.J., ed., *Hillslope Hydrology*, John Wiley and Sons, New York, 1978, pp. 145-176.

Engman, E.T., "Roughness Coefficients for Routing Surface Runoff," *Journal of Irrigation and Drainage Engineering, ASCE*, Vol. 112, No. 1, February 1986, pp. 39-53.

Envirogenics Company, "In-Sewer Fixed Screening of Combined Sewer Overflows," EPA-11024FKJ10/70 (NTIS PB-213118), Environmental Protection Agency, Cincinnati, OH, November 1970.

Environmental Protection Agency, "Areawide Assessment Procedures Manual," Three Volumes, EPA-600/9-76-014, Environmental Protection Agency, Cincinnati, OH, July 1976 et seq.

Environmental Protection Agency, "Sewer System Evaluation, Rehabilitation, and New Construction -- A Manual of Practice," EPA-600/2-77-017d (NTIS PB-279248), Environmental Protection Agency, Cincinnati, OH, 1977.

Environmental Protection Agency, "EPA Environmental Data Base and Model Directory," Information Clearinghouse (PM 211A), Environmental Protection Agency, Washington, DC, July 1983a.

Environmental Protection Agency, "Results of the Nationwide Urban Runoff Program, Volume I Final Report," NTIS PB84-185552, Environmental Protection Agency, Washington, DC, December 1983b.

Fair, M.F., Geyer, J.C. and Okun, D.A., *Water and Wastewater Engineering*, John Wiley and Sons, Inc., New York, 1968.

Falk, J. and Niemczynowicz, J., "Characteristics of the Above-Ground Runoff in Sewered Catchments," *Urban Storm Drainage*, Proceedings International Conference on Urban Storm Drainage, University of Southampton, April 1978, Helliwell, P.R., ed., Pentech Press, London, 1978, pp. 159-171.

Farnsworth, R.K. and Thompson, E.S., "Mean Monthly, Seasonal, and Annual Pan Evaporation for the United States," NOAA Technical Report NWS 34, Office of Hydrology, National Weather Service, Washington, DC, December 1982.

Fetter, C.W., Jr., *Applied Hydrogeology*, Charles E. Merrill, Columbus, OH., 1980.

Field, R., Struzeski, E.J., Jr., Masters, H.E. and Tafuri, A.N., "Water Pollution and Associated Effects from Street Salting," EPA-R2-73-257 (NTIS PB-222795), Environmental Protection Agency, Cincinnati, OH, May 1973.

Fleming, G., *Computer Simulation Techniques in Hydrology*, American Elsevier Publishing Co., New York, 1975.

Franz, D.D., "Prediction for Dew Point Temperature, Solar Radiation and Wind Movement Data for Simulation and Operations Research Models," Report for Office of Water Resources Research, Hydrocomp, Inc., Palo Alto, CA, April 1974.

Gagliardo, V., "A Subsurface Drainage Model for Florida Conditions," M.E. Project Report (unpublished), Dept. of Environmental Engineering Sciences, University of Florida, Gainesville, 1986.

Geiger, W.F. and Dorsch, H.R., "Quantity-Quality Simulation (QQS): A Detailed Continuous Planning Model for Urban Runoff Control, Volume I, Model Description, Testing and Applications," EPA-600/2-80-011 (NTIS PB80-190507), Environmental Protection Agency, Cincinnati, OH, March 1980.

Geiger, W.F., LaBella, S.A. and McDonald, G.C., "Overflow Abatement Alternatives Selected by Combining Continuous and Single Event Simulations," Proceedings National Symposium on Urban Hydrology, Hydraulics and Sediment Control, University of Kentucky, Lexington, July 1976, pp. 71-79.

Geyer, J.C. and Lentz, J.J., "An Evaluation of the Problems of Sanitary Sewer System Design," Department of Sanitary Engineering and Water Resources, Johns Hopkins University, Baltimore, MD, 1963.

Golding, B.L., "Flood Routing Program," *Civil Engineering*, Vol. 51, No. 6, June 1981, pp. 74- 75.

Graf, W.H., *Hydraulics of Sediment Transport*, McGraw-Hill, New York, 1971.

Graf, W.H. and Chun, V.H., "Mannings Roughness for Artificial Grasses," *Journal of the Irrigation and Drainage Division, ASCE*, Vol. 102, No. IR4, December 1976, pp. 413-423.

Graham, P.H., Costello, L.S. and Mallon, H.J., "Estimation of Imperviousness and Specific Curb Length for Forecasting Stormwater Quality and Quantity," *Journal Water Pollution Control Federation*, Vol. 46, No. 4, April 1974, pp. 717-725.

Gray, D.M., ed., *Handbook on the Principles of Hydrology*, Water Information Center, Port Washington, NY, 1970.

Gringorten, I.I., "A Plotting Rule for Extreme Probability Paper," *Journal of Geophysical Research*, Vol. 68, No. 3, 1963, pp. 813-814.

Green, W.H. and Ampt, G.A., "Studies on Soil Physics, 1. The Flow of Air and Water Through Soils," *Journal of Agricultural Sciences*, Vol. 4, 1911, pp. 11-24.

Gumbel, E.J., *Statistics of Extremes*, Columbia University Press, New York, 1958.

Gupta, M.K., Bollinger, E., Vanderah, S., Hansen, C. and Clark, M., "Handling and Disposal of Sludges from Combined Sewer Overflow Treatment: Phase I - Characterization," EPA-600/2- 77-053a (NTIS PB-270212), Environmental Protection Agency, Cincinnati, OH, May 1977.

Hall, M.J., *Urban Hydrology*, Elsevier Applied Science Publishers, New York, 1984.

Harremoes, P., ed., *Rainfall as the Basis for Urban Runoff Design and Analysis*, Proceedings of the Seminar, Pergamon Press, New York, August 1983.

Han, J. and Delleur, J.W., "Development of an Extension of Illudas Model for Continuous Simulation of Urban Runoff Quantity and Discrete Technical Report No. 109, Purdue University, West Lafayette, IN, July 1979.

Harel, D. *Algorithmics - The Spirit of Computing*, Addison-Wesley Publishing Company, Reading, MA, 1987.

Hazen, A., "On Sedimentation," *Transactions ASCE*, Vol. 53, 1904, pp. 45-71.

Heaney, J.P., Huber, W.C., Downs, W.C., Hancock, M.C. and Hicks, C.N., "Impacts of Development on the Water Resources of Cypress Creek, North of Tampa," Publication No. 89, Water Resources Research Center, University of Florida, Gainesville, January 1986.

Heaney, J.P., Huber, W.C., Medina, M.A., Jr., Murphy, M.P., Nix, S.J. and Haasan, S.M., "Nationwide Evaluation of Combined Sewer Overflows and Urban Stormwater Discharges - Vol. II: Cost Assessment and Impacts," EPA-600/2-77-064b (NTIS PB-266005), Environmental Protection Agency, Cincinnati, OH, March 1977.

Heaney, J.P., Huber, W.C. and Nix, S.J., "Storm Water Management Model - Level I: Preliminary Screening Procedures," EPA-600/2-76-275 (NTIS PB-259916), Environmental Protection Agency, Cincinnati, OH, October 1976.

Heaney, J.P., Huber, W.C., Sheikh, H., Medina, M.A., Doyle, J.R., Peltz, W.A. and Darling, J.E., "Urban Stormwater Management Modeling and Decision Making," EPA-670/2-75-022 (NTIS PB-242290), Environmental Protection Agency, Cincinnati, OH, May 1975.

Heaney, J.P. and Nix, S.J., "Storm Water Management Model: Level I - Comparative Evaluation of Storage-Treatment and Other Management Practices," EPA-600/2-77-083 (NTIS PB-265671), Environmental Protection Agency, Cincinnati, OH, April 1977.

Helfgott, T., Hunter, J.V. and Rickert, D., "Analytic and Process Classification of Effluents," *Journal of the Sanitary Engineering Division, ASCE*, Vol. 96, No. SA3, June 1970, pp. 779-803.

Hendry, C.D. and Brezonik, P.L., "Chemistry of Precipitation at Gainesville, Florida," *Environmental Science and Technology*, Vol. 14, No. 7, July 1980, pp. 843-849.

Heukelekian, H. and Balmat, J.L., "Chemical Composition of Particulate Fractions of Domestic Sewage," *Sewage and Industrial Wastes*, Vol. 31, No. 4, April 1959, pp. 413-423.

Hicks, W.I., "A Method of Computing Urban Runoff," *Transactions ASCE*, Vol. 109, 1944, pp. 1217-1253.

Hillel, D., *Introduction to Soil Physics*, Academic Press, Orlando, FL, 1982.

Horton, R.E., "The Role of Infiltration in the Hydrologic Cycle," *Transactions American Geophysical Union*, Vol. 14, 1933, pp. 446-460.

Horton, R.E., "An Approach Toward a Physical Interpretation of Infiltration Capacity," *Proceedings Soil Science of America*, Vol. 5, 1940, pp. 399-417.

Howard, C.D.D., "Theory of Storage and Treatment-Plant Overflows," *Journal of the Environmental Engineering Division, ASCE*, Vol. 102, No. EE4, August 1976, pp. 709-722.

Howard, Charles and Associates, Ltd., "Analysis and Use of Urban Rainfall Data in Canada," Economic and Technical Review Report No. EPA3-WP-79-4, Environmental Protection Service, Environment Canada, Ottawa, Ontario, July 1979.

Huber, W.C., "Urban Wasteload Generation by Multiple Regression Analysis of Nationwide Urban Runoff Data," in Workshop on Verification of Water Quality Models, R.V. Thomann and T.O. Barnwell, eds., EPA 600/9-80-016 (NTIS PB80-186539), Environmental Protection Agency, Athens, GA, April 1980, pp. 167-174.

Huber, W.C., "Deterministic Modeling of Urban Runoff Quality," *Urban Runoff Pollution*, H. Torno, J. Marsalek and M. Desbordes, eds., NATO ASI Series, Series G: Ecological Sciences, Vol. 10, Springer-Verlag, New York, 1985, pp. 166-242.

Huber, W.C., "Modeling Urban Runoff Quality: State-of-the-Art," *Urban Runoff Quality-Impact and Quality Enhancement Technology*, B. Urbonas and L.A. Roesner, eds., Proceedings of an Engineering Foundation Conference, American Society of Civil Engineers, New York, June 1986, pp. 34-48.

Huber, W.C., Cunningham, B.A. and Cavender, K.A., "Use of Continuous SWMM for Selection of Historic Design Events in Tallahassee," Proceedings of Stormwater and Water Quality Model Users Group Meeting, Orlando, Florida, EPA/600/9-86/023 (NTIS PB87-117438/AS), Environmental Protection Agency, Athens, GA, March 1986, pp. 295-321.

Huber, W.C. and Heaney, J.P., "Operational Models for Stormwater Quality Management," Overcash, M.R. and Davidson, J.M., eds., *Environmental Impact of Nonpoint Source Pollution*, Ann Arbor Science, Ann Arbor, MI, 1980, pp. 397-444.

Huber, W.C. and Heaney, J.P., "Analyzing Residuals Discharge and Generation from Urban and Non-Urban Land Surfaces," Chapter 3, in *Analyzing Natural Systems, Analysis for Regional Residuals - Environmental Quality Management*, D.J. Basta and B.T. Bower, eds., Resources for the Future, Washington, DC, The Johns Hopkins University Press, Baltimore, MD, 1982, (also available as EPA-600/3-83-046, NTIS PB83-223321), 1982, pp. 121-243.

Huber, W.C., Heaney, J.P., Aggidis, D.A., Dickinson, R.E. and Wallace, R.W., "Urban Rainfall-Runoff-Quality Data Base," EPA-600/2-81-23¸ (NTIS PB82-221094), Environmental Protection Agency, Cincinnati, OH, October 1981a.

Huber, W.C., Heaney, J.P. and Cunningham, B.A., "Storm Water Management Model (SWMM) Bibliography," EPA Report EPA/600/3-85-077 (NTIS PB86-136041/AS), Environmental Protection Agency, Athens, GA, September 1985.

Huber, W.C., Heaney, J.P., Medina, M.A., Peltz, W.A., Sheikh, H. and Smith, G.F., "Storm Water Management Model User's Manual - Version II," EPA-670/2-75-01 (NTIS PB-257809), Environmental Protection Agency, Cincinnati, OH, March 1975.

Huber, W.C., Heaney, J.P., Nix, S.J., Dickinson, R.E. and Polmann, D.J., "Storm Water Management Model User's Manual, Version III," EPA-600/2-84-109a (NTIS PB84-198423), Environmental Protection Agency, Cincinnati, OH, November 1981b.

Huggins, L.F. and Monke, E.J., "Mathematical Simulation of Hydrologic Events of Ungaged Watersheds," Purdue University Water Resources Research Center Technical Report No. 14, West Lafayette, IN, March 1970.

Huggins, L.F. and Burney, J.R., "Surface Runoff, Storage and Routing," *Hydrologic Modeling of Small Watersheds*, C.T. Haan, H.P. Johnson and D.L. Brakensiek, eds., American Society of Agricultural Engineers, St. Joseph, MI, 1982, Chapter 5, pp. 169-225.

Huibregtse, K.R., "Handling and Disposal of Sludges From Combined Sewer Overflow Treatment: Phase II - Impact Assessment," EPA-600/2-77-053b (NTIS PB-280309), Environmental Protection Agency, Cincinnati, OH, 1977.

Hunter, J.V. and Heukelekian, H., "The Composition of Domestic Sewage Fractions," *Journal Water Pollution Control Federation*, Vol. 37, No. 8, August 1965, pp. 1142-1163.

Hydrologic Engineering Center, "Storage, Treatment, Overflow, Runoff Model, STORM," User's Manual, Generalized Computer Program 723-S8-L7520, HEC, Corps of Engineers, Davis, CA, August 1977a.

Hydrologic Engineering Center, "Guidelines for Calibration and Application of STORM," Training Document No. 8, HEC, Corps of Engineers, Davis, CA, December 1977b.

Hydrologic Engineering Center, "HEC-2 Water Surface Profiles, User's Manual," Generalized Computer Program 723-X6-L202A, HEC, Corps of Engineers, Davis, CA, September 1982.

Hydroscience, Inc., "Areawide Assessment Procedures Manual," Vols. I, II and III, EPA-600/9- 76-014, Environmental Protection Agency, Cincinnati, OH, July 1976, et seq.

Hydroscience, Inc., "A Statistical Method for the Assessment of Urban Stormwater," EPA-440/3-79-023, Environmental Protection Agency, Washington, DC, May 1979.

James, W. and Boregowda, S., "Continuous Mass-Balance of Pollutant Build-up Processes," *Urban Runoff Pollution*, H.C. Torno, J. Marsalek and M. Desbordes, eds., NATO ASI Series, Series G: Ecological Sciences, Vol. 10, Springer-Verlag, New York, 1985, pp. 243-271.

James, W. and Drake, J.J., "Kinematic Design Storms Incorporating Spatial and Time Averaging," Proceedings Storm Water Management Model User's Group Meeting, June 1980, EPA-600/9-80-064 (PB81-173858), Environmental Protection Agency, Athens, GA, December 1980, pp. 133-149.

James, W. and Robinson, M.A., "Continuous Models Essential for Detention Design," Engineering Foundation Conference on Stormwater Detention Facilities Planning Design Operation and Maintenance, Henniker, NH, American Society of Civil Engineers, New York, August 1982, pp. 163-175.

James, W. and Robinson, M.A., "PCSWMM3 -- Version 3 of the Executive, Runoff and Extended Transport Blocks, Adapted for the IBM-PC," Proceedings of the Stormwater and Water Quality Modeling Conference, Burlington, Ontario, USEPA, and Ontario Ministry of Environment, Dept. of Civil Engineering, McMaster University, Hamilton, Ontario, September 1984, pp. 39-52.

James, W. and Scheckenberger, R., "Storm Dynamics Model for Urban Runoff," Proceedings, International Symposium on Urban Hydrology, Hydraulics and Sediment Control, Report UKY BU131, University of Kentucky, Lexington, July 1983, pp. 11-18.

James, W. and Shtifter, Z., "Implications of Storm Dynamics on Design Storm Inputs," Proceedings, Stormwater and Water Quality Management Modeling and SWMM Users Group Meeting, September 28-29, 1981, USEPA and Ontario Ministry of the Environment, Dept. of Civil Engineering, McMaster University, Hamilton, Ontario, September 1981, pp. 55-78.

Jennings, M.E. and Doyle, W.H., Jr., "Deterministic Modeling of Urban Storm Water Processes, Broward County, Florida," Proceedings International Symposium on Urban Storm Water Management, University of Kentucky, Lexington, July 1978, pp. 275-281.

Jens, S.W. and McPherson, M.B., "Hydrology of Urban Areas," in *Handbook of Applied Hydrology*, V.T. Chow, ed., McGraw-Hill, New York, 1964.

Jewell, T.K. and Adrian, D.D., "SWMM Stormwater Pollutant Washoff Functions," *Journal of the Environmental Engineering Division, ASCE*, Vol. 104, No. EE5, October 1978, pp. 1036- 1040.

Jewell, T.K. and Adrian, D.D., "Development of Improved Stormwater Quality Models," *Journal of the Environmental Engineering Division, ASCE*, Vol. 107, No. EE5, October 1981, pp. 957-974.

Jewell, T.K., Adrian, D.D, and DiGiano, F.A., "Urban Stormwater Pollutant Loadings," Water Resources Research Center Publication No. 113, University of Massachusetts, Amherst, MA, May 1980.

Jewell, T.K., Nunno, T.J. and Adrian, D.D., "Methodology for Calibrating Stormwater Models," *Journal of the Environmental Engineering Division, ASCE*, Vol. 104, No. EE5, June 1978, pp. 485-501.

Johansen, N.B., Linde-Jensen, J.J. and P. Harremoes, "Computing Combined System Overflow Based on Historical Rain Series," Proc. Third International Conference on Urban Storm Drainage, Chalmers University, Goteborg, Sweden, June 1984, Vol. 3, pp. 909-918.

Johanson, R.C., Imhoff, J.C. and Davis, H.H., "User's Manual for Hydrological Simulation Program - Fortran (HSPF)," EPA-600/9-80-015, Environmental Protection Agency, Athens, GA, April 1980.

Keifer, C.J. and Chu, H.H., "Synthetic Storm Pattern for Drainage Design," Proceedings ASCE, Vol. 83, No. HY4, Paper No. 1332, August 1957.

Kibler, D.F., ed., *Urban Stormwater Hydrology*, Water Resources Monograph 7, American Geophysical Union, Washington, DC, 1982.

Kidd, C.H.R., "A Calibrated Model for the Simulation of the Inlet Hydrograph for Fully Sewered Catchments," in *Urban Storm Drainage*, Proceedings International Conference on Urban Storm Drainage, University of Southampton, April 1978, Helliwell, P.R., ed., Pentech Press, London, 1978a, pp. 172-186.

Kidd, C.H.R., "Rainfall-Runoff Processes Over Urban Surfaces," Proceedings International Workshop held at the Institute of Hydrology, Wallingford, Oxon, England, April 1978b.

Kluesener, J.W. and Lee, G.F., "Nutrient Loading from a Separate Storm Sewer in Madison, Wisconsin," *Journal Water Pollution Control Federation*, Vol. 46, No. 5, May 1974, pp. 920- 936.

Kohlhaas, C.A., ed., "Compilation of Water Resources Computer Program Abstracts," U.S. Committee on Irrigation, Drainage and Flood Control, Denver, CO, 1982.

Lager, J.A., Didriksson, T. and Otte, G.B., "Development and Application of a Simplified Stormwater Management Model," EPA-600/2-76-21¸ (NTIS PB-258074), Environmental Protection Agency, Cincinnati, OH, August 1976.

Lager, J.A., Smith, W.G., Lynard, W.G., Finn, R.F. and Finnemore, E.J., "Urban Stormwater Management and Technology: Update and User's Guide," EPA-600/8-77-014 (NTIS PB-275264), Environmental Protection Agency, Cincinnati, OH, September 1977a.

Lager, J.A., Smith, W.G. and Tchobanoglous, G., "Catchbasin Technology Overview and Assessment," EPA-600/2-77-051 (NTIS PB-270092), Environmental Protection Agency, Cincinnati, OH, May 1977b.

Laliberte, G.E., Corey, A.T. and Brooks, R.H., "Properties of Unsaturated Porous Media," Hydrology Paper No. 17, Colorado State University, Fort Collins, CO, November 1966.

Lentz, J.J., "Estimation of Design Maximum Domestic Sewage Flow Rates," Department of Sanitary Engineering and Water Resources, Johns Hopkins University, Baltimore, MD, May 1963.

Linsley, R.K. and Crawford, N.H., "Continuous Simulation Models in Urban Hydrology," *Geophysical Research Letters*, Vol. 1, No. 1, May 1974, pp. 59-62.

Linsley, R.K., Jr., Kohler, M.A. and Paulhus, J.L.H., *Applied Hydrology*, McGraw-Hill, New York, 1949.

Linsley, R.K., Kohler, M.A. and Paulhus, J.L.H., *Hydrology for Engineers*, McGraw-Hill, New York, Third Edition, 1983.

List, R.J., ed., *Smithsonian Meteorological Tables*, Smithsonian Institution, Washington, DC, Sixth Revised Edition, 1966.

Maher, M.B., "Microstraining and Disinfection of Combined Sewer Overflows - Phase III," EPA-670/2-74-049 (NTIS PB-235771), Environmental Protection Agency, Cincinnati, OH, August 1974.

Manning, M.J., Sullivan, R.H. and Kipp, T.M., "Nationwide Evaluation of Combined Sewer Overflows and Urban Stormwater Discharges - Vol. III: Characterization of Discharges," EPA-600/2-77-064c (NTIS PB-272107), Environmental Protection Agency, Cincinnati, OH, August 1977.

Marsalek, J., "Synthesized and Historical Storms for Urban Drainage Design," in *Urban Storm Drainage*, Proceedings International Conference on Urban Storm Drainage, University of Southampton, April 1978, Helliwell, P.R., ed., Pentech Press, London, 1978a, pp. 87-99.

Marsalek, J., "Research on the Design Storm Concept," ASCE Urban Water Resources Research Program Tech. Memo No. 33 (NTIS PB-291936), ASCE, New York, NY, September 1978b (also published in McPherson, 1978).

Maryland Water Resources Administration, "Technical Guide to Erosion and Sediment Control Design," Maryland Department of Natural Resources, Annapolis, September 1973.

Mattraw, H.C., Jr., and Sherwood, C.B., "Quality of Storm Water Runoff From a Residential Area, Broward County, Florida," *Journal Research U.S. Geological Survey*, Vol. 5, No. 6, November-December 1977, pp. 823-834.

McElroy, A.D., Chiu, S.Y., Nebgen, J.W., Aleti, A. and Bennett, F.W., "Loading Functions for Assessment of Water Pollution from Non-point Sources, EPA-600/2-76-151 (NTIS PB-253325), Environmental Protection Agency, Washington, DC, May 1976.

McPherson, M.B., "Some Notes on the Rational Method of Storm Drain Design," ASCE Urban Water Resources Research Program Tech. Memo No. 6 (NTIS PB-184701), ASCE, New York, January 1969.

McPherson, M.B., "Urban Runoff Control Planning," EPA-600/9-78-035, Environmental Protection Agency, Washington, DC, October 1978.

Medina, M.A., Jr., "Interaction of Urban Stormwater Runoff, Control Measures and Receiving Water Response," Ph.D. Dissertation, Dept. of Environmental Engineering Sciences, University of Florida, Gainesville, 1976.

Medina, M.A., Jr., "Level III: Receiving Water Quality Modeling for Urban Stormwater Management," EPA-600/2-79-100 (NTIS PB80-134406), Environmental Protection Agency, Cincinnati, OH, August 1979.

Medina, M.A., Huber, W.C. and Heaney, J.P., "Modeling Stormwater Storage/Treatment Transients: Theory," *Journal of the Environmental Engineering Division, ASCE*, Vol. 107, No. EE4, August 1981, pp. 787-797.

Mein, R.G. and Larson, C.L., " Modeling Infiltration During a Steady Rain," *Water Resources Research*, Vol. 9, No. 2, April 1973, pp. 384-394.

Metcalf, L. and Eddy, H.P., American Sewerage Practice, Design of Sewers, Volume 1, First Edition, McGraw-Hill, New York, 1914.

Metcalf and Eddy, Inc., *Wastewater Engineering*, McGraw-Hill, New York, 1972.

Metcalf and Eddy, Inc., University of Florida, and Water Resources Engineers, Inc., "Storm Water Management Model, Volume I - Final Report," EPA Report 11024 DOC 07/71 (NTIS PB-203289), Environmental Protection Agency, Washington, DC, July 1971a.

Metcalf and Eddy, Inc., University of Florida, and Water Resources Engineers, Inc., "Storm Water Management Model, Volume II - Verification and Testing," EPA Report 11024 DOC 08/71 (NTIS PB-203290), Environmental Protection Agency, Washington, DC, August 1971b.

Metcalf and Eddy, Inc., University of Florida, and Water Resources Engineers, Inc., "Storm Water Management Model, Volume III - User's Manual," EPA-11024 DOC 09/71 (NTIS PB-203291), Environmental Protection Agency, Washington, DC, September 1971c.

Metcalf and Eddy, Inc., University of Florida, and Water Resources Engineers, Inc., "Storm Water Management Model, Volume IV - Program Listing," EPA Report 11024 DOC 10/71 (NTIS PB-203292), Environmental Protection Agency, Washington, DC, October 1971d.

Meyer, L.D. and Kramer, L.A., "Erosion Equations Predict Land Slope Developments," *Agricultural Engineer*, Vol. 50, No. 9, September 1969, pp. 522-523.

Miller, C.R. and Viessman, W., Jr., "Runoff Volumes from Small Urban Watersheds," *Water Resources Research*, Vol. 8, No. 2, April 1972, pp. 429-434.

Miller, R.A., Mattraw, H.C., Jr. and Jennings, M.E., "Statistical Modeling of Urban Storm Water Processes, Broward County, Florida," Proceedings International Symposium on Urban Storm Water Management, University of Kentucky, Lexington, July 1978, pp. 269-273.

Musgrave, G.W., "How Much Water Enters the Soils," *U.S.D.A. Yearbook*, U.S. Department of Agriculture, Washington, DC, 1955, pp. 151-159.

Nakamura, E., "Factors Affecting Stormwater Quality Decay Coefficient," Proceedings of the Third International Conference on Urban Storm Drainage, Chalmers University, Goteborg, Sweden, June 1984a, Vol. 3, pp. 979-988.

Nakamura, E., "Factors Affecting the Removal Rate of Street Surface Contaminants by Overland Flow," *Journal of Research*, Public Works Research Institute, Ministry of Construction, Japan, November 1984b.

National Oceanic and Atmospheric Administration, *Climates of the States*, Volumes I and II, Water Information Center, Inc., Port Washington, NY, 1974.

Novotny, V. and Kincaid, B.W., "Acidity of Urban Precipitation and its Buffering During Overland Flow," in *Urban Stormwater Quality, Management and Planning*, B.C. Yen, ed., Proceedings of the Second International Conference on Urban Storm Drainage, Urbana, IL, Water Resources Publications, Littleton, CO, June 1981, pp. 1-9.

Ogrosky, H.O. and Mockus, V., "Hydrology of Agricultural Lands," Chow, V.T., ed., *Handbook of Applied Hydrology*, McGraw-Hill, New York, 1964.

Ontario Ministry of the Environment, "A Review of Literature on the Environmental Impact of Deicing Compounds and Snow Disposal from Streets and Highways," Unpublished Report to the Technical Task Force on Snow Disposal, Water Resources Branch, Ontario Ministry of the Environment, Toronto, Ontario, May 1974.

Osantowski, R., Geinopolos, A., Wullschleger, R.E. and Clark, M.J., "Handling and Disposal of Sludges from Combined Sewer Overflow Treatment: Phase III - Treatability Studies," EPA-600/2-77-053c (NTIS PB-281006) Environmental Protection Agency, Cincinnati, OH, December 1977.

Overton, D.E. and Meadows, M.E., *Stormwater Modeling*, Academic Press, New York, 1976.

Painter, J. and Viney, M., "Composition of Domestic Sewage," *Journal of Biochemical and Microbiological Technology and Engineering*, Vol. 1, No. 2, 1959, pp. 143-162.

Patry, G. and McPherson, M.B., eds., "The Design Storm Concept," EP80-R-8, GREMU-79/02, Ecole Polytechnique de Montreal, Civil Engineering Dept., Montreal, Quebec, December 1979.

Petryk, S. and Bosmajian, G, "Analysis of Flow Through Vegetation," *Journal of the Hydraulics Division, ASCE*, Vol. 101, No. HY7, July 1975, pp. 871-884.

Pisano, W.C., Aronson, G.L., Queiroz, C.S., Blanc, F.C. and O'Shaughnessy, J.C., "Dry-Weather Deposition and Flushing for Combined Sewer Overflow Pollution Control," EPA-600/2-79-133 (NTIS PB80-118524), Environmental Protection Agency, Cincinnati, OH, August 1979.

Pitt, R. and Amy, G., "Toxic Materials Analysis of Street Surface Contaminants," EPA-R2-73- 283 (NTIS PB-224677), Environmental Protection Agency, Washington, DC, August 1973.

Pitt, R., "Demonstration of Non-point Pollution Abatement Through Improved Street Cleaning Practices," EPA-600/279-161 (NTIS PB80-108988), Environmental Protection Agency, Cincinnati, OH, August 1979.

Pitt, R., "Characterizing and Controlling Urban Runoff through Street and Sewerage Cleaning," EPA/600/2-85/03¸ (NTIS PB85-186500), Environmental Protection Agency, Cincinnati, OH, April 1985.

Portland Cement Association, "Design and Construction of Concrete Sewers," Chicago, IL, 1968, p. 13.

Ports, M.A., "Use of the Universal Soil Loss Equation as A Design Standard," ASCE Water Resources Engineering Meetings, Washington, DC, 1973.

Press, W.H., Flannery, B.P., Teukolsky, S.A. and Vetterling, W.T., *Numerical Recipes*, Cambridge University Press, New York, 1986.

Proctor and Redfern, Ltd. and James F. MacLaren, Ltd., "Stormwater Management Model Study - Vol. I, Final Report," Research Report No. 47, Canada-Ontario Research Program, Environmental Protection Service, Environment Canada, Ottawa, Ontario, September 1976a.

Proctor and Redfern, Ltd. and James F. MacLaren, Ltd., "Storm Water Management Model Study - Volume II, Technical Background," Research Report No. 48, Canada-Ontario Research Program, Environmental Protection Service, Environment Canada, Ottawa, Ontario, September 1976b.

Proctor and Redfern, Ltd. and James F. MacLaren, Ltd., "Storm Water Management Model Study - Volume III, User's Manual," Research Report No. 62, Canada-Ontario Research Program, Environmental Protection Service, Environment Canada, Ottawa, Ontario, 1977.

Randall,C.W., Grizzard, T.J., Helsel, D.R. and Griffin, D.M., Jr., "Comparison of Pollutant Mass Loads in Precipitation and Runoff in Urban Areas," in *Urban Stormwater Quality, Management and Planning*, B.C. Yen, ed., Proceedings of the Second International Conference on Urban Storm Drainage, Urbana, IL, Water Resources Publications, Littleton, CO, June 1981, pp. 29-38.

Rawls, W.J., Brakensiek, D.L. and Miller, N., "Green-Ampt Infiltration Parameters from Soils Data," *Journal of Hydraulic Engineering, ASCE*, Vol. 109, No. 1, January 1983, pp. 62-70.

Restrepo-Posada, P.J. and Eagleson, P.S., "Identification of Independent Rainstorms," *Journal Hydrology*, Vol. 55, 1982, pp. 303-319.

Rich, L.G., *Environmental Systems Engineering*, McGraw-Hill, New York, 1973.

Richardson, D.L., Terry, R.C., Metzger, J.B., Carroll, R.J. and Little, A.D., "Manual for Deicing Chemicals: Application Practices," EPA-670/2-74-045 (NTIS PB-236152), Environmental Protection Agency, Cincinnati, OH, December 1974.

Rickert, D. and Hunter, J.V., "Rapid Fractionation and Materials Balance of Solids Fractions in Wastewater and Wastewater Effluent," *Journal Water Pollution Control Federation*, Vol. 39, No. 9, September 1967, pp. 1475-1486.

Rickert, D. and Hunter, J.V., "General Nature of Soluble and Particulate Organics in Sewage and Secondary Effluent," *Water Research*, Vol. 5, 1971, pp. 421-436.

Robinson, M.A. and James, W., "Chedoke Creek Flood Storage Computed by Continuous SWMM and Dynamic Storms," Report No. R124, Computational Hydraulics Inc., Dept. of Civil Engineering, McMaster University, Hamilton, Ontario, December 1984.

Roesner, L.A., Aldrich, J.A. and Dickinson, R.E., "Storm Water Management Model User's Manual Version 4: Addendum I, EXTRAN," EPA Report (in press), Environmental Protection Agency, Athens, GA, 1987 or 1988.

Roesner, L.A., Nichandros, H.M., Shubinski, R.P., Feldman, A.D., Abbott, J.W. and Friedland, A.O., "A Model for Evaluating Runoff-Quality in Metropolitan Master Planning," ASCE Urban Water Resources Research Program Tech. Memo No. 23 (NTIS PB-234312), ASCE, New York, NY, April 1974.

Roesner, L.A., Shubinski, R.P. and Aldrich, J.A., "Storm Water Management Model User's Manual Version III: Addendum I, EXTRAN," EPA-600/2-84-109b (NTIS PB84-198431), Environmental Protection Agency, Cincinnati, OH, November 1981.

Sartor, J.D. and Boyd, G.B., "Water Pollution Aspects of Street Surface Contaminants," EPA-R2-72-081 (NTIS PB-214408), Environmental Protection Agency, Washington, DC, November 1972.

Schilling, W., "Urban Runoff Quality Management By Real-Time Control," *Urban Runoff Pollution*, NATO ASI Series, G., Vol. 10, H.C. Torno, J. Marsalek and M. Desbordes, eds., Springer-Verlag, New York, 1986, pp. 765-817.

Scholl, J.E., "Water Quality Response to Sewage Effluent and Urban Runoff in the Halifax River, Florida," M.E. Thesis, Dept. of Environmental Engineering Sciences, University of Florida, Gainesville, 1978.

Shaheen, D.G., "Contributions of Urban Roadway Usage to Water Pollution," EPA-600/2-75- 004 (NTIS PB-245854), Environmental Protection Agency, Washington, DC, April l975.

Shubinski, R.P. and Fitch, W.N., "Urbanization and Flooding, an Example," in *Environmental Modeling and Simulation*, EPA-600/9-76-016 (NTIS PB-257142), Environmental Protection Agency, Washington, DC, July 1976, pp. 69-73.

Shubinski, R.P. and Roesner, L.A., "Linked Process Routing Models," Presented at Spring Meeting, American Geophysical Union, Washington, DC, April 1973.

Simons, D.B. and Senturk, F., *Sediment Transport Technology*, Water Resources Publications, Ft. Collins, CO, 1977.

Smith, G.F., "Adaptation of the EPA Storm Water Management Model for Use in Preliminary Planning for Control of Urban Storm Runoff," M.E. Thesis, Dept. of Environmental Engineering Sciences, University of Florida, Gainesville, 1975.

Smolenyak, K.J., "Urban Wet-Weather Pollutant Loadings," M.E. Thesis, Dept. of Environmental Engineering Sciences, University of Florida, Gainesville, 1979.

Soil Conservation Service, "Chapter 1, Soil-Plant-Water Relationships," in *Section 15, Irrigation, SCS National Engineering Handbook*, U.S. Dept. of Agriculture, U.S. Govt. Printing Office, Washington, DC, March 1964.

Soil Conservation Service, *Section 4, Hydrology, SCS National Engineering Handbook*, U.S. Department of Agriculture, U.S. Govt. Printing Office, Washington, DC, 1972.

Sonnen, M.B., "Subroutine for Settling Velocities of Spheres," *Journal of the Hydraulics Division, ASCE*, Vol. 103, No. HY9, September 1977a, pp. 1097-1101.

Sonnen, M.B., "Abatement of Deposition and Scour in Sewers," EPA-600/2-77-212 (NTIS PB-276585), Environmental Protection Agency, Cincinnati, OH, November 1977b.

Sonnen, M.B., "Urban Runoff Quality: Information Needs," *Journal of the Technical Councils, ASCE*, Vol. 106, No. TC1, August 1980, pp. 29-40.

South Florida Water Management District, "Permit Information Manual, Volume IV, Management and Storage of Surface Waters," South Florida Water Management District, West Palm Beach, FL, January 1984.

Stankowski, S.J., "Magnitude and Frequency of Floods in New Jersey with Effects of Urbanization," Special Report 38, U.S. Geological Survey, Water Resources Division, Trenton, NJ, 1974.

Stoneham, S.M. and Kidd, C.H.R., "Prediction of Runoff Volume From Fully Sewered Urban Catchments," Report No. 41, Institute of Hydrology, Wallingford, Oxon, England, September 1977.

Sullivan, R.H., Cohn, M.M., Ure, J.E. and Parkinson, F., "The Swirl Concentrator as a Grit Separator Device," EPA-670/2-74-026 (NTIS PB-223964), Environmental Protection Agency, Cincinnati, OH, June 1974.

Sullivan, R.H., Hurst, W.D., Kipp, T.M., Heaney, J.P., Huber, W.C. and Nix, S.J., "Evaluation of the Magnitude and Significance of Pollution from Urban Storm Water Runoff in Ontario," Research Report No. 81, Canada-Ontario Research Program, Environmental Protection Service, Environment Canada, Ottawa, Ontario, 1978.

Surkan, A.J., "Simulation of Storm Velocity Effects of Flow from Distributed Channel Networks," *Water Resources Research*, Vol. 10, No. 6, December 1974, pp. 1149-1160.

Swamee, P.K., Bhargava, R. and Sharma, A.K., "Noncircular Sewer Design," *Journal of Environmental Engineering, ASCE*, Vol. 113, No. 4, August 1987, pp. 824-833.

Tavares, L.V., "Continuous Hydrological Time Series Discretization*," Journal Hydraulics Division, ASCE*, Vol. 101, No. HY1, January 1975, pp. 49-63.

Tennessee Valley Authority, "Heat and Mass Transfer Between a Water Surface and the Atmosphere," Water Resources Research Lab, Report No. 14, Engineering Laboratory, Norris, TN, April 1972.

Terstriep, M.L., Bender, G.M. and Benoit, J., "Buildup, Strength and Washoff of Urban Pollutants," Preprint No. 3439, ASCE Convention and Exposition, Chicago, IL, October 1978.

Terstriep, M.L. and Stall, J.B., "The Illinois Urban Drainage Area Simulator, ILLUDAS," Bulletin 58, Illinois State Water Survey, Urbana, IL, 1974.

Tholin, A.L. and Keifer, C.J., "Hydrology of Urban Runoff," Transactions ASCE, Paper No. 3061, Vol. 125, 1960, pp. 1308-1355.

Torno, H.C., "Model Application in EPA Planning Programs," Preprint No. 3526, ASCE Convention and Exposition, Boston, MA, April 1979.

Todd, D.K., *Groundwater Hydrology*, Second Edition, John Wiley & Sons, New York, 1980.

Tucker, L.S., "Sewage Flow Variations in Individual Homes," ASCE Combined Sewer Separation Project Tech. Memo No. 2, ASCE, New York, 1967, p. 8.

Tucker, L.S., "Northwood Gaging Installation, Baltimore - Instrumentation and Data," ASCE Urban Water Resources Research Program Tech. Memo No. 1 (NTIS PB-182786), ASCE, New York, August 1968.

Turner, A.K., Langford, K.J., Win, M. and Clift, T.R., "Discharge-Depth Equation for Shallow Flow," *Journal of the Irrigation and Drainage Division, ASCE*, Vol. 104, No. IR1, March 1978, pp. 95-110.

Uttormark, P.D., Chaplin, J.D. and Green, K.M., "Estimating Nutrient Loadings of Lakes from Non-point Sources," EPA-660/3-74-020, Environmental Protection Agency, Washington, DC, August 1974.

Van den Berg, J.A., "Quick and Slow Response to Rainfall by an Urban Area," in *Urban Storm Drainage*, Proceedings International Conference on Urban Storm Drainage, University of Southampton, April 1978, Helliwell, P.R., ed., Pentech Press, London, 1978, pp. 705-712.

van Schilfgaarde, J., ed., *Drainage for Agriculture*, Agronomy Series No. 17, American Society of Agronomy, Madison, WI, 1974.

Vanoni, V.A., ed., *Sedimentation Engineering*, ASCE, New York, 1975.

Viessman, J.W., Knapp, J.W., Lewis, G.L. and Harbaugh, T.E., *Introduction to Hydrology*, Harper and Row, New York, Second Edition, 1977.

Walesh, S.G. and Snyder, D.F., "Reducing the Cost of Continuous Hydrologic-Hydraulic Simulation," *Water Resources Bulletin, AWRA*, Vol. 15, No. 3, June 1979, pp. 644-659.

Wallace, R.W., "Statistical Modeling of Water Quality Parameters in Urban Runoff," Master of Engineering Technical Report (unpublished), Department of Environmental Engineering Sciences, University of Florida, Gainesville, 1980.

Waller, D.H., "Pollution Attributable to Surface Runoff and Overflows from Combined Sewerage Systems," Atlantic Industrial Research Institute, Halifax, Nova Scotia, April 1971.

Wanielista, M.P., *Stormwater Management-Quantity and Quality*, Ann Arbor Science Publishers, Ann Arbor, MI, 1978, pp. 57-59.

Weibel, S.R. Anderson, R.J. and Woodward, R.L., "Urban Land Runoff as a Factor in Stream Pollution," *Journal Water Pollution Control Federation*, Vol. 36. No. 7, July 1964, pp. 914-924.

Weibel, S.R., Weidner, R.B., Cohen, J.M. and Christianson, A.G., "Pesticides and Other Contaminants in Rainfall and Runoff," *Journal American Water Works Association*, Vol. 58, No. 8, August 1966, pp. 1075-1084.

Wenzel, H.G., Jr. and Voorhees, M.L., "Evaluation of the Design Storm Concept," Paper presented at the 197¸ Fall Meeting of American Geophysical Union, San Francisco, CA, December 1978.

Westerstrom, G., "Snowmelt Runoff from Urban Plot," in *Urban Stormwater Hydraulics and Hydrology*, B.C. Yen, ed., Proc. Second International Conference on Urban Storm Drainage, Urbana, IL, Water Resources Publications, Littleton, CO, June 1981, pp. 452-459.

Westerstrom, G., "Snowmelt Runoff from Porson Residential Area, Lulea, Sweden," Proc. Third International Conference on Urban Storm Drainage, Chalmers University, Goteborg, Sweden, June 1984, Vol. 1, pp. 315-323.

Wischmeier, W.H., Johnson, C.B. and Cross, B.U., "A Soil Erodibility Nomograph for Farmland and Construction Sites," *Journal of Soil and Water Conservation*, Vol. 26, No. 5, September-October 1971, pp. 189-193.

Wischmeier, W.H. and Smith, D.D., "Rainfall Energy and Its Relationship to Soil Loss," *Transactions American Geophysical Union*, Vol. 39, No. 2, April 1958, pp. 285-291.

Wischmeier, W.H. and Smith, D.D., "Predicting Rainfall-Erosion Losses from Cropland East of the Rocky Mountains," Agricultural Handbook 282, U.S. Department of Agriculture, Washington, DC, 1965.

Whipple, W., Jr., Grigg, N.S., Grizzard, T., Randall, C.W., Shubinski, R.P. and Tucker, L.S., *Stormwater Management in Urbanizing Areas*, Prentice-Hall, Inc., Englewood Cliffs, NJ, 1983.

Whipple, W., Jr., Hunter, J.V. and Yu, S.L., "Effects of Storm Frequency on Pollution from Urban Runoff," *Journal Water Pollution Control Federation*, Vol. 49, No. 11, November 1977, pp. 2243-2248.

Yen, B.C., "Hydraulics of Sewers," in *Advances in Hydroscience*, Vol. 14, B.C. Yen, ed., Academic Press, New York, 1986, pp. 1-122.

Yen, B.C. and Chow, V.T., "A Study of Surface Runoff Due to Moving Rainstorms," Hydraulic Engineering Series Report No. 17, Dept. of Civil Engineering, University of Illinois, Urbana, June 1968.

Zison, S.W., "Sediment-Pollutant Relationships in Runoff From Selected Agricultural, Suburban and Urban Watersheds," EPA-600/3-80-022, Environmental Protection Agency, Athens, GA, January 1980.

# **Appendix I Continuous Simulation**

## **Continuous and Single Event Simulation**

The original (1971 and 1975 versions) Storm Water Management Model was designed for single-event simulation, and produced detailed (i.e., short time increment) hydrographs and pollutographs for individual storm events. SWMM may also be run for an unlimited number of time steps, for multiple events. In this mode an overall assessment of urban runoff problems and estimates of the effectiveness and costs of abatement procedures can be performed. Trade-offs among various control options, such as storage, treatment and street sweeping, may be evaluated. Complex interactions between the meteorology, e.g., precipitation patterns, and the hydrology of an area may be simulated without resorting to average values or very simplified methods. In this manner, critical events from the long period of simulation may be selected for detailed analysis. In addition, return periods for intensity, duration and volume (mass) of runoff (pollutant loads) may be assigned on the basis of the simulated record using the SWMM Statistics Block. In this manner, the critical events chosen for study may be substituted for synthetic design storms (e.g., "SCS Type-II") the latter often being synthesized from intensity-duration-frequency curves on the basis of questionable statistical assumptions (Huber et al., 1986). Linsley and Crawford (1974) present a useful discussion of continuous simulation in urban hydrology.

Several continuous simulation models are available for urban runoff analysis. Among the earliest was the Stanford Watershed Model (Crawford and Linsley, 1966), out of which evolved the HSPF Model (Johanson et al., 1980), a versatile program for natural and agricultural as well as urban areas. It uses a 15 minute time step whereas a 5 minute time step is used by the Dorsch QQS model (Geiger et al., 1974; Geiger and Dorsch, 1980). A widely used continuous simulation model for urban areas is STORM (Hydrologic Engineering Center, 1977; Roesner et al., 1974), developed by Water Resources Engineers, the City of San Francisco and the Hydrologic Engineering Center of the Corps of Engineers. It utilizes one hour time steps coupled with simplified runoff and pollutant estimation procedures and has been extensively used for planning (Roesner et al., 1974) and overall urban runoff evaluation (Heaney et al., 1977). A similar, but even simpler model, still producing useful statistics of long-term urban runoff, is the Simplified Storm Water Management Model developed by Metcalf and Eddy, Inc. (Lager et al., 1976). Finally, several "first cut" procedures have been developed, based in part upon continuous simulation, but avoiding any computer usage at all (Hydroscience, Inc., 1976; Howard, 1976; Heaney et al., 1976; Chan and Bras, 1979).

### **Continuous SWMM Overview**

SWMM may be run continuously using any (or all) of the blocks, although the most convenient output summaries are in the Runoff and Storage/Treatment Blocks. The Statistics Block is almost always used to analyze the continuous time series produced during a continuous simulation. A "Level III" receiving water model that will couple with either SWMM or STORM has been developed based upon earlier work (Heaney et al., 1977) and is documented (Medina, 1979). There is no functional distinction between single-event and continuous simulation. In general, any time step and any number of time steps may be used for any simulation.

# **Input Data**

Continuous SWMM requires the same data entries as for the event mode. A coarse schematization greatly reduces the amount of entries required for subcatchments and channels (see below). The key data need is a long-term precipitation record for the area. SWMM is keyed to the use of magnetic tapes available from the National Climatic Data Center of the NWS at Asheville, North Carolina. These tapes contain at least 25 years of hourly data for most stations and cost up to a few hundred dollars depending on the amount of processing required. A tape will ordinarily contain data for all the stations in one or more states. (Similar tapes are supplied in Canada by the Atmospheric Environment Service.) When snowmelt is simulated, a record of daily temperature data is also required; see the snowmelt documentation in Appendix II and Chapter 4. These data are processed in by the Rain and Temp Blocks for later use by the other blocks. Optionally, the processed data, including a tabulation of the 50 highest values, may be examined prior to proceeding with the remainder of the simulation. When snowmelt is simulated, rainfall or snowfall is determined from hourly air temperatures synthesized from the daily max-min values for the station. Snowfall values are keyed as negative precipitation for internal use in the program. Other input data unique to continuous simulation consist mainly of dates for starting and stopping, printing, etc.

### **Catchment Schematization**

Guidelines for subcatchment "lumping" or aggregation as described by Smith (1975) and Proctor and Redfern, Ltd. and James F. MacLaren, Ltd. (1976a, 1976b) are given in Section 4. In general, almost identical outlet hydrographs may be produced using only one subcatchment and one or no channel/pipes as for a detailed schematization, using several subcatchments and channel/pipes. A key parameter to be adjusted is the subcatchment width. Quality comparisons may be more variable depending upon how the several land uses and/or pollutant loading rates are aggregated.

### **Output**

### *Runoff Block*

Output from single-event simulation consists basically of hydrographs and pollutographs printed over the whole event at a specified interval of time steps (e.g., every time step). Continuous SWMM retains this option for up to five user-specified date intervals. In addition, daily, monthly, annual and grand total values for runoff, precipitation and pollutant loads are provided. Daily totals are printed whenever there is runoff and/or precipitation.

In addition, the 50 highest hourly totals are listed, by both runoff volume and BOD load. These may be compared to the 50 highest hourly rainfall depths and used in selecting critical time periods for more detailed study. For example, a two-year simulation of a 312 ac (126 ha) catchment tributary to Lake Calhoun in Minneapolis was made, and the ten highest rainfall, runoff and BOD loads (from the output of the 50 highest) are shown in Table I-1. The comparisons indicate that the rankings differ according to the antecedent conditions, etc. affecting each parameter. For example, the highest rainfall depth corresponds to the third highest runoff depth and second highest BOD load. The table adds further justification to the contention that it is necessary to treat rainfall, runoff and pollutant loads separately in terms of statistical analyses.

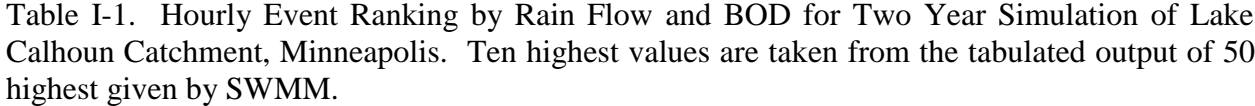

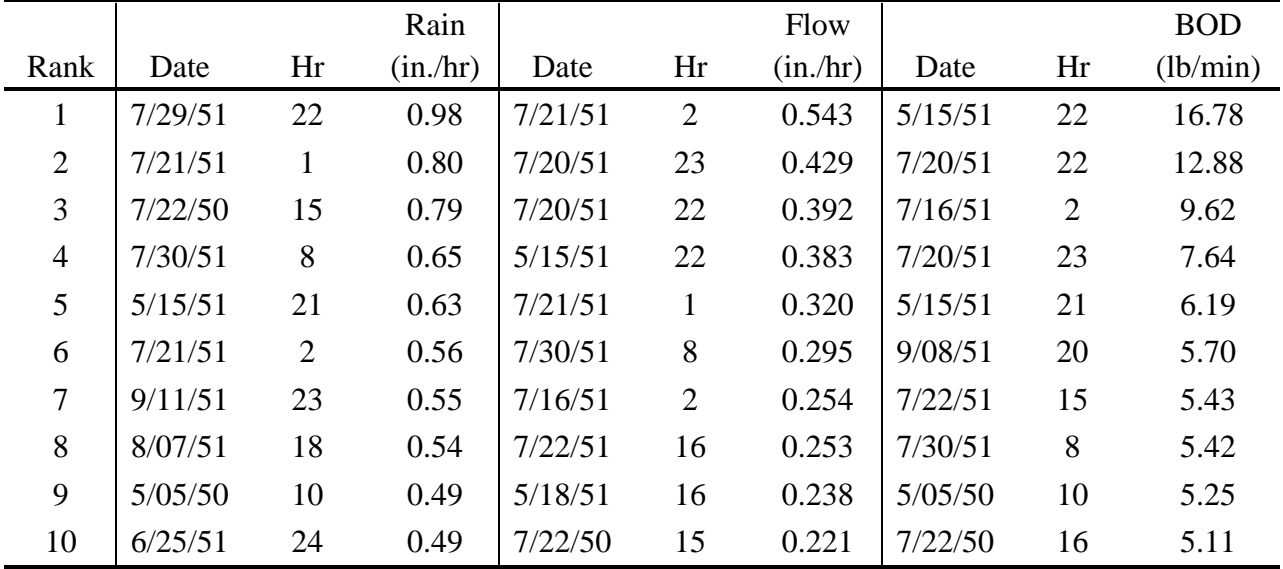

# *Statistics Block*

The most useful review of continuous SWMM output is probably accomplished using the Statistics Block where a frequency analysis of many storm quantity and quality parameters (e.g., depth, duration, interevent time, load, peak concentration, etc.) may be performed. Output is available in both tabular and graphical forms. Analysis by the Statistics Block may follow any other block whether or not a long-term (continuous) simulation was run.

#### *Other Blocks*

There is no distinction made between output for a single-event or continuous simulation in the Transport, Extran or Storage/Treatment Blocks.

# **Dry-Period Regeneration** *Quantity*

Infiltration capacity is regenerated during dry periods assuming an exponential "drying curve" analogous to the "wetting curve" of Horton's equation (see Appendix V). Monthly evaporation totals are used to regenerate depression storage on both pervious and impervious areas and are also considered an initial "loss" for each time step with rainfall. Computations are bypassed during dry periods if infiltration and depression storage regeneration is complete.

# *Quality*

Pollutant loadings on the subcatchment surfaces are generated during dry time steps (i.e., no runoff) depending upon how they are input initially. Linear or non-linear buildup may be used, with or without an upper limit. If desired, a rating curve (load versus flow) may be used instead of a washoff equation.

Street sweeping occurs at intervals specified for each land use. The intervals are computed on the basis of intervening dry time steps. A dry time step is one in which the subcatchment receives no precipitation and has no water remaining in impervious area depression storage or as snow. When snowmelt is simulated, street sweeping may be bypassed for a specified interval of the year (e.g., the winter months). Runoff simulates any ten quality parameters with arbitrary units, plus, optionally, erosion using the Universal Soil Loss Equation. As a user option, regeneration of selected constituents (e.g., chlorides ) during dry periods will occur only when snow is present.

# **Continuous SWMM Compared to STORM**

Comparisons of SWMM and STORM, without S/T simulation, indicate that the two outputs are comparable and STORM is approximately 50 percent faster. Why, then, might SWMM be used over STORM or other existing continuous models? When just the Runoff Block is required, STORM could be the choice because of its simplicity, good documentation, useful output or inclusion of the SCS method for rural runoff generation. SWMM might be preferred if smaller time-steps than one hour were needed, or if flow routing in channel/pipes were desired, or if particular features of runoff or quality generation were needed. In addition, SWMM couples both the single-event and continuous simulation capability into one model. Finally, the Statistics Block of SWMM is a very flexible routine for a large variety of postprocessing of continuous time series, including separation into independent events and frequency analysis.

# **Appendix II SWMM Snowmelt Routines**

### **Introduction**

Snowmelt is an additional mechanism by which urban runoff may be generated. Although flow rates are typically low, they may be sustained over several days and remove a significant fraction of pollutants deposited during the winter. Rainfall events superimposed upon snowmelt baseflow may produce higher runoff peaks and volumes as well as add to the melt rate of the snow.

In the context of long term continuous simulation, runoff and pollutant loads are distributed quite differently in time between the cases when snowmelt is and is not simulated. The water and pollutant storage that occurs during winter months in colder estimates cannot be simulated without including snowmelt.

Several hydrologic models include snowmelt computations, e.g., Stanford Watershed Model (Crawford and Linsley, 1966), HSPF (Johanson et al., 1980), NWS (Anderson, 1973, 1976), STORM (Hydrologic Engineering Center, 1977; Roesner et al., 1974) and SSARR (Corps of Engineers, 1971). Of these examples, only HSPF and STORM include pollutant routing options. Useful summaries of snowmelt modeling techniques are available in texts by Fleming (1975), Eagleson (1970), Linsley et al. (1975), Viessman et al. (1977), and Gray (1970). All of these draw upon the classic work, *Snow Hydrology*, of the Corps of Engineers (1956).

As part of a broad program of testing and adaptation to Canadian conditions, a snowmelt routine was placed in SWMM for single event simulation by Proctor and Redfern, Ltd. and James F. MacLaren, Ltd., abbreviated PR-JFM (1976a, 1976b, 1977), during 1974-1976. The basic melt computations were based on routines developed by the U.S. National Weather Service, NWS (Anderson, 1973). The work herein has utilized the Canadian SWMM snowmelt routines as a starting point and has considerably augmented their capabilities as well as added the facility for snowmelt computations while running continuous SWMM. In addition, features have been added which aid in adapting the snowmelt process to urban conditions since most efforts in the past, except for STORM, have been aimed at simulation of spring melt in large river basins. The work of the National Weather Service (Anderson, 1973) has also been heavily utilized, especially for the extension to continuous simulation and the resulting inclusion of cold content, variable melt coefficients and areal depletion.

The following sections describe the methodology presently programmed in the SWMM Runoff Block. It is intended to aid in understanding the various input parameters required, computations performed, and the output produced.

# **Overview**

# *Snow Depth*

Throughout the program, all snow depths are treated as "depth of water equivalent" to avoid specification of the specific gravity of the snow pack which is highly variable with time. The specific gravity of new snow is of the order of 0.09; an 11:1 or 10:1 ratio of snow pack depth to water equivalent depth is often used as a rule of thumb. With time, the pack compresses until the specific gravity can be considerably greater, to 0.5 and above. In urban areas, lingering snow piles may resemble ice more than snow with specific gravities approaching 1.0. Although snow pack heat conduction and storage depend on specific gravity, sufficient accuracy may be obtained without using it. It is adequate to maintain continuity through the use of depth of water equivalent.

Most input parameters are in units of inches of water equivalent (in. w.e.). For all computations, conversions are made to feet of water equivalent.

# *Single Event Simulation*

For most SWMM calculations, there is no functional distinction between single event and continuous simulation. However, for snowmelt calculations, the user can specify (through parameter ISNOW in Runoff Block data group B1) whether melt is to be treated in a single event or continuous form. For single event simulation, it is unnecessary to generate a long record of precipitation and temperature data. Snow quantities are input as initial depths (water equivalent) on subcatchments and as negative rainfall intensities on rainfall input data groups. Snowfall is generally keyed as negative precipitation on input files. Temperature data are read for each time step from line input. The air temperature time step is defined by parameter DTAIR on data group C5. (Other parameters are explained subsequently.)

During the simulation, melt is generated at each time step using a degree-day type equation during dry weather and Anderson's NWS equation (1973) during rainfall periods. Specified, constant areas of each subcatchment are designated as snow covered. Melt, after routing through the remaining snow pack, is combined with rainfall to form the spatially weighted "effective rainfall" for overland flow routing.

# *Continuous Simulation*

For continuous simulation, hourly precipitation depths from NWS magnetic tapes are utilized along with daily max-min temperatures from other NWS tapes. The latter are interpolated sinusoidally to produce the temperature value at the beginning of a time step, as explained in detail in the next subsection. If temperatures are below a dividing value (e.g.,  $32\hat{\diamond}$ F), precipitation values are treated as snow and keyed with a negative sign. The interpolated temperatures are also used in the melt computations.

Melt is again generated using a degree-day type equation during dry weather and Anderson's NWS equation during rainfall periods. In addition, a record of the cold content of the snow is maintained. Thus, before melt can occur, the pack must be "ripened," that is, heated to a specified base temperature.

One partition of the urban subcatchment is the "normally bare impervious area." This is intended to represent surfaces such as streets, parking lots and sidewalks which are subject to plowing or snow "redistribution". The program includes this feature.

Following the practice of melt computations in natural basins, "areal depletion curves" describe the spatial extent of snow cover as the pack melts. For instance, shaded areas would be expected to retain a snow cover longer than exposed areas. Thus, the snow covered area of each subcatchment changes with time during continuous simulation.

Melt computations themselves proceed as in the single event simulation, except that the degree-day melt coefficients vary sinusoidally, from a maximum on June 21 to a minimum on December 21.

### *Pollutant Simulation*

Pollutant washoff is simulated using combined runoff from snowmelt and/or rainfall. For continuous SWMM, regeneration of any pollutant may depend upon whether snow cover is present if, for example, chlorides are to be simulated.

# **Snow and Temperature Generation from NWS Tapes** *National Weather Service (NWS) Data*

Continuous SWMM utilizes long-term precipitation and temperature data obtained from the National Climatic Data Center (NCDC) at Asheville, North Carolina, for the nearest NWS or airport weather station of record. (Similar data, but with a different format, are available in Canada from the Atmospheric Environment Service.) If snowmelt is not simulated only the precipitation tape is needed; hourly precipitation totals are included on it for every day with measurable precipitation. For continuous SWMM without snowmelt, all such hourly values are treated as rainfall.

Maximum and minimum temperatures as well as several other meteorological parameters are given for every day of the year on the NCDC's "Surface Land Daily Cooperative, Summary of Day, TD-3200." For snowmelt, only the ID number, date and max-min temperatures are used although other data (e.g., evaporation) may be used for other purposes. Note that the ID number for TD-3200 is not necessarily the same as for the hourly precipitation data. The data are accessed in the Rain and Temp Blocks, usually directly from the magnetic tape. The unit number of the tape is input in the Executive Block as NSCRAT(1). As explained in the description of continuous SWMM, a magnetic tape containing card images of hourly precipitation values is accessed similarly using unit number JIN(1).

Temperature data are input and processed for every day of the year, including summer months. Should an entry (date) be missing, the max-min values for the previous day are used.

#### *Creation of Hourly Temperatures*

The "Summary of Day" or temperature tape does not list the time of day at which the minimum and maximum temperatures occur. Hence, the minimum temperature is assumed to occur at sunrise each day, and the maxi-mum is assumed to occur three hours prior to sunset. All times are rounded to the nearest hour. This scheme obviously cannot account for many meteorological phenomena that would create other temperature-time distributions but is apparently the most appropriate one under the circumstances. Given the max-min temperatures and their assumed hours of occurrence, the other 22 hourly temperatures are readily created by sinusoidal interpolation, as sketched in Figure II-1. The interpolation is performed, using three different periods: 1) between the maximum of the previous day and the minimum of the present, 2) between the minimum and maximum of the present, and 3) between the maximum of the present and minimum of the following.

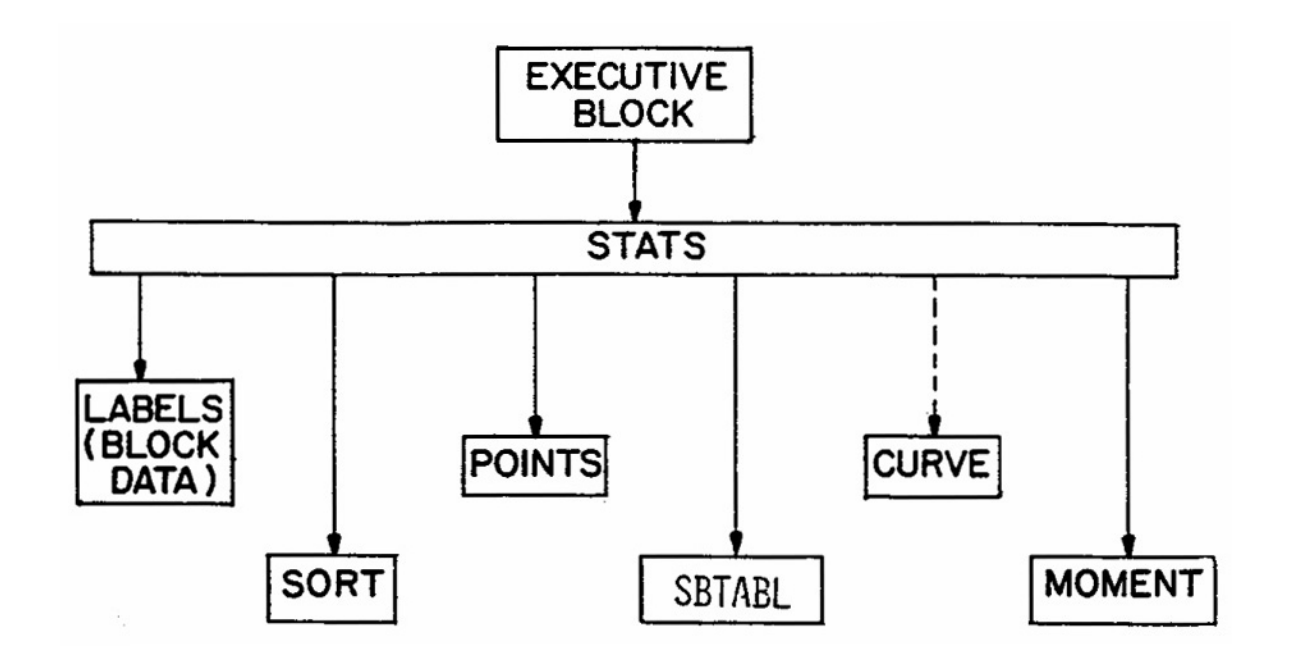

Figure II-1. Sinusoidal interpolation of hourly temperatures.

The time of day of sunrise and sunset are easily obtained as a function of latitude and longitude of the catchment and the date. Techniques for these computations are explained, for example, by List (1966) and by the TVA (1972). The Runoff Block utilizes approximate (but sufficiently accurate) formulas given in the latter reference. Their use is explained briefly below.

The hour angle of the sun, h, is the angular distance between the instantaneous meridian of the sun (i.e., the meridian through which passes a line from the center of the earth to the sun) and the meridian of the observer (i.e., the meridian of the catchment). It may be measured in degrees or radians or readily converted to hours, since 24 hours is equivalent to 360 degrees or 2 pi radians. The hour angle is a function of latitude, declination of the earth and time of day and is zero at noon, true solar time, and positive in the afternoon. However, at sunrise and sunset, the solar altitude of the sun (vertical angle of the sun measured from the earth's surface) is zero, and the hour angle is computed only as a function of latitude and declination,

$$
\cos h = -\tan \delta \otimes \tan \phi
$$
  
(II-1)

where

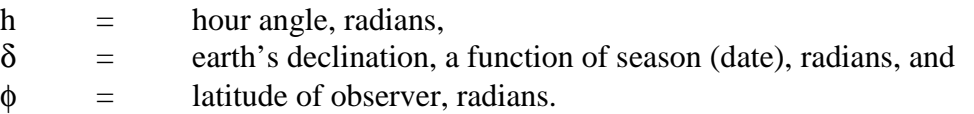

The earth's declination is provided in tables (e.g., List, 1966), but for programming purposes an approximate formula is used (TVA, 1972):

$$
\delta = \left(\frac{23.45 \text{ pi}}{180}\right) \cos \left[\frac{2 \text{ pi}}{365} \left(172 - D\right)\right]
$$
 (II-2)

where D is number of the day of the year (no leap year correction is warranted) and d is in radians. Having the latitude as an input parameter, the hour angle is thus computed in hours, positive for sunset, negative for sunrise, as

$$
h = (12/pi) \cos^{-1} (\text{-tan } \delta \otimes \tan \phi) \tag{II-3}
$$

The computation is valid for any latitude between the arctic and Antarctic circles, and no correction is made for obstruction of the horizon.

The hour of sunrise and sunset is symmetric about noon, true solar time. True solar noon occurs when the sun is at its highest elevation for the day. It differs from standard zone time, i.e., the time on clocks) because of a longitude effect and because of the "equation of time". The latter is of astronomical origin and causes a correction that varies seasonally between approximately  $\pm$  15 minutes.; it is neglected here. The longitude correction accounts for the time difference due to the separation of the meridian of the observer and the meridian of the standard time zone. These are listed in Table II-1. It is readily computed as

| Time Zone                              | <b>Example Cities</b>                         | <b>Standard Meridian</b> |
|----------------------------------------|-----------------------------------------------|--------------------------|
| Newfoundland Std. Time                 | St. Johns's, Newfoundland                     | $52.5^{\circ}$           |
| Atlantic Std. Time                     | Halifax, Nova Scotia<br>San Juan, Puerto Rico | 60                       |
| Eastern Std. Time                      | New York, New York                            | 75                       |
| Central Std. Time                      | Chicago, Illinois                             | 90                       |
| Mountain Std. Time                     | Denver, Colorado                              | 105                      |
| Pacific Std. Time                      | San Francisco, California                     | 120                      |
| Yukon Std. Time                        | Yakutat, Alaska <sup>b</sup>                  | 135                      |
| Alaska Std. Time<br>Hawaiian Std. Time | Anchorage, Alaska<br>Honolulu, Hawaii         | 150                      |
| Bering Std. Time                       | Nome, Alaska                                  | 165                      |

Table II-1. Time Zones and Standard Meridians

<sup>a</sup>The time zone of the island of Newfoundland is offset one half hour from other zones.

<sup>b</sup>All of the Yukon Territory is on Pacific Standard Time.

$$
DTLONG = 4 \frac{\text{minutes}}{\text{deg re}} \times (\Theta - SM)
$$
 (II-4)

where

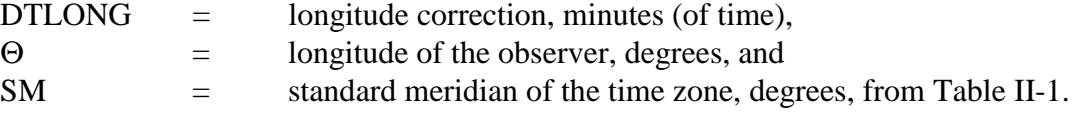

Note that DTLONG can be either positive or negative, and the sign should be retained. For instance, Boston at approximately  $71^{\circ}W$  has DTLONG = -16 minutes, meaning that mean solar noon precedes EST noon by 16 minutes. (Mean solar time differs from true solar time by the neglected "equation of time.")

The time of day of sunrise is then

$$
HSR = 12 - h + DTLONG/60 \tag{II-5}
$$

and the time of day of sunset is

$$
HSS = 12 + h + DTLONG/60 \tag{II-6}
$$

These times are rounded to the nearest hour for use in continuous SWMM. As stated earlier, the maximum temperature is assumed to occur at hour HSS - 3.

Standard time is used in all calculations and in NWS tapes. There is no input or output that includes allowance for daylight savings time.

#### *Generation of Snowfall Intensities*

The estimated hourly temperatures, T, in  $\mathrm{P}F$ , are compared to a dividing temperature, SNOTMP, for each hour with precipitation. Then if

$$
T > \text{SNOTMP}, \text{precipitation} = \text{rain}; \tag{II-7}
$$

 $T \geq$  SNOTMP, precipitation = snow.

Snowfall depths are tagged as negative quantities for identification by later components of the program.

### *Gage Catch Deficiency Correction*

Precipitation gages tend to produce inaccurate snowfall measurements because of the complicated aerodynamics of snow flakes falling into the gage. Snowfall totals are generally underestimated as a result, by a factor that varies considerably depending upon gage exposure, wind velocity and whether or not the gage has a wind shield. The program includes a parameter, SCF, which multiplies snow depths only.

Although it will vary considerable from storm to storm, SCF acts as a mean correction factor over a season in the model. Anderson (1973) provides typical values of SCF as a function of wind speed, as shown in Figure II-2, that may be helpful in establishing an initial estimate. The value of SCF can also be used to account for other factors, such as losses of snow due to interception and sublimation not accounted for in the model. Anderson (1973) states that both losses are usually small compared to the gage catch deficiency.

### *Structure of Precipitation - Temperature Data Set*

The Rain and Temp Blocks create output files from the NWS precipitation and temperature data tapes that are subsequently read as input by the Runoff Block. The interested user can find descriptions of the output file format used by the Rain and Temp Blocks in Sections 10 and 11, respectively.

#### *Single Event SWMM*

NWS tapes are not used in single event simulation. Precipitation is entered on Runoff Block data group E1-E3. However, snowfall can be included, if desired, as a negative precipitation value at any time step.

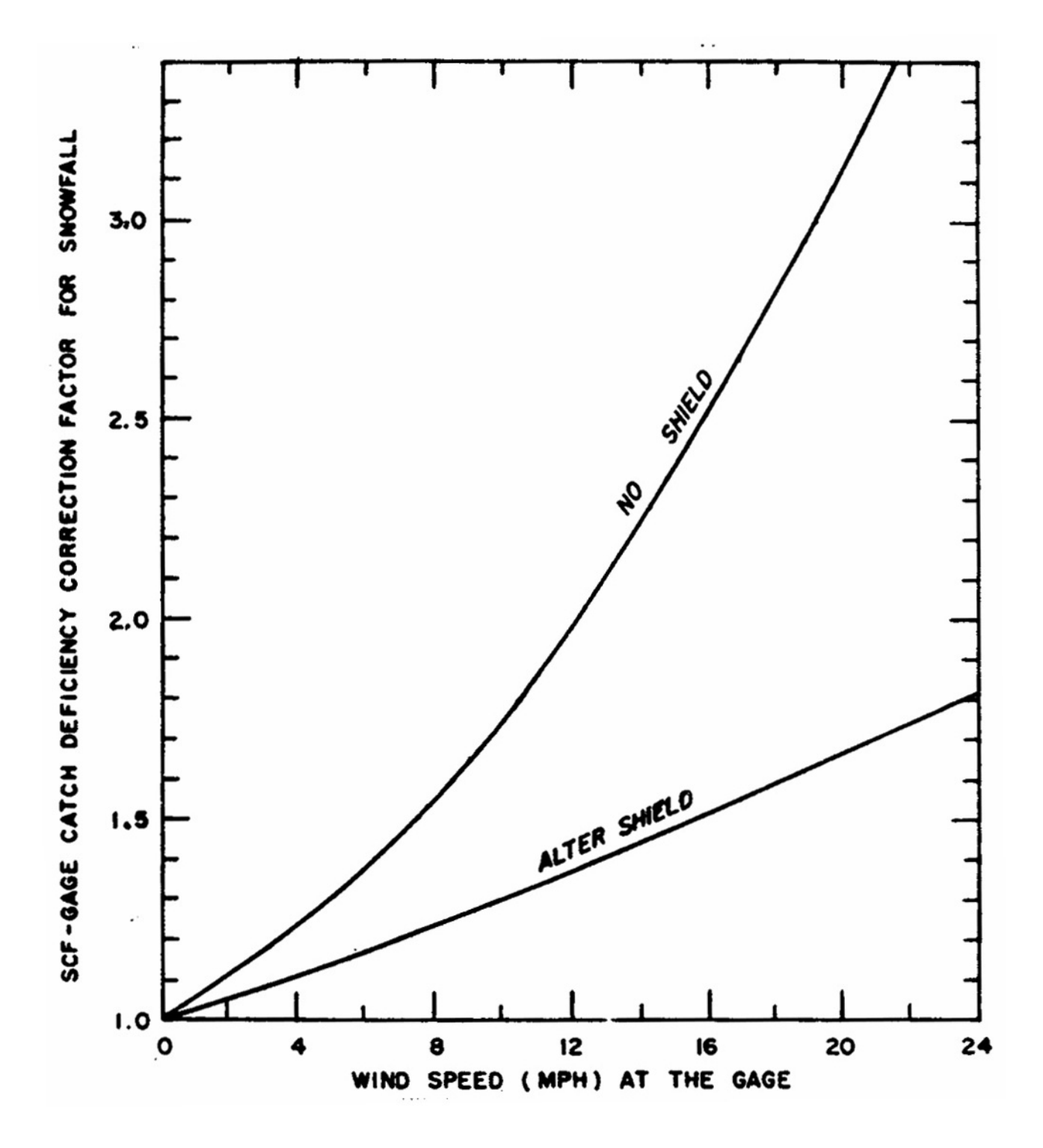

Figure II-2. Typical gage catch deficiency correction (Anderson, 1973, p. 5-20).

#### **Subcatchment Schematization**

#### *Land Surface - Snow Cover Combinations*

In order to have flexibility in treating different combinations of snow cover and ground surface types, four such combinations are provided, as described in Table II-2 and illustrated in Figure II-3. When snowmelt is not simulated, only the first three are used, as in the past. (Type 3, impervious area with no depression storage, is specified in Runoff by the parameter PCTZER, percent of impervious area with immediate runoff.) Snow cover is treated identically on types 1 and 3 since these surfaces are likely to be of similar nature, e.g., streets, sidewalks, parking lots, etc. For continuous simulations, these surfaces are considered "normally bare" because of probable plowing, salting or other rapid snow removal, but are subject to snow cover also, as described subsequently. For single event simulation, these surfaces are always bare; all snow on impervious areas is handled in type 4.

In Runoff, especially subroutine WSHED, the "types" are subscripts for the parameter WDEPTH, the water depth on each surface type. Since snow cover is the same for types 1 and 3, snow depths, WSNOW, are only triply subscripted.

For single event simulation, the fraction of snow-covered pervious area is constant; for continuous simulation the fraction varies according to an areal depletion curve (as for type 4 impervious). The depletion curves are explained later.

Apportionment of impervious area is different when simulating with and without snowmelt. For the latter situation, the area with zero depression storage (type 3) is taken to be a percentage, PCTZER, of the total impervious area. For the former situation (with snowmelt), it is taken as a percentage, the "normally bare" impervious area (continuous simulation). Thus, the type 3 area will vary according to whether snowmelt is simulated or not, as shown in Figure II-3. The effect on outflow is very minor. The fraction of impervious area with 100 percent snow cover (single event) or subject to an areal depletion curve (continuous) is an input parameter, SNN1, for each subcatchment.

|      |              | Depression     | <b>Snow Cover and Extent</b>                            |                                                                                    |
|------|--------------|----------------|---------------------------------------------------------|------------------------------------------------------------------------------------|
| Type | Perviousness | Storage        | Single Event*                                           | Continuous*                                                                        |
|      | Impervious   | Yes            | Bare                                                    | Normally bare, but may have<br>snow cover over 100% of<br>type 1 plus type 3 area. |
|      | Pervious     | Yes            | Constant fraction,<br>SNCP, of area is snow<br>covered. | Snow covered subject to<br>areal depletion curve.                                  |
| 3    | Impervious   | N <sub>0</sub> | Bare                                                    | Same as type 1.                                                                    |
| 4    | Impervious   | Yes            | 100% covered.                                           | Snow covered subject to<br>areal depletion curve.                                  |

Table II-2. Subcatchment Surface Classification

\*Single event or continuous is determined by parameter ISNOW in Runoff Block input.

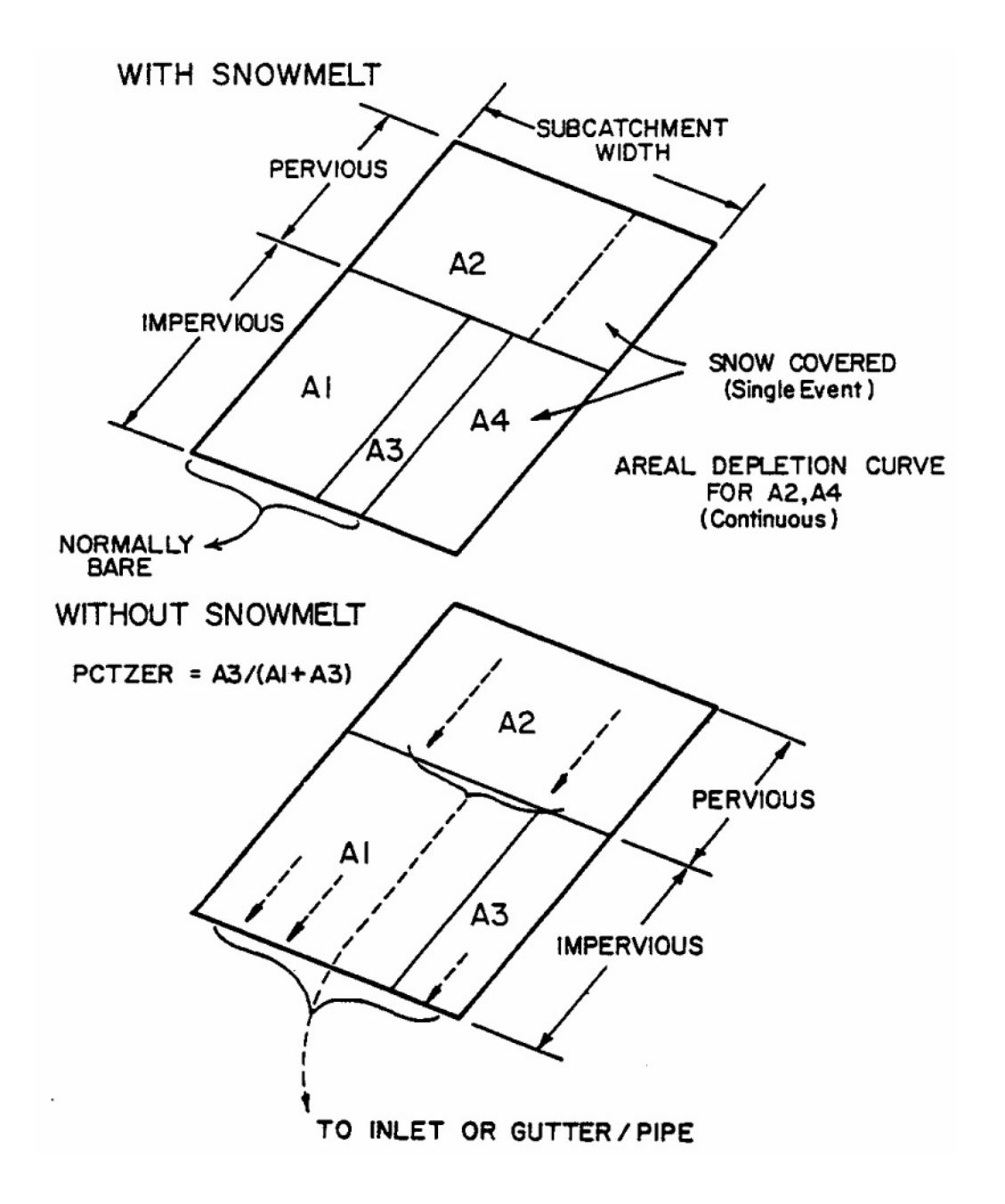

Figure II-3. Subcatchment schematization with and without snowmelt simulation. See also Table II-2.

### *Redistribution and Simulation of Snow Removal*

Snow removal practices form a major difference between the snow hydrology of urban and rural areas. Much of the snow cover may be completely removed from heavily urbanized areas, or plowed into windrows or piles, with melt characteristics that differ markedly from those of undisturbed snow. Management practices in cities vary according to location, climate, topography and the storm itself; they are summarized in a study by APWA (1974). It is probably not possible to treat them all in a simulation model. See Table R-20. However, in continuous SWMM, provision is made to approximate simulation of some practices.

It is assumed that all snow subject to "redistribution", (e.g. plowing) resides on the "normally bare" category, type 1 plus 3 above, (see Figure II-3), that might consist of streets, sidewalks, parking lots, etc. (The desired degree of definition may be obtained by using several subcatchments, although a coarse schematization, e.g., one or two subcatchments, may be sufficient for some continuous simulations.) For each subcatchment, a depth of snow, WEPLOW, is input for this area, above which redistribution occurs as indicated in Figure II-4. All snow in excess of this depth, say 0.1 - 0.2 in. water equivalent (2.5 - 5.1 mm), is redistributed to other areas according to five fractions, SFRAC, input for each subcatchment. These are described on Figure II-4. For instance, if snow is usually windrowed onto adjacent impervious or pervious areas, SFRAC(1) or SFRAC(2) may be used. If it is trucked to another subcatchment (the last one input is used for this purpose), a fraction SFRAC(3) will so indicate, or SFRAC(4) if the snow is removed entirely from the simulated watershed. In the latter case, such removals are tabulated and included in the final continuity check. Finally, excess snow may be immediately "melted" (i.e., treated as rainfall), using SFRAC(5). The transfers are area weighted, of course, and the five fractions should sum to 1.0. A depth of snow WEPLOW remains on the normally bare area and is subject to melting as on the other areas. See Table II-3 for guidelines as to typical levels of service for snow and ice control (Richardson et al., 1974).

No pollutants are transferred with the snow. The transfers are assumed to have no effect on pollutant washoff and regeneration. In addition, all the parameters of this process remain constant throughout the simulation and can only represent averages over a snow season.

The redistribution simulation does not account for snow management practices using chemicals, e.g., roadway salting. This is handled using the melt equations, as described subsequently.

#### *Array Restrictions*

Continuous snowmelt and single event snowmelt are limited to the number of subcatchments defined by the variable NW in the parameter statement of the /Tapes/ Common. The NOW parameter is 100 in the default version of SWMM. This should be more than adequate for continuous simulation, with or without snowmelt, since only a coarse catchment discretization should be sufficient.

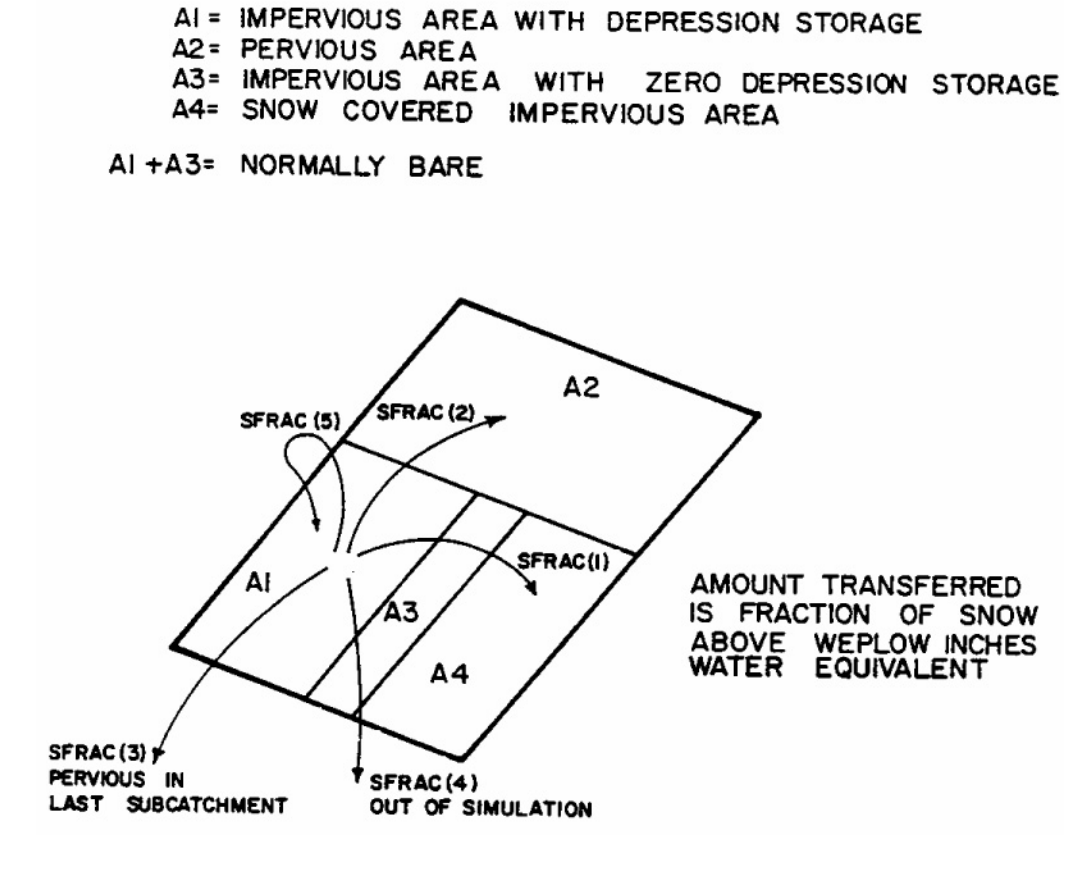

Figure II-4. Redistribution of snow during continuous simulation.

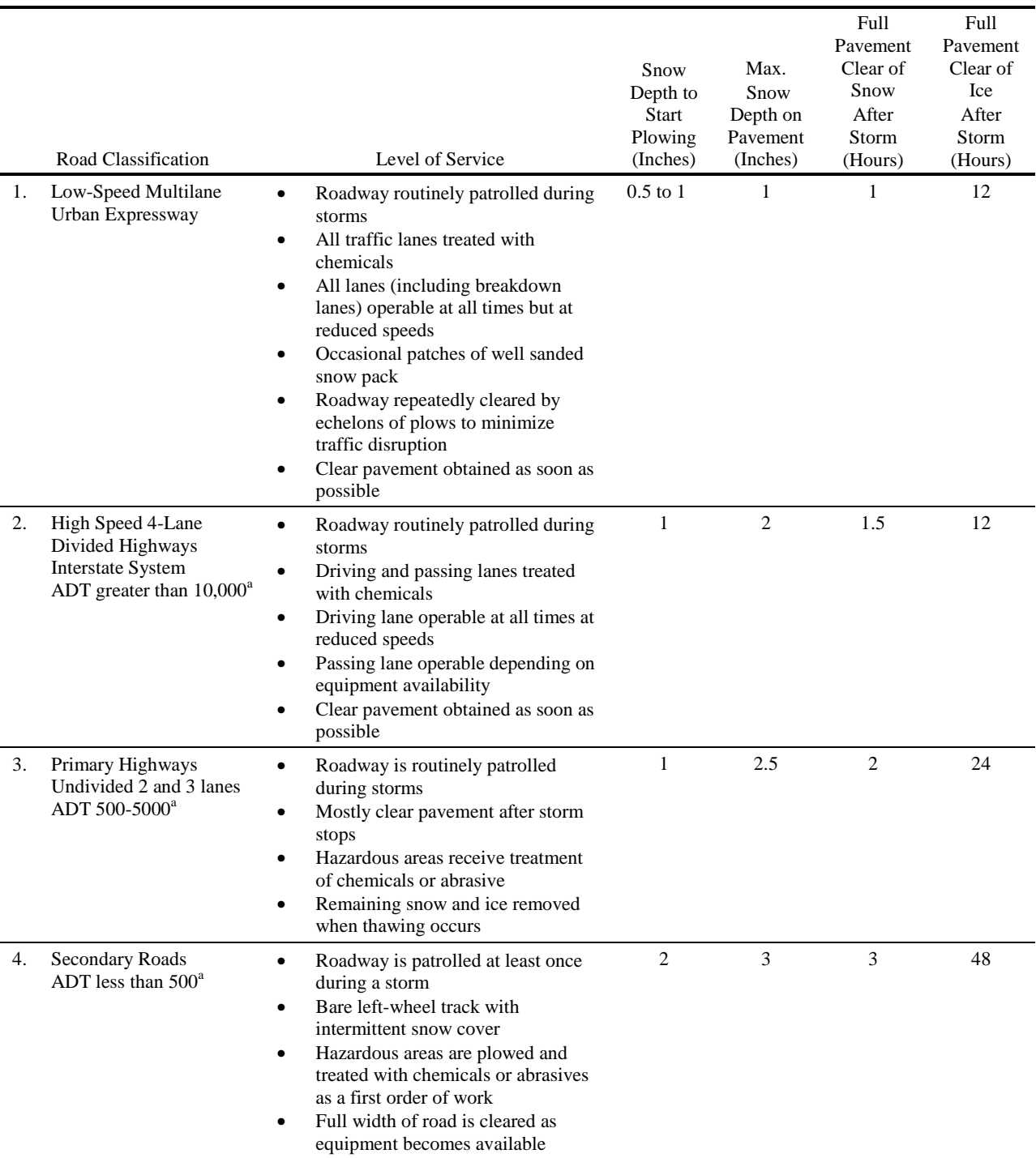

# Table II-3. Guidelines for Levels of Service in Snow and Ice Control (Richardson et al., 1974)

<sup>a</sup>ADT – average daily traffic
# **Melt Calculations**

# *Theory of Snowmelt*

# **Introduction**

Excellent descriptions of the processes of snowmelt and accumulation are available in several texts and simulation model reports and in the well known 1956 Snow Hydrology report by the Corps of Engineers (1956). The important heat budget and melt components are first mentioned briefly here; any of the above sources may be consulted for detailed explanations. A brief justification for the techniques adopted for snowmelt calculations in SWMM is presented below.

# Snowpack Heat Budget

Heat may be added or removed from a snowpack by the following processes:

- 1. Absorbed solar radiation (addition).
- 2. Net longwave radiation exchange with the surrounding environment (addition or removal).
- 3. Convective transfer of sensible heat from air (addition or removal).
- 4. Release of latent heat of vaporization by condensate (addition) or, the opposite, its removal by sublimation (removing the latent heat of vaporization plus the latent heat of fusion).
- 5. Advection of heat by rain (addition) plus addition of the heat of fusion if the rain freezes.
- 6. Conduction of heat from underlying ground (removal or addition).

The terms may be summed, with appropriate signs, and equated to the change of heat stored in the snowpack to form a conservation of heat equation. All of the processes listed above vary in relative importance with topography, season, climate, local meteorological conditions, etc., but items 1-4 are the most important. Item 5 is of less importance on a seasonal basis, and item 6 is often neglected.

A snow pack is termed "ripe" when any additional heat will produce liquid runoff. Rainfall (item 5) will rapidly ripen a snowpack by release of its latent heat of fusion as it freezes in subfreezing snow, followed by quickly filling the free water holding capacity of the snow.

# Melt Prediction Techniques

Prediction of melt follows from prediction of the heat storage of the snow pack. Energy budget techniques are the most exact formulation since they evaluate each of the heat budget terms individually, requiring as meteorologic input quantities such as solar radiation, air temperature, dew point or relative humidity, wind speed, and precipitation. Assumptions must be made about the density, surface roughness and heat and water storage (mass balance) of the snow pack as well as on related topographical and vegetative parameters. Further complications arise in dealing with heat conduction and roughness of the underlying ground and whether or not it is permeable.

Several models individually treat some or all of these effects. One of the more recent was developed for the NWS river forecast system by Anderson (1976). Interestingly, under many conditions he found that results obtained using his energy balance model were not significantly better than those obtained using simpler (e.g., degree-day or temperature-index) techniques in his earlier model (1973). The more open and variable the conditions, the better is

the energy balance technique. Closest agreement between his two models was for heavily forested watersheds.

Minimal data needed to apply an energy balance model are a good estimate of incoming solar radiation, plus measurements of air temperature, vapor pressure (or dew point or relative humidity) and wind speed. All of these data, except possibly solar radiation, are available at at least one location (e.g., the airport) for almost all reasonably sized cities. Even solar radiation measurements are taken at several locations in most states. Predictive techniques are also available, for solar radiation and other parameters, based on available measurements (TVA, 1972; Franz, 1974).

#### Choice of Predictive Method

Two major reasons suggest that simpler, e.g., temperature-index, techniques should be used for simulation of snowmelt and accumulation in urban areas. First, even though required meteorologic data for energy balance models are likely to be available, there is a large local variation in the magnitude of these parameters due to the urbanization itself. For example, radiation melt will be influenced heavily by shading of buildings and albedo reduced by urban pollutants. In view of the many unknown properties of the snowpack itself in urban areas, it may be overly ambitious to attempt to predict melt at all! But at the least, simpler techniques are probably all that are warranted. They have the added advantage of considerably reducing the already extensive input data to a model such as SWMM.

Second, the objective of the modeling should be examined. Although it may contribute, snowmelt seldom causes flooding or hydrologic extremes in an urban area itself. Hence, exact prediction of flow magnitudes does not assume nearly the importance it has in the models of, say, the NWS, in which river flood forecasting for large mountainous catchments is of paramount importance. For planning purposes in urban areas, exact quantity (or quality) prediction is not the objective in any event; rather, these efforts produce a statistical evaluation of a complex system and help identify critical time periods for more detailed analysis.

For these and other reasons, simple snowmelt prediction techniques have been incorporated into SWMM. Anderson's NWS (1973) temperature-index method is also well documented and tested, and has been incorporated into SWMM. As described subsequently, the snowmelt modeling follows Anderson's work in several areas, not just in the melt equations. The energy budget technique is illustrated later to show how it reduces to a temperature-index equation under certain assumptions. It may be noted that the STORM model (Hydrologic Engineering Center, 1977; Roesner et al., 1974) also uses the temperature-index method for snowmelt prediction, in a considerably less complex manner than is now programmed in SWMM.

#### *SWMM Melt Equations*

Anderson's NWS model (1973) treats two different melt situations: with and without rainfall. When there is rainfall (greater than 0.1 in./6 hr or 2.5 mm/6 hr in the NWS model; greater than 0.02 in./hr or 0.51 mm/hr in SWMM), accurate assumptions may be made about several energy budget terms. These are: zero solar radiation, incoming longwave radiation equals blackbody radiation at the ambient air temperature, the snow surface temperature is 32°F (0°C), and the dew point and rain water temperatures equal the ambient air temperature. Anderson combines the appropriate terms for each heat budget component into one equation for the melt rate. As used in subroutine MELT in SWMM, it is:

SMELT = (TA - 32) 
$$
\diamond
$$
 (0.001167 + S GAMMA  $\diamond$  UADJ + 0.007  $\diamond$  PREC) + 8.5  $\diamond$  UADJ  $\diamond$  (EA - 0.18) (II-8)

where

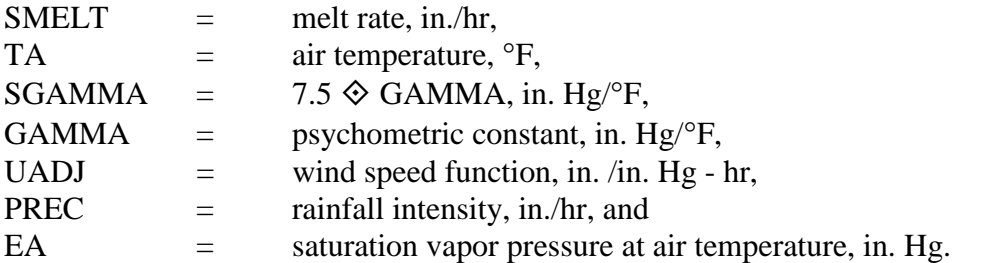

The psychometric constant, GAMMA, is calculated as:

$$
GAMMA = 0.000359 \diamondsuit PA
$$
 (II-9)

where  $PA = \text{atmospheric pressure, in. Hg.}$ 

Average atmospheric pressure is in turn calculated as a function of elevation, z:

$$
PA = 29.9 - 1.02 (z/1000) + 0.0032 \diamondsuit (z/1000)^{2.4}
$$
 (II-10)

where  $z =$  average catchment elevation, ft.

The elevation, z, is an input parameter, ELEV. The wind function, UADJ, accounts for turbulent transport of sensible heat and water vapor. Anderson (1973) gives:

$$
UADI = 0.006 \diamondsuit u \tag{II-11}
$$

where

 $UADJ =$  wind speed function, in./in. Hg - hr, and  $u =$  average wind speed 1.64 ft (0.5 m) above the snow surface, mi/hr.

In practice, available wind data are used and are seldom corrected for the actual elevation of the anemometer. For SWMM, average wind speeds are input for each month. Finally, the saturation vapor pressure, EA, is given accurately by the convenient exponential approximation,

$$
EA = 8.1175 \times 10^6 \exp[-7701.544/(TA + 405.0265)] \tag{II-12}
$$

where

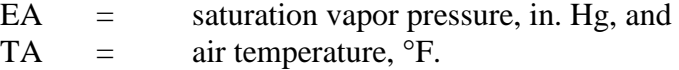

The origin of numerical constants found in equation II-8 for SMELT is given by Anderson (1973), and reflects units conversions as well as U.S. customary units for physical properties. Note that equation II-13 of Appendix III may be reduced to equation II-8.

During non-rain periods, melt is calculated as a linear function of the difference between the air temperature, TA, and a base temperature, TBASE, using a degree-day or temperatureindex type equation:

$$
SMELT = DHM \diamondsuit (TA - TBASE)
$$
 (II-13)

where

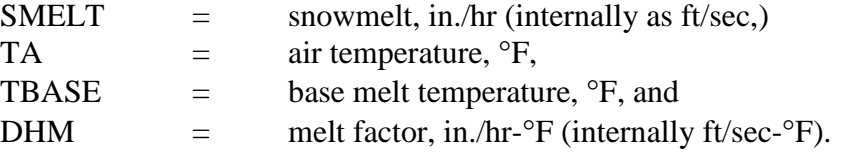

Different values of TBASE and DHM may be input for three area classifications for each subcatchment (see Table II-2 and Figure II-3). For instance, these parameters may be used to account for street salting which lowers the base melt temperature. If desired, rooftops could be simulated as a separate subcatchment using a lower value of TBASE to reflect heat transfer vertically through the roof. Values of TBASE will probably range between 25 and 32 °F (-4 and 0 °C). Unfortunately, few urban area data exist to define adequately appropriate modified values for TBASE and DHM, and they may be considered calibration parameters.

In rural areas, the melt coefficient ranges from 0.03 - 0.15 in./day-°F (1.4 - 6.9 mm/day-  $^{\circ}$ C) or from 0.001 - 0.006 in./hr- $^{\circ}$ F (0.057 - 0.29 mm/hr- $^{\circ}$ C). In urban areas, values may tend toward the higher part of the range due to compression of the pack by vehicles, pedestrians, etc. Again there appear to be few data available to produce accurate estimates. However, Bengtsson (1981) and Westerstrom (1981) do describe preliminary results of urban snowmelt studies in Sweden, including degree-day coefficients which range from 3 to 8 mm/°C-day (0.07 - 0.17 in./°F-day). Additional data for snowmelt on an asphalt surface (Westerstrom, 1984) gave degree-day coefficients of 1.7 - 6.5 mm/ $\textdegree$ C-day (0.04 - 0.14 in./ $\textdegree$ F-day).

It is important to realize that a degree-day equation may be derived from the complete energy budget equation if parameters other than air temperature are held constant. The equation is simply linearized about a desired air temperature range, and numerical values for DHM and TBASE computed. The values are accurate for the assumed values of other parameters, but may not appear to make sense physically, e.g., it is not difficult to use parameters that produce negative values of TBASE. An example of this procedure is given in Appendix III. It also serves to illustrate the energy budget computation method.

For single event SWMM, parameters DHM and TBASE are constant throughout the simulation. For continuous SWMM, TBASE remains constant, but DHM is allowed a seasonal variation, as illustrated in Figure II-5. Following Anderson (1973), the minimum melt coefficient is assumed to occur on December 21 and the maximum of June 21. Parameters

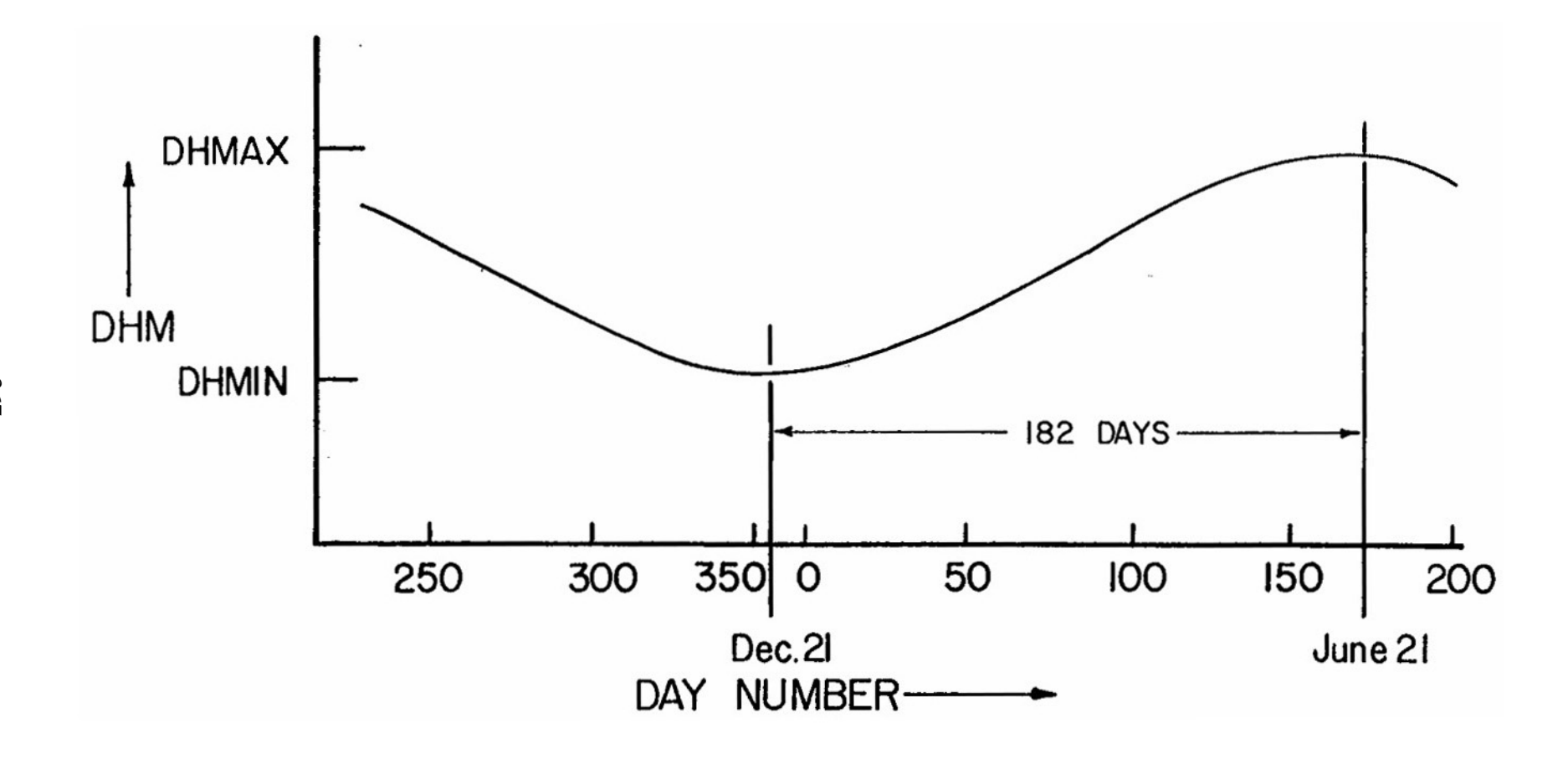

Figure II-5. Seasonal variation of melt coefficients

DHMIN and DHMAX are input for the three areas of each subcatchment, and sinusoidal interpolation is used to produce a value of DHM, constant over each day,

$$
DHM = (DHMAX + DHMIN)/2 + (DHMAX - DHMIN)/2 \cdot \sin\left[\frac{pi}{182}(D-81)\right]
$$
 (II-14)

where

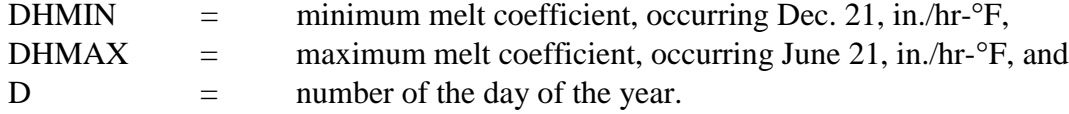

No special allowance is made for leap year. However, the correct date (and day number, D) is maintained.

### *Heat Exchange During Non-Melt Periods*

During subfreezing weather, the snow pack does not melt, and heat exchange with the atmosphere can either warm or cool the pack. The difference between the heat content of the subfreezing pack and the (higher) base melt temperature is taken as positive and termed the "cold content" of the pack. No melt will occur until this quantity, COLDC, is reduced to zero. It is maintained in inches (or feet) of water equivalent. That is, a cold content of 0.1 in. (2.5 mm) is equivalent to the heat required to melt 0.1 in. (2.5 m) of snow. Following Anderson (1973), the heat exchange altering the cold content is proportional to the difference between the air temperature, TA, and an antecedent temperature index, ATI, indicative of the temperature of the surface layer of the snow pack. The revised value of ATI at time step 2 is calculated as

$$
ATI_2 = ATI_1 + TIPM \cdot (TA_2 - ATI_1)
$$
\n(II-15)

where

 $ATI =$  antecedent temperature index,  ${}^{\circ}F$ ,  $TA = \text{air temperature, } ^{\circ}F,$ TIPM = antecedent temperature index parameter,  $0 \leq TIPM \leq 1.0$ , and

subscripts 1 and 2 refer to time steps 1 and 2, respectively. The value of ATI is not allowed to exceed TBASE, and when snowfall is occurring, ATI takes on the current air temperature.

The weighting factor, TIPM, is an indication of the thickness of the "surface" layer of snow. Values of TIPM less than 0.1 give significant weight to temperatures over the past week or more and would thus indicate a deeper layer than TIPM values greater than, say, 0.5, which would essentially only give weight to temperatures during the past day. In other words, the pack will both warm and cool more slowly with low values of TIPM. Anderson states that  $TIPM =$ 0.5 has given reasonable results in natural watersheds, although there is some evidence that a lower value may be more appropriate. No calibration has been attempted on urban water-sheds.

Following computation of the antecedent temperature index, the cold content is changed by an amount

 $DCOLDC = RNM \diamondsuit DHM \diamondsuit (ATI - TA) \diamondsuit DELT$  $(II-16)$ 

where

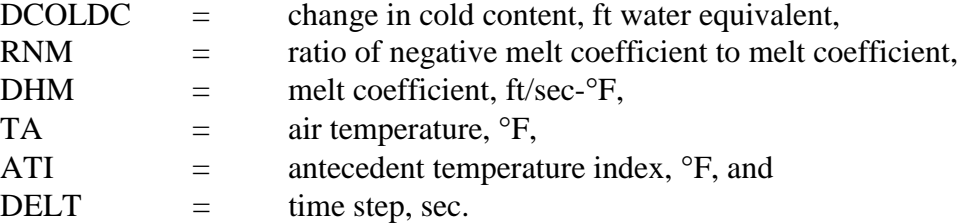

Note that the cold content is increased, (DCOLDC is positive) when the air temperature is less (colder) than the antecedent temperature index. Since heat transfer during non-melt periods is less than during melt periods, Anderson uses a "negative melt coefficient" in the heat exchange computation. SWMM computes this simply as a fraction, RNM, of the melt coefficient, DHM. Hence, the negative melt coefficient, i.e., the product  $RNM \times DHM$ , also varies seasonally. A typical value of RNM is 0.6.

When heat is added to a snow pack with zero cold content, liquid melt is produced, but runoff does not occur, until the "free water holding capacity" of the snow pack is filled. This is discussed subsequently. For single event SWMM no cold content calculations are performed; values of COLDC are assumed to equal zero throughout the simulation. The value of COLDC is in units of feet of water equivalent over the area in question. The cold content "volume," equivalent to calories or BTUs, is obtained by multiplying by the area. Finally, an adjustment is made to equation II-16 depending on the areal extent of snow cover. This is discussed below.

### *Areal Extent of Snow Cover*

# Introduction

The snow pack on a catchment rarely melts uniformly over the total area. Rather, due to shading, drifting, topography, etc., certain portions of the catchment will become bare before others, and only a fraction, ASC, will be snow covered. This fraction must be known in order to compute the snow covered area available for heat exchange and melt, and to know how much rain falls on bare ground. Because of year to year similarities in topography, vegetation, drift patterns, etc., the fraction, ASC, is primarily only a function of the amount of snow on the catchment at a given time; this function, called an "areal depletion curve", is discussed below. These functions are used only for continuous SWMM to describe the seasonal growth and recession of the snow pack. For single event simulation, fractions of snow covered area are fixed for the pervious and impervious areas of each subcatchment.

# Areal Depletion Curves

As used in most snowmelt models, it is assumed that there is a depth, SI, above which there will always be 100 percent cover. In some models, the value of SI is adjusted during the simulation; in SWMM it remains constant. The amount of snow present at any time is indicated

by the parameter WSNOW, which is the depth (water equivalent) over each of the three possible snow covered areas of each subcatchment (see Figure II-3). This depth is nondimensionalized by SI for use in calculating ASC. Thus, an areal depletion curve is a plot of WSNOW/SI versus ASC; a typical ADC for a natural catchment is shown in Figure II-6. For values of the ratio AWESI = WSNOW/SI greater than 1.0,  $\text{ASC} = 1.0$ , that is, the area is 100 percent snow covered.

Some of the implications of different functional forms of the ADC may be seen in Figure II-7. Since the program maintains snow quantities, WSNOW, as the depth over the total area, AT, the actual snow depth, WS, and actual area covered, AS, are related by continuity:

WSNOW  $\hat{\diamond}$  AT = WS  $\hat{\diamond}$  AS  $(II-17)$ 

where

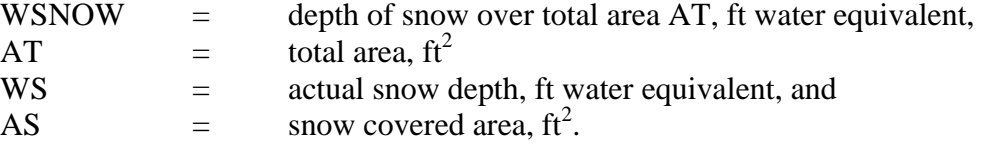

In terms of parameters shown on the ADC, this equation may be rearranged to read

$$
AWESI = WSNOW/SI = (WS/SI) \diamondsuit (AS/AT) = (WS/SI) \diamondsuit ASC
$$
 (II-18)

This equation can be used to compute the actual snow depth, WS, from known ADC parameters, if desired. It is unnecessary to do this in the program, but it is helpful in understanding the curves of Figure II-7. Thus:

$$
WS = (AWESI/ASC) \diamondsuit SI
$$
 (II-19)

Consider the three ADC curves B, C and D. For curve B, AWESI is always less than ASC; hence WS is always less than SI as shown in Figure II-7d. For curve C, AWESI = ASC, hence  $WS =$ SI, as shown in Figure II-7e. Finally, for curve D, AWESI is always greater than ASC; hence, WS is always greater than SI, as shown in Figure II-7f. Constant values of ASC at 100 percent cover and 40 percent cover are illustrated in Figure II-7c, curve A, and Figure II-7g, curve E, respectively. At a given time (e.g.,  $t_1$  in Figure II-7), the area of each snow depth versus area curve is the same and equal to AWESI  $\hat{\diamond}$  SI, (e.g., 0. SI for time t<sub>1</sub>).

Curve B on Figure II-7a is the most common type of ADC occurring in nature, as shown in Figure II-6. The convex curve D requires some mechanism for raising snow levels above their original depth, SI. In nature, drifting might provide such a mechanism; in urban areas, plowing and windrowing could cause a similar effect. A complex curve could be generated to represent specific snow removal practices in a city. However, the program utilizes only on ADC curve for all impervious areas (e.g., area A4 of Figure II-3 for all subcatchments) and only one ADC curve for all per-vious areas (e.g., area A2 of Figure II-3 for all subcatchments). This limitation should not hinder an adequate simulation since the effects of variations in individual locations are averaged out in the city-wide scope of most continuous simulations.

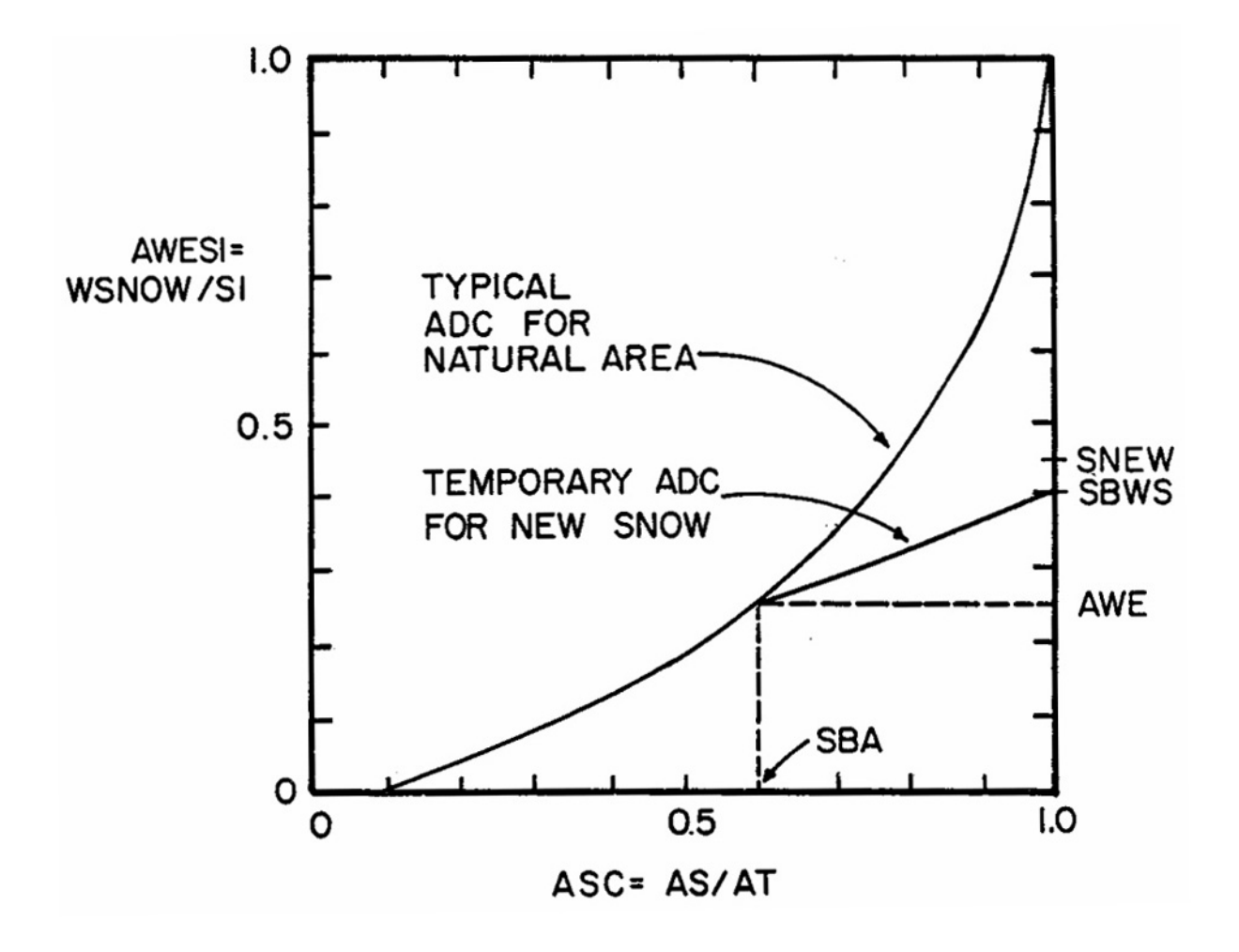

Figure II-6. Typical areal depletion curve for natural area (Anderson, 1973, p. 3-15) and temporary curve for new snow.

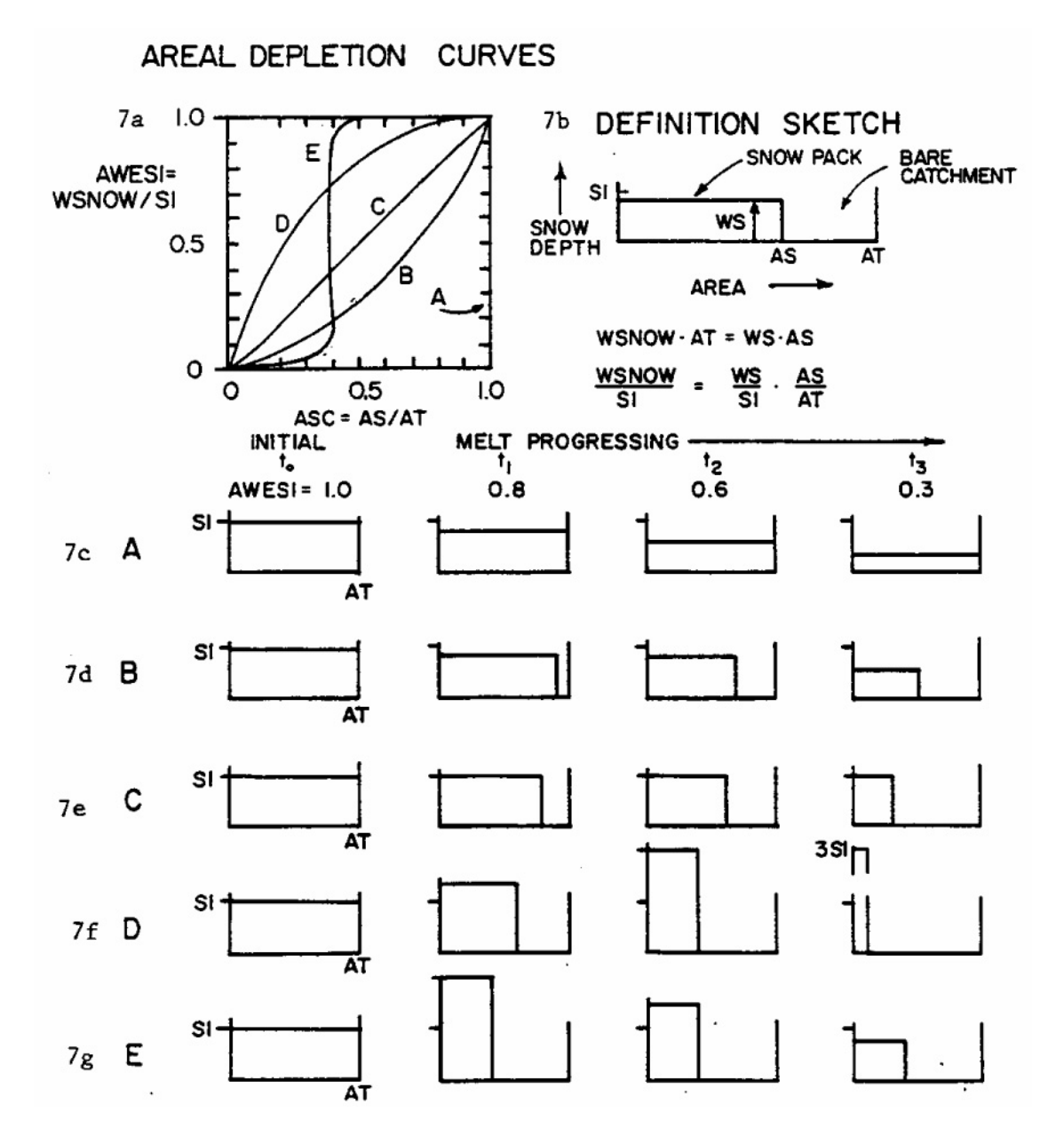

Figure II-7. Effect of snow cover on areal depletion curves.

The two ADC curves for pervious and impervious areas are input by the user, as are values of SI for each subcatchment. The program does not require the ADC curves to pass through the origin,  $AWESI = ASC = 0$ ; they may intersect the abscissa at a value of  $ASC > 0$  in order to maintain some snow covered area up until the instant that all snow disappears (see Figure II-6). However, the curves may not intersect the ordinate,  $AWESI > 0$  when  $ASC = 0$ .

The preceding paragraphs have centered on the situation where a depth of snow greater than or equal to SI has fallen and is melting. (The ADC curves are not employed until WSNOW becomes less than SI.) The situation when there is new snow needs to be discussed, starting from both zero or non-zero initial cover. The SWMM procedure again follows Anderson's NWS method (1973).

When there is new snow and WSNOW is already greater than or equal to SI, them ASC remains unchanged at 1.0. However, when there is new snow on bare or partially bare ground, it is assumed that the total area is 100 percent covered for a period of time, and a "temporary" ADC is established as shown in Figure II-6. This temporary curve returns to the same point on the ADC as the snow melts. Let the depth of new snow be SNO, measured in equivalent feet of water. Then the value of AWESI will be changed from an initial value of AWE to a new value of SNEW by:

$$
SNEW = AWE + SNO/SI
$$
 (II-20)

It is assumed that the areal snow cover remains at 100 percent until 25 percent of the new snow melts. This defines the value of SBWS of Figure II-6 as:

$$
SBWS = AWE + 0.75 \diamondsuit SNO/SI
$$
 (II-21)

Anderson (1973) reports low sensitivity of model results to the arbitrary 25 percent assumption. When melt produces a value of AWESI between SBWS and AWE, linear interpolation of the temporary curve is used to find ASC until the actual ADC curve is again reached. When new snow has fallen, the program thus maintains values of AWE, SBA and SBWS (Figure II-6).

The interactive nature of melt and fraction of snow cover is not accounted for during each time step. It is sufficient to use the value of ASC at the beginning of each time step, especially with a short (e.g., one-hour) time step for the simulation.

Use of Value of ASC

The fraction of area that is snow covered, ASC, is used to adjust 1) the volume of melt that occurs, and 2) the "volume" of cold content change, since it is assumed that heat transfer occurs only over the snow covered area. The melt rate is computed from either of the two equations for SMELT. The snow depth is then reduced from its value at time step 1 to time step 2 as:

$$
WSNow_2 = WSNow_1 - SMELT \diamondsuit ASC
$$
 (II-22)

with variables as defined previously and including appropriate continuity checks in the program to avoid melting more snow than is there, etc.

Cold content changes are also adjusted by the value of ASC. Thus, using equation II-16, cold content at time step 2 is computed from the value at time step 1 by:

COLDC<sub>2</sub> = COLDC<sub>1</sub> + RNM  $\otimes$  DHM  $\otimes$  (ATI-TA)  $\otimes$  DELT  $\otimes$  ASC (II-23)

where variables are as previously defined. Again there are program checks for negative values of COLDC, etc.

### *Liquid Water Routing in Snow Pack*

Production of melt does not necessarily mean that there will be liquid runoff at a given time step since a snow pack, acting as a porous medium with a "porosity," has a certain "free water holding capacity" at a given instant in time. Following PR-JFM (1976a, 1976b), this capacity is taken to be a constant fraction, FWFRAC, of the variable snow depth, WSNOW, at each time step. This volume (depth) must be filled before runoff from the snow pack occurs. The program maintains the depth of free water, FW, ft of water, for use in these computations. When  $FW = FWFRAC \times WSNOW$ , the snow pack is fully ripe. The procedure is sketched in Figure II-8.

The inclusion of the free water holding capacity via this simple reservoir-type routing delays and somewhat attenuates the appearance of liquid runoff. The value of FWFRAC will normally be less than 0.10 and usually between  $0.02 - 0.05$  for deep snow packs (SWNOW  $> 10$ ) in. or 254 mm water equivalent). However, Anderson (1973) reports that a value of 0.25 is not unreasonable for shallow snow packs that may form a slush layer. When rainfall occurs, it is added to the melt rate entering storage as free water. No free water is released when melt does not occur, but remains in storage, available for release when the pack is again ripe. This refrozen free water is not included in subsequent cold content or melt computations.

### *Net Runoff*

Melt from snow covered areas and rainfall on bare surfaces are area weighted and combined to produce net runoff onto the surface as follows:

$$
RI = ASC \otimes SMELT + (1.0 - ASC) \otimes RINE
$$

(II-24)

where

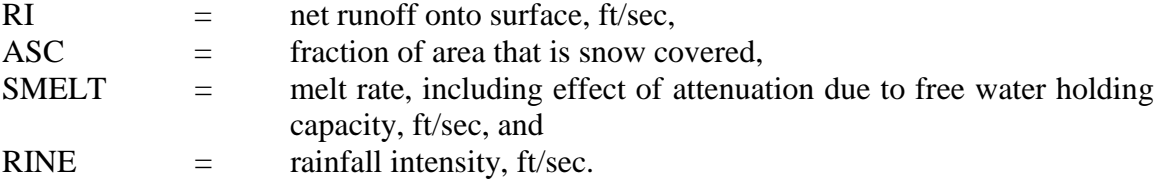

Thus, the net runoff acts just as rainfall would act alone in subsequent overland flow and infiltration calculations.

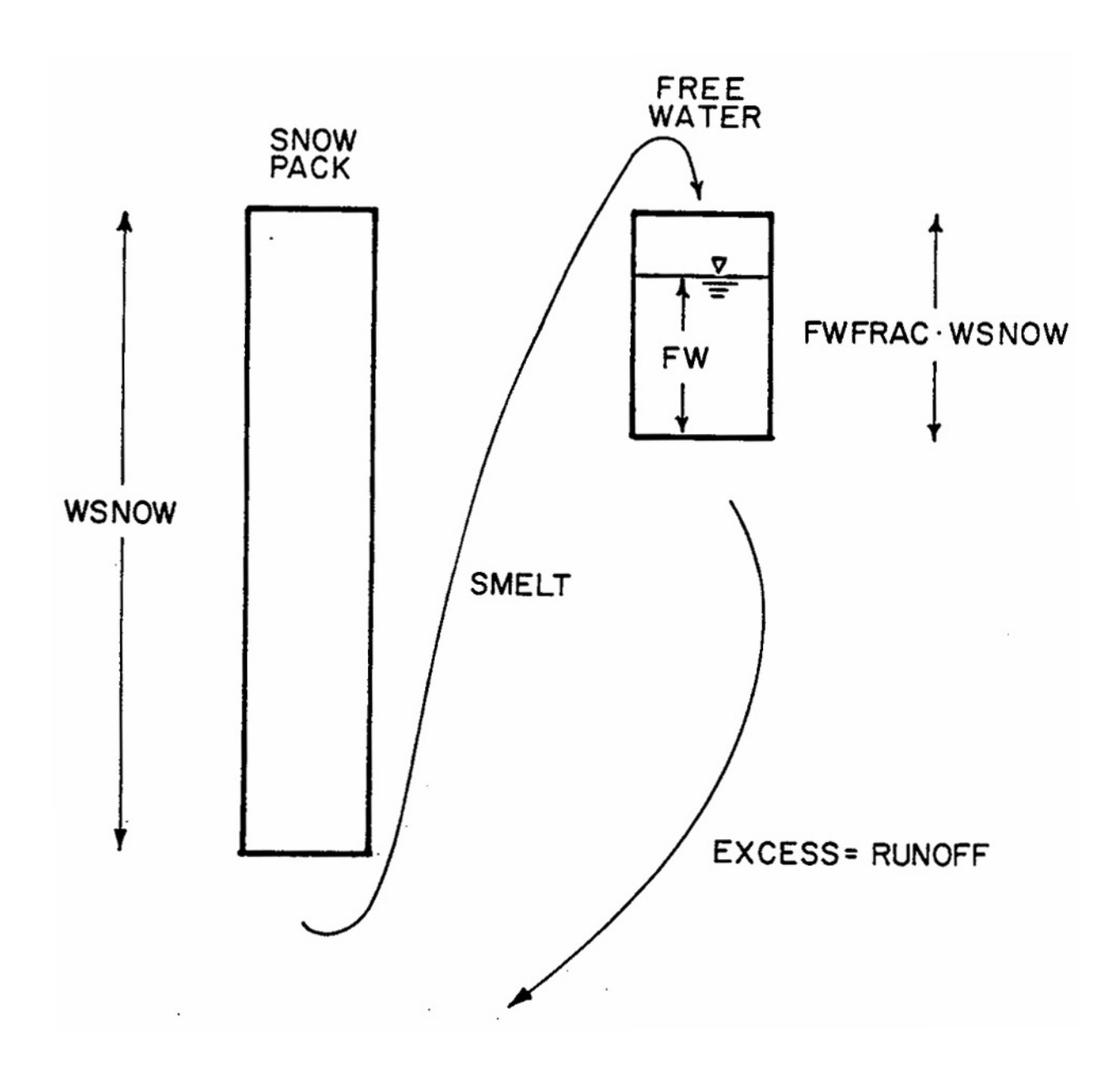

Figure II-8. Schematic of liquid water routing through snow pack.

If immediate melt is produced through the use of the snow redistribution fraction SFRAC(5) (see Figure II-4), it is added to the last equation. Furthermore, all melt calculations are ended when the depth of snow water equivalent becomes less than 0.001 in. (0.025 mm), and remaining snow and free water are converted to immediate melt and added to equation II-24.

# *Effect of Snow on Infiltration and Surface Parameters*

A snow pack tends to insulate the surface beneath it. If ground has frozen prior to snowfall, it will tend to remain so, even as the snow begins to melt. Conversely, unfrozen ground is generally not frozen by subsequent snowfall. The infiltration characteristics of frozen versus unfrozen ground are not well understood and depend upon the moisture content at the time of freezing. For these and other reasons, SWMM assumes that snow has no effect on infiltration or other parameters, such as surface roughness or detention storage (although the latter is altered in a sense through the use of the free water holding capacity of the snow). In addition, all heat transfer calculations cease when the water becomes "net runoff." Thus, water in temporary surface storage during the overland flow routing will not refreeze as the temperature drops and is also subject to evaporation beneath the snow pack.

#### **Quality Interactions**

# *Pollutant Accumulation*

# Snowmelt Quality

A detailed review of literature related to snowmelt quality is given by PR-JFM (1976a, 1976b). Among the various contaminants found in deposited snow and melt water, chlorides and lead appear to be the most serious and potentially hazardous. Chloride concentrations in runoff along major highways can be higher than 20,000 mg/l, with typical values of from 1,000 to 10,000 mg/l. Several other studies also document chloride contamination and discuss street salting practices (Field et al., 1973; Richardson et al., 1974; Ontario Ministry of the Environment, 1974). Lead concentrations in snow windrows have been as high as 100 mg/l with typical values of from 1 to 10 mg/l. However, most deposited lead results from automobile combustion and is insoluble. Hence, melt runoff concentrations are lower than snow pack values and are mostly associated with suspended solids.

### Pollutant Loadings

Mechanisms and modeling alternatives for pollutant buildup and washoff are described extensively in Section 4 (Runoff Block). Any parameter related to snowmelt may be generated using linear or non-linear buildup, or else a rating curve (load proportional to flow). Specifically, street salting chemicals may be simulated, such as sodium chloride or calcium chloride.

### Adjustments for Presence of Snow

As a user option, regeneration of any quality constituent may be performed only when snow is present. This option is indicated by parameter LINKUP. Thus, if chlorides are simulated, for example, they will not be regenerated from bare ground, during the summer months for instance. However, regeneration when it does occur is a function only of snow presence, not the actual amount (depth).

#### Possible Loading Rates

Pollutant loading rates are best determined from local data. The literature review of PR-JFM (1976a, 1976b) may also be consulted for tables that may be used to estimate loading rate parameters for snow-associated pollutants. Other references will also be useful (e.g., Field et al., 1973; Richardson et al., 1974; Ontario Ministry of the Environment, 1974).

Table II-4 (Richardson et al., 1974) lists recommended deicing chemical application rates for roadways. In general, PR-JFM show that observed loading rates are functions of population density with suburban rates lower than arterial highway rates, as indicated in Table II-5. This is also true for other pollutants.

### *Street Sweeping*

The effect of snow is included in two minor ways. First, beginning and ending dates, parameters KLNBGN and KLNEND respectively, may be input for continuous SWMM to indicate the interval during the year subject to street sweeping. If sweeping normally is not done between, say, December 1 and March 1, because of high snow volumes, this may be so indicated.

Second, the presence of snow can alter the street sweeping interval. These intervals are specified for each of the five land uses. Each subcatchment is swept when the number of dry time steps for that subcatchment exceeds the interval for the given land use. A dry time step, in subroutine QSHED, is one in which there is no precipitation and no water or snow on areas A1 and A3 (Figure II-3). Thus, subcatchments will not be swept until there is no snow or water on "normally bare" impervious areas.

### *Other Considerations*

The snow itself is assumed to be "pure" and contain no pollutants. Thus, the redistribution or transfers of snow described earlier (Figure II-4) will not remove accumulated pollutants. This is partially justified on the basis of the assumption that such transfers would occur soon after fresh snow has fallen. They occur during the same time step in the model.

Although not well tested, it is assumed that the principal effect of inclusion of snowmelt upon runoff quality predictions of continuous SWMM will be to shift the season and magnitude of pollutant washoff. There will tend to be fewer periods of washoff during the winter. As snowmelt, equivalent melt rates are likely to be less than the usual magnitude of rainfall intensities experienced. Hence, concentrations may tend to be more uniform during the melt washoff events.

#### **Data Requirements**

### *Input Parameters*

For single event simulation, input parameters include watershed elevation, free water holding capacities, air temperatures and wind speeds, and for each subcatchment, snow covered fractions, initial snow and free water, melt coefficients and base temperatures. Continuous simulation requires the same data as above, except that air temperatures are computed using other input parameters. In addition, it requires the snow gage correction factor, negative heat exchange parameter, areal depletion curves, and, for each subcatchment, the redistribution parameters. Of course, for continuous simulation, the required parameters can be kept to a minimum by keeping the number of subcatchments used to a minimum. Also required are pollutant loading data that may or may not be related to snow.

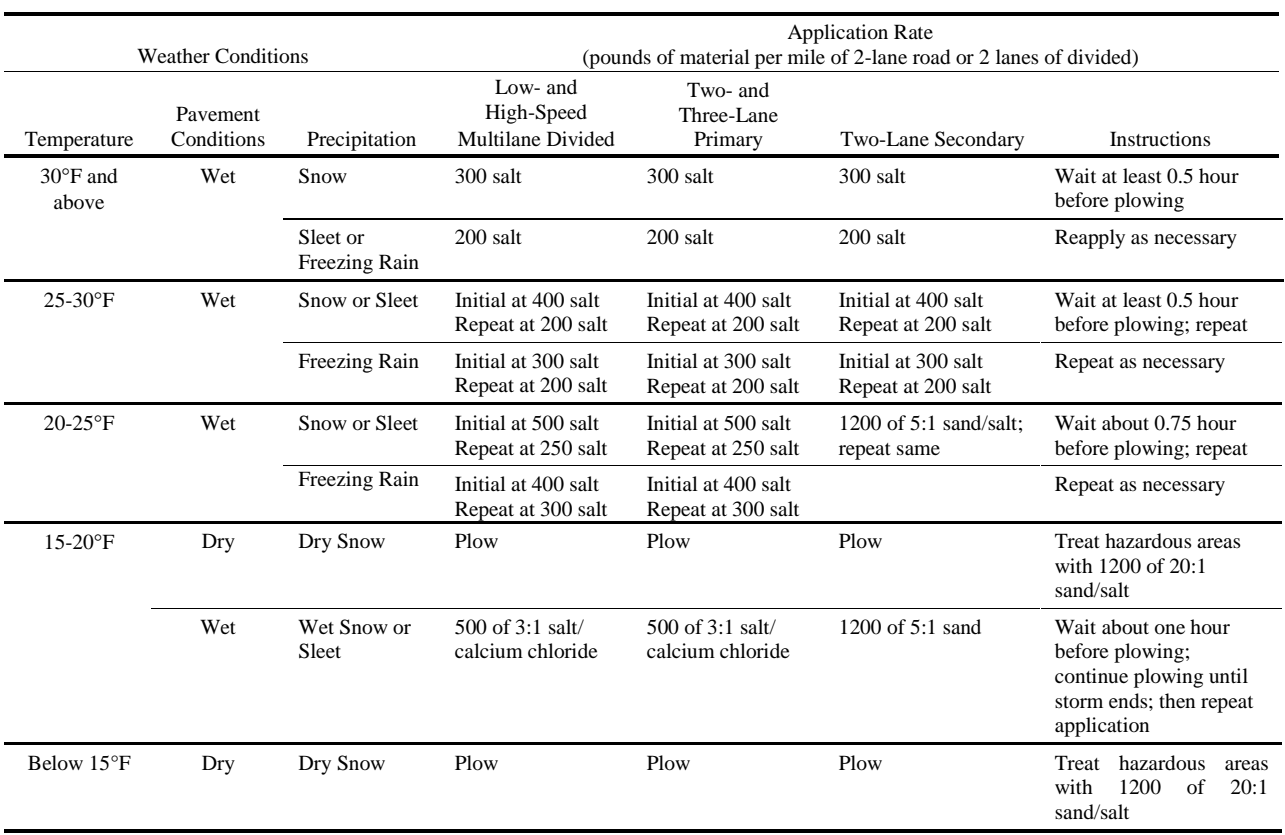

# Table II-4. Guidelines for Chemical Application Rates (Richardson et al., 1974)

| <b>Population Density</b><br>(person per sq mile) | Salting Rate per Application<br>(lb per lane-mile) |
|---------------------------------------------------|----------------------------------------------------|
| Less than $1,000$                                 | 75 - 800                                           |
| 1,000 to 5,000                                    | $350 - 1,800$                                      |
| More than $5,000$                                 | $400 - 1,200$                                      |

Table II-5. Salting Rates Used in Ontario (Proctor and Redfern Ltd. and James F. MacLaren, Ltd., Vol. II, 1976b)

### *Sensitivity*

The melt routines have not been sufficiently tested to date to quantify the sensitivity of results to various input parameters. It is expected that melt volumes will be most related to the precipitation record, of course, and to the gage correction factor, which influences the amount of snow that falls. Melt rates will be influenced by the melt coefficients and base temperatures, and, to some degree, by the areal depletion curves which simulate the relative "piling" or "stacking" of the snow.

# **Output**

### *Temperature and Snowfall Generation*

Output consists of temperatures synthesized from daily max-min values, and hourly precipitation totals, in which snowfall is tagged as a negative value.

### *Runoff Simulation Output*

Snowmelt events are not indicated in a special manner for output by either continuous or single event SWMM. If daily output is used, snowmelt may be discerned to some degree by observing whether precipitation accompanies the runoff for that day. Snowfall and initial snow depths are identified as separate items in the final continuity check for the total watershed.

# **Appendix III Reduction Of Energy Balance Equation To Degree-Day Equation**

### **Purpose**

This appendix presents equations that can be used for each term in the energy balance equation discussed in Appendix II. The equation is then linearized and typical numerical values are used to reduce it to a degree-day or temperature-index type equation. The energy budget method will thus be better understood, and a physical basis for the simple prediction equations will be seen. Notation and equations used will follow Eagleson (1970), although an identical development could be based on several other references.

### **Energy Budget**

The energy budget given in Appendix II is repeated and symbols are assigned to each term. Units for each energy budget term are energy/area-time, e.g., ly/day (one langley = one cal/cm<sup>2</sup>). However, within this scope, there are mixtures of units used as convenient, e.g., minutes and days, °C and °F. The equation is ultimately converted to U.S. customary units.

The snow pack energy budget is (e.g., units of ly/day):

$$
\Delta H = H_{rs} + H_g + H_{rl} + H_c + H_e + H_p \tag{III-1}
$$

where

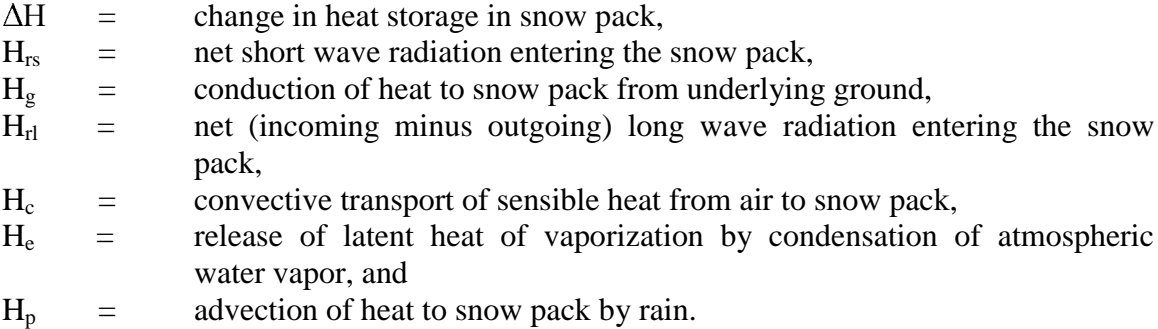

All terms can be positive or negative except for  $H<sub>e</sub>$  (sublimation will not be considered since it also involves the heat of fusion),  $H_{rs}$  and  $H_{p}$  (heat cannot be removed by rain).

It will be assumed that the snow pack is ripe, and all heat added will product liquid melt. Since inches of melt are desired, and it requires about 80 cal to melt one gram of water (the latent heat of fusion) or 80 ly per cm, it requires 2.54 cm/in. x 80 ly/cm = 203.2 ly per inch of melt.

The above equation is eventually linearized and put in the form of the simple degree-day equation:

$$
SMELT = \Delta h / 203.2 = DHM \cdot (T_a - T_b)
$$
 (III-2)

where

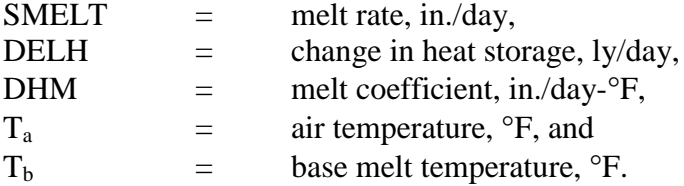

Other terms are defined where introduced. Caution should be used to insure that all terms eventually have the same units.

#### **Short Wave Radiation, Hrs**

Measured values from NWS stations are ordinarily used. The albedo (reflection coefficient) of new snow can be as high as 0.80 and is seldom lower than 0.4 in natural areas. Albedos of dirty urban snow surfaces are not documented, but probably lower than 0.4. Net shortwave radiation, H<sub>rs</sub>, is incoming minus reflected. If measurements of incoming radiation are unavailable, predictive techniques may be used (TVA, 1972; Franz, 1974).

### **Heat Conduction Through Ground, Hg**

Few data are available to quantify this term, and it is often determined as a residual in the energy budget equation. For urban areas, the intriguing possibility exists of predicting heat transfer through roofs based upon assumed temperature differences across the roof surface and thermal properties of the roofing material. In most cases, however, such calculations will be inaccurate and/or infeasible. Hence, this term is usually neglected.

### **Net Long Wave Radiation, Hrl**

Incoming minus outgoing long wave radiation is given by the Stefan-Boltzman law:

$$
H_{r1} = 0.97 \cdot \varepsilon_{a} \cdot \sigma \cdot T_{a}^{4} - 0.97 \cdot \sigma \cdot T_{s}^{4}
$$
 (III-3)

where

$$
\varepsilon_a
$$
 = atmospheric emissivity, a function of water vapor content,  
\nσ = Stefan-Boltzman constant = 0.826 × 10<sup>-10</sup> ly/min<sup>-°</sup>K<sup>4</sup>,  
\nT<sub>a</sub> = air temperature at specified elevation, <sup>°</sup>K,  
\nT<sub>s</sub> = snow surface temperature, <sup>°</sup>K.

The first factor of 0.97 accounts for three percent reflection of incoming long wave radiation, and the second factor of 0.97 is the emissivity of the snow surface.

The key unknown is the atmospheric emissivity, for which several empirical formulas are available and in which the effect of clouds may also be included (TVA, 1972). For example, a simple formula due to Anderson (1973) for clear skies is:

$$
\varepsilon_a = 0.74 + 0.0049e \tag{III-4}
$$

where  $e =$  ground level atmospheric vapor pressure, mb.

Clouds may be assumed to radiate with an emissivity of 0.97 at the cloud base temperature, if known.

The snow surface temperature may be taken to be  $0^{\circ}$ C. Hence, it is necessary to linearize only the air temperature term. This may be done by means of a Taylor series, under the assumption:

$$
T_a = T_o + \Delta T \tag{III-5}
$$

The fourth-power term is then linearized about the reference temperature,  $T_0$ :

$$
T_a^4 = (T_o + \Delta T)^4 = T_o^4 + \Delta T \cdot 4 \cdot T_o^3 + \dots = T_o^3 (4T_a - 3T_o)
$$
\n(III-6)

The reference temperature,  $T_0$  will be a constant in the equation and is chosen near the midpoint of the expected temperature range at the time of evaluation of the heat budget. Equation III-6 may be substituted into equation III-3,

$$
H_{r1} = 0.97 \cdot \varepsilon_{a} \cdot \sigma \cdot T_{o}^{3} (4T_{a} - 3T_{o}) - 0.97 \cdot \sigma \cdot T_{s}^{4}
$$
\n(III-7)

which is linear in  $T_a$ , in  $\mathrm{K}$ . Later, temperatures are converted to  $\mathrm{F}$  for consistency.

#### **Convective Heat Transfer, H<sub>c</sub>**

 Equations for this process (and for condensation melt) vary according to the assumptions made about surface roughness, wind speed profiles and turbulent transfer coefficients. A common equation is (Eagleson, 1970):

$$
H_c = 203.2 \cdot k_c \cdot p_s / p_o \cdot (z_a \cdot z_b)^{-1/6} \cdot \overline{u}_b \cdot (T_a - T_s)
$$
 (III-8)

where

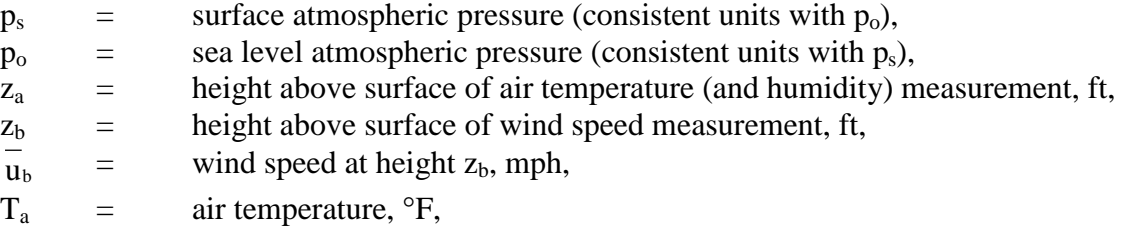

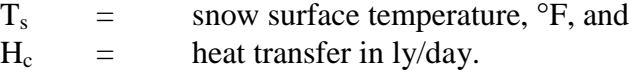

The factor 203.2 converts inches to langleys and the coefficient  $k_c$  has been measured in the Sierra Nevada mountains as:

$$
k_c = 0.00629 \text{ in.} \text{ft}^{1/3} \text{hr/day} \text{-} \text{r-mi}
$$
 (III-9)

### **Condensation Heat Transfer, He**

Since both this and convective heat transfer are diffusive type processes, the same introductory remarks hold as for the latter. A common equation is (Eagleson, 1970):

$$
H_e = 203.2 \cdot 8.5 \cdot k_e \cdot (z_a \cdot z_b)^{-1/6} \cdot \overline{u}_b \cdot (e_a - e_s)
$$
 (III-10)

where

- $e_a$  = vapor pressure of atmosphere at temperature and relative humidity at height za, mb,
- $e_s$  = saturation vapor pressure at the snow surface temperature, mb

and other variables are defined as for equation III-8. The coefficient  $k_e$  has been measured for the Sierras as

$$
K_e = 0.00635 \text{ in.} \text{ft}^{1/3} \text{ hr/day-mb-mile.} \tag{III-11}
$$

The factor of 8.5 in equation III-10 accounts for the fact that when the snow pack is ripe, the latent heat of condensation will supply the latent heat of fusion to melt the snow. Because of the ratio of these latent heats,  $600/80 = 7.5$ , each inch of condensate will cause  $7.5 + 1 = 8.5$  inches of "melt".

#### **Heat Advection by Rain, H<sub>p</sub>**

Heat is advected by rain in proportion to the rainfall depth and temperature of the rain (assumed to be equal to the air temperature). Then:

$$
H_p = 1.41 d(T_a - T_s) \tag{III-12}
$$

where

 $H_p$  = heat advected in ly/day, and  $d =$  daily rainfall depth, in./day, and

the temperatures are in °F.

### **Combined Equations**

When equations for each component are substituted into the equation III-1 and using equation III-2 to generate inches of melt, all equations may be combined into:

SMELT = 
$$
\frac{\Delta H}{203.2} = \frac{0.97 \epsilon_a \sigma 4 T_o^3}{203.2} (265.2 + 5/9 T_a)
$$
  
+  $(z_a \cdot z_b)^{-1/6} \frac{1}{u_b} \cdot k_c \cdot p_s / p_o \cdot T_a + \frac{H_{rs} + H_g}{203.2} - \frac{0.97 \sigma T_s^4}{203.2} \cdot \frac{1}{v_c}$   
+  $(z_a \cdot z_b)^{-1/6} \frac{1}{u_b} [8.5 \cdot k_e (e_a - e_s) - k_c p_s / p_o T_s]$   
-  $\frac{0.97 \epsilon_a \sigma 3 T_o^4}{203.2} + \frac{1.41 \cdot d \cdot (T_a - T_s)}{203.2}$  (III-13)

where terms have been defined previously, and temperature units are:

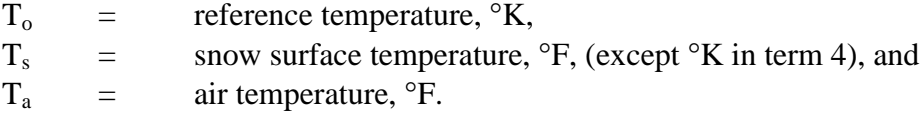

The units of SMELT are inches/day. The equation is linear in the air temperature,  $T_a$ , which will be the only variable when the others are assigned numerical values. Note also the conversion from °K to °F in term 1. A further refinement would make saturation atmospheric vapor pressure a linear function of air temperature, which is valid over say, 10°F ranges. Then,

$$
e_{a} = r \cdot e_{a_{s}} = r \cdot f(T_{a}) \tag{III-14}
$$

where

 $r =$  relative humidity, fraction, and  $e_a$  = saturation vapor pressure at air temperature,  $T_a$ .

This modification would then add another term in  $T_a$  to equation III-13; it is pursued no further here. Note that equation II-8 in Appendix II is only a simplification of equation III-13 under suitable assumptions for rainfall conditions and with units conversions.

### **Numerical Example**

The following meteorological parameters are assumed:

$$
H_{rs}
$$
 = 288 ly/day,  
\n $T_o$  = 35°F = 274.7°K  
\n $T_s$  = 32°F = 273°K

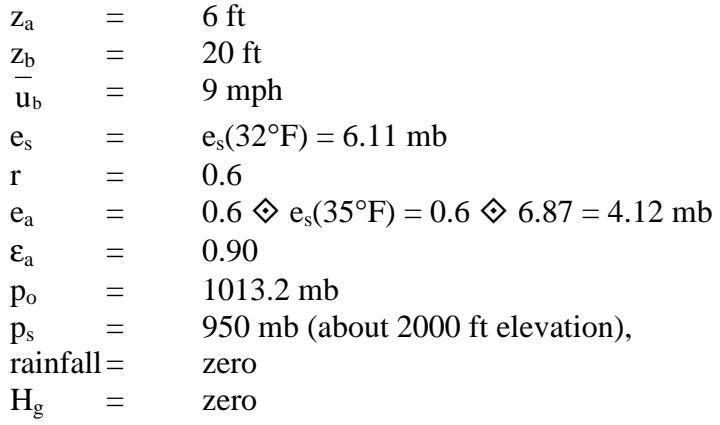

Each of the terms in the long equation is now evaluated, with units of inches/day:

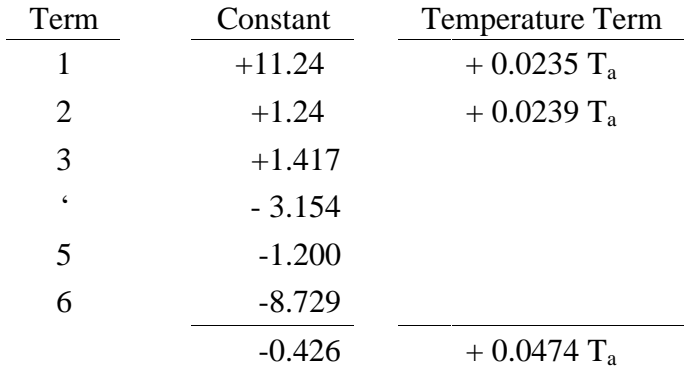

Then the degree-day or temperature-index equation becomes, with  $T_a$  in  $\textdegree F$ :

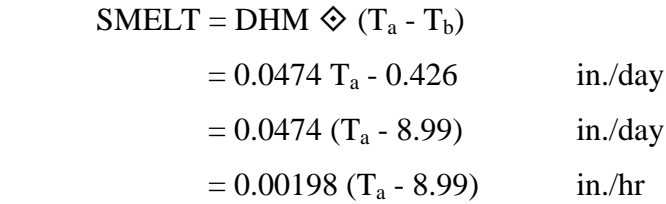

The low value of  $T_b$  of about 9°F implies sufficient energy input (via solar radiation and condensation) to cause melt even at low temperatures. This is not really true, however, since the melt equation was linearized about a temperature of 35°F and should only be used in that range. The exercise serves to indicate the range of values that may be found when substituting actual meteorological data into the equations. Although seemingly wrong values may result, e.g., base melt temperatures less than zero, the equation with such values is still valid for the input parameters used and over the range of the linearization.

# **Appendix IV Storage/Treatment Simulation**

# **Objectives**

The primary objectives of the Storage/Treatment Block are to:

- 1. provide the capability of modeling a larger number of processes in both the single event and continuous modes;
- 2. simulate the quality improvement provided by each process;
- 3. simulate the handling of sludges; and
- 4. provide estimates of capital, operation and maintenance costs.

Although the objectives of the Storage/Treatment Block have not changed appreciably from earlier versions (Metcalf and Eddy et al., 1971a), the model has been virtually rewritten. The earlier versions were more limited in use and scope. This version is much more flexible in terms of the control units available, pollutant routing and cost estimating. However, the user is advised that increased flexibility implies increased user input and knowledge of the processes to be modeled. In other words, the model does not provide several dozen specialized designs, but provides the tools necessary to simulate the desired processes. Naturally, flexibility precludes ultrasophistication.

Several precautions should be noted before setting up the S/T Block.

- 1. Local waste characterization data are essential to appraise realistically the performance of treatment units.
- 2. Lab or pilot plant performance data should be used whenever possible to derive performance functions.
- 3. Dry-weather treatment performance functions should be applied cautiously to wetweather units.

# **Program Development and Overview**

# *Development*

Past versions of the Storage/Treatment Block simulated various processes on the basis of limited empirical data and operating experience. Often the data were localized and/or specialized. Thus, they were of questionable applicability to a wide variety of situations. Additionally, the model did not account for the physical characteristics of the incoming waste stream or the handling of residuals (sludges).

To improve the storage/treatment modeling capabilities of SWMM the following considerations were instrumental in creating a new model.

1. There should be a high degree of flexibility in the simulation of individual units and the interaction among units.

- 2. In addition to simulating the mass of pollutants, it is important to account for the physical characteristics (i.e., particle size and specific gravity distribution) of each pollutant.
- 3. Residual (sludge) handling is an important part of any wastewater treatment scheme and should be simulated.
- 4. All costing routines should be as flexible as the performance algorithms.
- 5. The model should be capable of modeling wet- and dry-weather facilities.

### *Overview*

The present Storage/Treatment Block is approximately 2000 Fortran statements in length and consists of eight subroutines. The routing of flow and pollutants through the entire block is controlled by subroutine STRT which is called from the Executive Block. STRT also provides the main driving loop for the model and generally acts as the central coordinating subroutine. Subroutine STRDAT is called in STRT and is responsible for reading the input data provided by the user. Subroutine CONTRL is called each time-step from the main driving loop in STRT. CONTRL directs flow and pollutants from one unit to another as prescribed by the desired scheme and coordinates the majority of the printed output. Subroutine UNIT is called from CONTRL for each unit modeled and is the heart of the Storage/Treatment block. It contains the necessary flexibility and capability to model most storage/treatment processes (units). Subroutine EQUATE is used by UNIT to provide several forms of pollutant removal equations. Subroutine INTERP is employed by UNIT for linear interpolation. Subroutine PLUGS is used by UNIT to model perfect plug flow through a detention unit. Subroutine STCOST is called from STRT to determine capital and operation and maintenance costs.

The model has become user-intensive rather than program-intensive. The user is responsible for providing the program with the desired storage/treatment scheme and operating characteristics of each unit (along with other information). However, input guidelines are provided in the User's Manual for several types of units. Again, the strength of this approach is to maximize flexibility and applicability to local conditions and design criteria.

# **Simulation Techniques**

# *Introduction*

Flow and pollutants are routed through one or more storage/treatment units by several techniques. The flows into, through and out of a unit are shown in Figure IV-1. The units may be arranged in any fashion, restricted only by the requirements that inflow to the plant enters at only one unit and that the products (treated outflow, residuals, and bypass flow) from each unit not be directed to more than three units. Treatment and sludge handling units are modeled by the same subroutine (UNIT). Additionally, both wet- and dry-weather facilities may be simulated by the proper selection of unit arrangement and characteristics. Units may be modeled as having a detention capability or instantaneous throughflow. Pollutants or sludges may be represented as mass only or further characterized by a particle size or settling velocity distribution. A unit may remove pollutants (or concentrate sludges) as a function of particle size and specific gravity, detention time, incoming concentration, the removal rate of another pollutant, or a constant percentage. The S/T Block can receive the flow and any three pollutants from any one outlet in any other block of SWMM. Also, flows and pollutants may be provided by the user and fed directly to the S/T Block. If both sources are present they are combined and treated as one input. For example, the user may enter directly dry-weather flows and enter wet-weather flows from

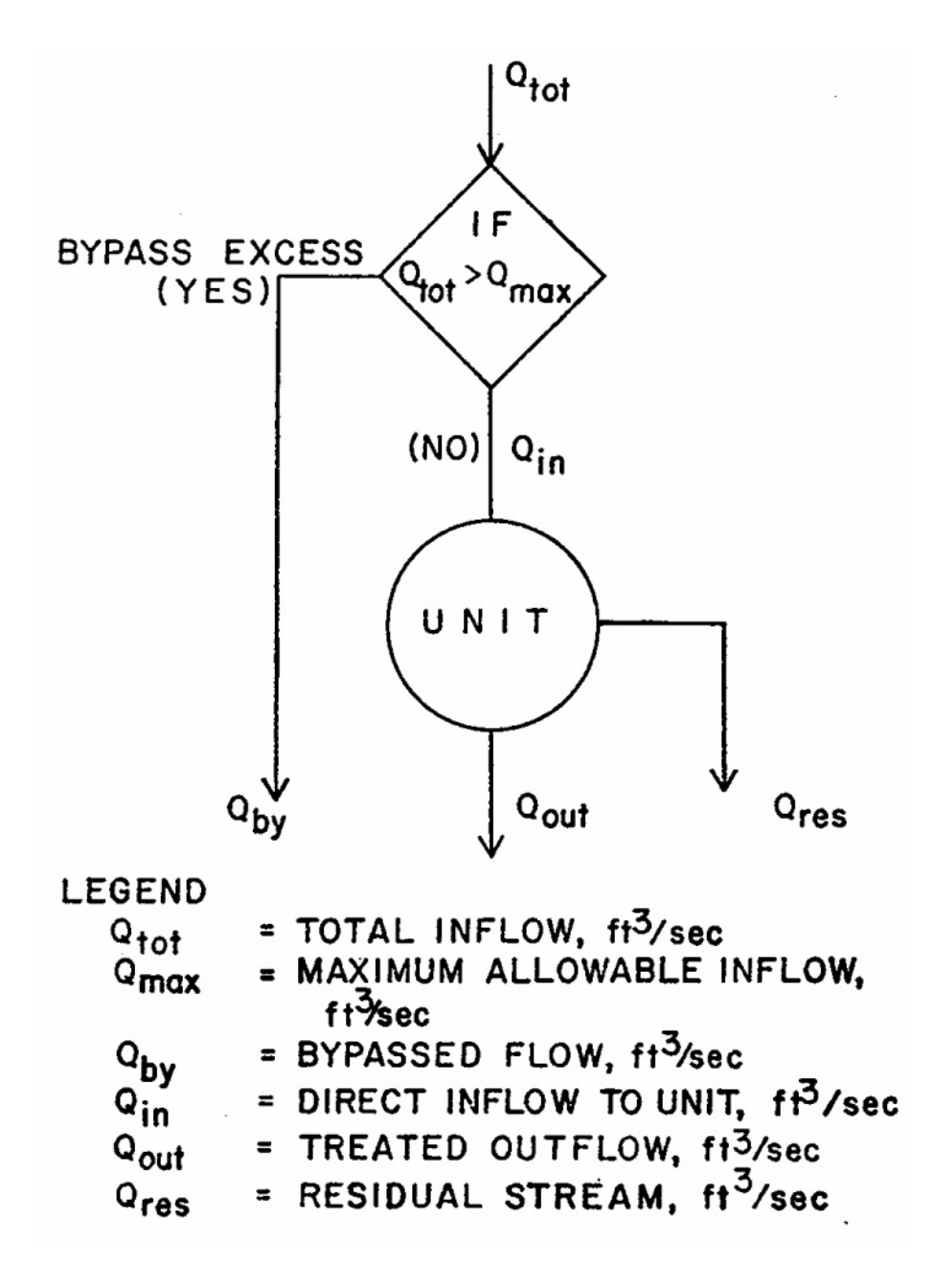

Figure IV-1. Flows into, through, and out of a storage/treatment unit.

the Runoff Block. All flows and pollutant concentrations reported by the S/T Block are average values over each time step. This is necessary for some of the algorithms in the S/T Block (in particular, the plug flow routines); it does not significantly affect the results.

The following sections describe the techniques available for flow and pollutant routing which allow the user to model several types of storage/treatment units.

### *Flow Routing*

Detention vs. Instantaneous Throughflow

A unit may be modeled to handle flow in one of two ways; as a detention unit (reservoir) or a unit instantaneously passing all flow. The idea of a detention unit is not limited to storage basins and sedimentation tanks but also includes such processes as dissolved air flotation, activated sludge, and chlorination. Processes that may be modeled as having instantaneous throughflow include microscreens, fine screens and other forms of screening.

Detention Units

The rate of change of storage in a detention unit or reservoir is found by writing a mass balance equation for the system shown in Figure IV-2.

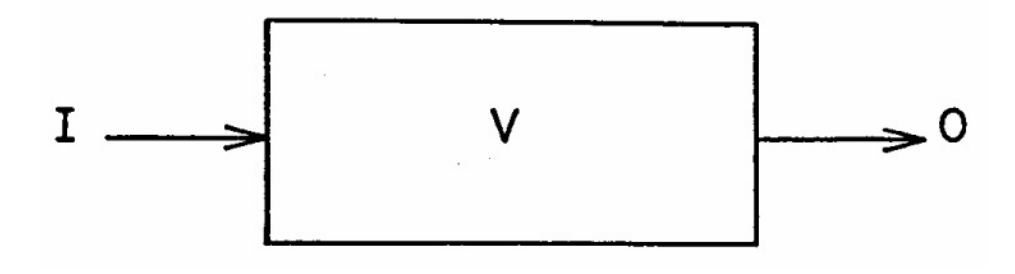

Figure IV-2. Time varying inflow and outflow rates for a reservoir.

The rate of change of storage equals inflow minus outflow, or

$$
\Delta V/\Delta t = \bar{I} - \overline{O} \tag{IV-1}
$$

where

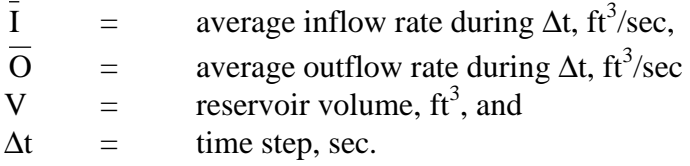

Let subscripts 1 and 2 denote the beginning and end of the time step, respectively. Then, the average inflow rate  $\bar{I}$ , is

$$
\bar{I} = (I_1 + I_2)/2 \tag{IV-2}
$$

The average outflow rate,  $\overline{O}$ , is

$$
\overline{O} = (O_1 + O_2)/2 \tag{IV-3}
$$

Also, the change in reservoir volume is

$$
\Delta V = V_2 - V_1 \tag{IV-4}
$$

Substituting equations IV-2, IV-3, and IV-4 into equation IV-1 and multiplying through by  $\Delta t$ yields the desired expression for the change in volume, i.e.,

$$
V_2 - V_1 = \frac{I_1 + I_2}{2} \Delta t - \frac{O_1 + O_2}{2} \Delta t
$$
 (IV-5)

For a given time step,  $I_1$ ,  $I_2$ ,  $O_1$ , and  $V_1$  are known and  $O_2$  and  $V_2$  need to be determined. Grouping the unknowns on the left hand side of the equation and rearranging yields one of two required equations:

$$
0.5O_2\Delta t + V_2 = 0.5(I_1 + I_2)\Delta t + (V_1 - 0.5O_1\Delta t)
$$
 (IV-6)

The second required equation is found by relating  $O_2$  and  $V_2$ , each of which is a function of reservoir depth. The procedure is illustrated in the following example.

Table IV-1 presents geometric and routing data for a hypothetical reservoir with a base elevation of 343.0 ft and a maximum pool elevation of 353.0 ft. The corresponding depths are shown in column 3. Surface area, as a function of depth, is presented in column 4. If the reservoir has an irregular geometry, the surface area is measured from a topographic map. The depth area data pairs shown in columns 3 and 4 of Table IV-1 are required input data. If the user desires, the depth-discharge relationship may be input directly by assigning values of  $O_2$  to each depth or generated by a user-supplied depth-discharge equation (e.g., weir equation). Similarly, the user may specify the volume,  $V_2$ , associated with each depth or allow the model to calculate the depth-volume relationship. This is accomplished by averaging the surface area between adjacent values of depth, multiplying by the difference in depth, and adding the incremental volume to the accumulated total. The depth-area data pairs are also used to estimate the volume lost from the reservoir due to evaporation.

Recalling equation IV-6, the objective is to find

$$
0.5O_2\Delta t = f(0.5O_2\Delta t + V_2). \tag{IV-7}
$$

|                |                  |       | Surface             |                      |                     |                                |                        |                   |
|----------------|------------------|-------|---------------------|----------------------|---------------------|--------------------------------|------------------------|-------------------|
|                | Elevation        | Depth | Area                | Discharge            | Volume              | O <sub>2</sub> DT <sub>2</sub> | <b>SATERM</b>          |                   |
| n              | $\boldsymbol{h}$ | y     | $\mathbf{A}$        | O <sub>2</sub>       | $V_2$               | $0.5O_2\Delta t$               | $0.5O_2\Delta t + V_2$ | Remarks           |
|                | ft               | ft    | $1000 \text{ ft}^2$ | ft <sup>3</sup> /sec | $1000 \text{ ft}^3$ | $1000 \text{ ft}^3$            | $1000 \text{ ft}^3$    |                   |
| (1)            | (2)              | (3)   | (4)                 | (5)                  | (6)                 | (7)                            | (8)                    | (9)               |
| $\mathbf{1}$   | 343.0            | 0.0   | $\overline{0}$ .    | 0.                   | 0.                  | $\overline{0}$ .               | $\overline{0}$ .       | Base of reservoir |
| $\overline{2}$ | 344.0            | 1.0   | 3.                  | 0.                   | 2.                  | $\overline{0}$ .               | 2.                     |                   |
| 3              | 345.0            | 2.0   | 15.                 | 0.                   | 10.                 | 0.                             | 10.                    |                   |
| $\overline{4}$ | 346.0            | 3.0   | 45.                 | 0.                   | 40.                 | $\overline{0}$ .               | 40.                    |                   |
| 5              | 347.0            | 4.0   | 121.                | 0.                   | 120.                | 0.                             | 120.                   |                   |
| 6              | 348.0            | 5.0   | 225.                | 0.                   | 300.                | 0.                             | 300.                   |                   |
| $\tau$         | 349.0            | 6.0   | 365.                | 0.                   | 590.                | $\overline{0}$ .               | 590.                   |                   |
| 8              | 350.0            | 7.0   | 550.                | 0.                   | 1050.               | $\overline{0}$ .               | 1050.                  |                   |
| 9              | 351.0            | 8.0   | 790.                | $\overline{0}$ .     | 1720.               | 0.                             | 1720.                  | Weir elevation    |
| 10             | 351.5            | 8.5   | 910.                | 30.                  | 2140.               | 324.                           | 2464.                  |                   |
| 11             | 352.0            | 9.0   | 1080.               | 65.                  | 2650.               | 702.                           | 3352.                  |                   |
| 12             | 352.2            | 9.2   | 1130.               | 80.                  | 2900.               | 864.                           | 3764.                  |                   |
| 13             | 352.4            | 9.4   | 1190.               | 105.                 | 3100.               | 1134.                          | 4234.                  |                   |
| 14             | 352.6            | 9.6   | 1270.               | 130.                 | 3400.               | 1404.                          | 4804.                  |                   |
| 15             | 352.8            | 9.8   | 1350.               | 165.                 | 3700.               | 1782.                          | 5482.                  |                   |
| 16             | 353.0            | 10.0  | 1440.               | 200.                 | 3900.               | 2160.                          | 6060.                  | Maximum pool      |

Table IV-1. Geometric and Hydraulic Data for Hypothetical Reservoir

Column

(1) Counter

(2) Elevation from topographic map

- (3) Depth =  $h 343.0$
- (4) Measured from topographic map or may be calculated (by user) if geometry is regular

(5) Measured data or calculated from discharge formulas

- (6) Measured data or calculated
- (7) Calculated from column 5,  $\Delta t = 21,600$  sec.
- (8) Calculated from columns 6 and 7

The data in Table IV-1 give  $O_2$  and  $V_2$  as functions of depth. In this case, discharge or outflow occurs only if the reservoir depth exceeds 8.0 ft. The model uses these data to calculate the values of  $0.5O_2\Delta t$  (column 7) and  $0.5O_2\Delta t + V_2$  (column 8) for each depth (defined in the model as O2DT2 and SATERM, respectively). Thus, the relationship required by equation IV-7 is indirectly generated. During the simulation, the value of  $0.5O<sub>2</sub>\Delta t + V<sub>2</sub>$  is calculated by equation IV-6 and the corresponding value of  $0.50<sub>2</sub>$  $\Delta t$  found by linear interpolation through the previously generated set of  $02DT2 - SATERM$  values. The values  $O_2$  and  $V_2$  are subsequently calculated. This procedure is repeated each time step with the value of  $O_2$  and  $V_2$  becoming the values of  $O_1$ and  $V_1$  for use in equation IV-6 during the next time step. In a normal simulation the outflow, O2, represents treated outflow, residual flow, and evaporation.

The computational procedure is summarized as follows:

- 1. Known values of  $I_1$ ,  $I_2$ ,  $O_1$ ,  $\Delta t$ , and  $V_1$  are substituted into the right hand side of equation IV-6. The result is the first value of  $0.5O<sub>2</sub>\Delta t + V<sub>2</sub>$ .
- 2. Knowing  $(0.5O_2\Delta t + V_2)$  the value of  $0.5O_2\Delta t$  is obtained by interpolating between adjacent values of 02DT2 and SATERM.
- 3. The values of  $V_2$  and  $O_2$  are determined and become the values of  $V_1$  and  $O_1$ , respectively, in the next time step.
- 4. Add  $0.5(I_1 + I_2)\Delta t$  to the new value of V<sub>1</sub> 0.5O<sub>1</sub> $\Delta t$  to get the new value of  $0.5O_2\Delta t$  +  $V<sub>2</sub>$ .
- 5. Continue this process until all inflows have been routed.

To summarize the input alternatives, the earlier version of the storage model permitted the user to read in depth-area data and an outflow condition of a weir, orifice, or pumping. It could not handle the case of a natural reservoir with an irregular stage-discharge relationship. The updated model allows the user to input the required relationship between depth-surface area, treated outflow, residual flow, and storage volume through as many as 16 data sets. This approach permits the user to select the data points which best approximate the desired functional relationships. This approach is felt to be preferable to adding more complexity to the model to analyze automatically the wide variety of reservoir geometries and operating policies encountered in practice.

An excellent description of this level-surface routing procedure (the Puls Method) is presented in Viessman et al. (1977). Sound engineering judgement is essential in setting up this routing procedure. The input data and associated assumptions should be checked carefully.

### Residual Flow

Residual flows occur only during dry periods (i.e., no inflow or treated outflow) and, thus, serve to drain the detention unit between storms. The user can direct the unit to be drained after a specified number of dry time steps or on a scheduled basis (every  $i<sup>th</sup>$  time, depending on the inflow/outflow status). Residual flows are handled in the same manner as the outflow in the routing procedure outlined previously. These flows contain a mixture of the stored wastewater and removed pollutant quantities (see later discussion). The manner in which pollutants are removed and accumulated is discussed later. In detention units, the residual flow is suspended when wet weather occurs.

Evaporation

Evaporation losses are also accounted for in detention units. The loss rate is computed by

$$
e_v = A \otimes e_d / k
$$
  
(IV-8)

where

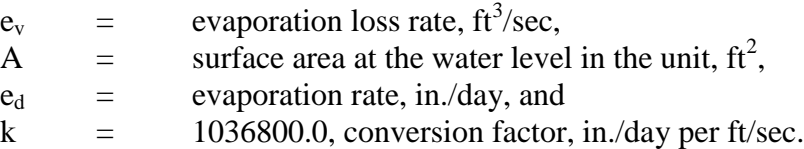

The user must supply the values of  $e_d$  for each month of the simulation period.

Instantaneous Throughflow

If the unit is specified to have no detention capability, then the model assumes that what arrives during a time step leaves as treated outflow that same time step less the residual flow. The residual flow is calculated as a constant fraction of the inflow.

### *Pollutant Routing*

Complete Mixing

Pollutants are routed through a detention unit by one of two modes: complete mixing or plug flow. For complete mixing, the concentration of the pollutant in the unit is assumed to be equal to the effluent concentration. The mass balance equation for the assumed well-mixed, variable-volume reservoir shown in Figure IV-3 is (Medina, 1976):

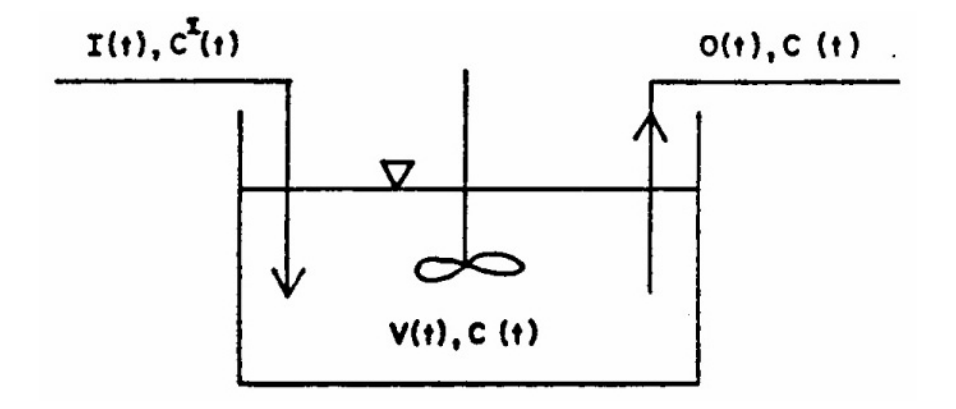

Figure IV-3. Well mixed, variable-volume reservoir (Rich, 1973).

$$
\frac{d(VC)}{dt} = I(t)C^{T}(t) - O(t)C(t) - KC(t)V(t)
$$
\n(IV-9)

where

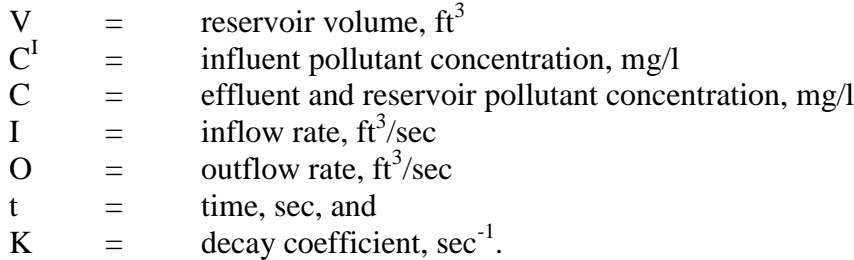

Equation IV-9 is very difficult to work with directly. It may be approximated by writing the mass balance equation for the pollutant over the interval, ∆t:

Change in  
\nmass in basin = Mass entering  
\nduring 
$$
\Delta t
$$
 during  $\Delta t$  =  $\frac{C_1 I_1 + C_2 I_2}{2} \Delta t$  -  $\frac{C_1 O_1 + C_2 O_2}{2} \Delta t$  -  $K \frac{C_1 V_1 + C_2 V_2}{2} \Delta t$  (IV-10)

where subscripts 1 and 2 refer to the beginning and end of the time step, respectively.

From the flow routing procedure discussed earlier,  $I_1$ ,  $I_2$ ,  $O_1$ ,  $O_2$ ,  $V_1$ , and  $V_2$  are known. The concentration in the reservoir at the beginning of the time step,  $C_1$ , and the influent concentrations,  $C_1^I$  and  $C_2^I$ , are also known as are the decay rate, K, and the time step,  $\Delta t$ . Thus, the only unknown, the end of time step concentration,  $C_2$ , can be found by rearranging equation IV-10 to yield

$$
C_2 = \frac{C_1 V_1 + \frac{(C_1^T I_1 + C_2^T I_2)}{2} \Delta t - \frac{C_1 O_1}{2} \Delta t - \frac{KC_1 V_1}{2} \Delta t}{V_2 \left(1 + \frac{K \Delta t}{2}\right) + \frac{O_2}{2} \Delta t}
$$
(IV-11)

Equation IV-11 is the basis for the complete mixing model of pollutant routing through a detention unit.

Equations IV-9, IV-10, and IV-11 assume that pollutants are removed at a rate proportional to the concentration present in the unit. In other words, a first-order reaction is assumed. The coefficient K is the rate constant. The product of K and  $\Delta t$  is represented by the value of R in a user-supplied removal equation. (See Equation IV-14 and accompanying discussion).

Removed pollutant quantities are not allowed to accumulate in a completely-mixed detention unit. Strictly, pollutants cannot settle under such conditions. Therefore, the residual stream is effectively another route for treated outflow. All pollutant removal is assumed to occur

by non-physical means (e.g., biological decomposition). Several processes such as flocculation and rapid-mix chlorination are essentially completely-mixed detention units.

### Plug Flow

If the user selects the plug flow option, the inflow during each time step, herein called a plug, is labeled and queued through the detention unit. Transfer of pollutants between plugs is not permitted. The outflow for any time step is comprised of the oldest plugs, and/or fractions thereof, present in the unit. This is accomplished by satisfying continuity for the present outflow volume (which was calculated earlier):

$$
\sum_{j=JP}^{LP} V_j \cdot f_j = V_o \tag{IV-12}
$$

where

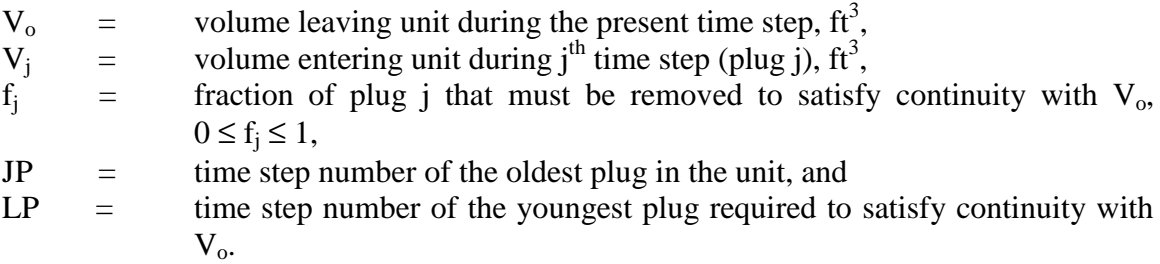

As in a completely-mixed detention unit, detention time is the most important indicator of pollutant removal ability. Removal equations are specified by the user (see later discussion) and, in this case, should be written as a function of detention time (along with other possible parameters). The detention time for each plug j is calculated as

$$
\left(t_{d}\right)_{j} = (KKDT - j)\Delta t\tag{IV-13}
$$

where  $KKDT$  = present time step number. The detention time is calculated in the same manner during dry- and wet-weather periods because the plugs always maintain their identity.

Removed pollutant quantities accumulate in a plug-flow unit until they are drawn off by residual flow. The accumulated pollutants do not affect the amount of available storage and are assumed to be conservative (i.e., no decay). When residual flow occurs the entire unit contents (including the removed pollutant quantities) are mixed and drawn off until the unit is empty or wet weather continues. If wet weather (i.e., inflow) occurs before the unit is empty, the contents are placed into one plug for further routing.

Instantaneous Throughflow

Pollutants are routed instantaneously through units modeled as having no detention capability. In other words, the pollutants arriving during a time step leave the same time step less the removed portion. The amount of removed pollutants is determined by user-supplied removal equations (see later discussion). The removed pollutants are routed with the residuals stream.

### *Pollutant Characterization*

Pollutants are characterized by their magnitude (i.e., mass flow and concentration) and, if the user desires, by particle size/specific gravity or settling velocity distributions. Describing pollutants by their particle size distribution is especially appropriate where small or large particles dominate or where several storage/treatment units are operated in series. For example, if the influent is primarily sand and grit, then a sedimentation unit would be very effective; if clay and silt predominate, sedimentation may be of little use. Also, if several units are operated in series, the first units will remove a certain range of particle sizes thus affecting the performance of downstream units. Therefore, the need for describing pollutants in more detail is obvious for modeling purposes. The pollutant removal mechanism peculiar to each characterization is discussed below.

### *Pollutant Removal*

### Characterization by Magnitude

If pollutants are characterized only by their magnitude then the model improves the quality of the waste stream by removal equations. Removal of a pollutant may be simulated as a function of (1) detention time (detention units only), (2) time step size, (3) its influent concentration, (4) inflow rate, (5) the removal fractions of pollutants, and/or (6) the influent concentrations of other pollutants. This selection is left to the user but there are some restrictions (depending on the unit type). A single flexible equation is provided by the program to construct the desired removal equation:

$$
R = (a_{12}e^{a_1x_1}x_2^{a_2} + a_{13}e^{a_3x_3}x_4^{a_4} + a_{14}e^{a_5x_5}x_6^{a_6} + a_{15}e^{(a_7x_7 + a_8x_8)}x_9^{a_9}x_{10}^{a_{10}}x_{11}^{a_{11}})^{a_{16}}
$$
(IV-14)

where

 $x_i$  = removal equation variables  $a_i$  = coefficients, and R = removal fraction,  $0 \le R \le 1.0$ 

The user assigns the removal equation variables,  $x_i$ , to specific program variables (detention time, flow rate, etc.). If an equation variable is not assigned it is set equal to 1.0 for the duration of the simulation. The values of the coefficients,  $a_i$ , are directly specified by the users. There is considerable flexibility contained in equation IV-14 and, with a judicious selection of coefficients and assignment of variables, the user probably can create the desired equation. Three examples are given below.

An earlier version of the Storage/Treatment block employed the following removal equation for suspended solids in a sedimentation tank (Huber et al., 1975):

$$
R_{SS} = R_{\text{max}} \left( 1 - e^{-Kt_d} \right) \tag{IV-15}
$$

where

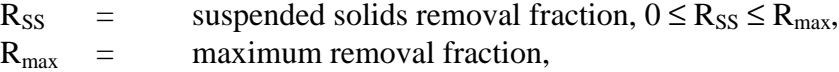

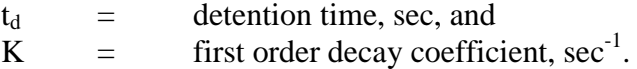

This same equation could be built from equation IV-14 by setting  $a_{12} = R_{\text{max}}$ ,  $a_{13} = -R_{\text{max}}$ ,  $a_3 = -K$ ,  $a_{16} = 1.0$ , and letting  $x_3$  = detention time,  $t_d$ . All other coefficients,  $a_i$ , would equal zero.

Another example is taken from a study by Lager et al. (1977a). Several curves for suspended solids removal from microstrainers with a variety of aperture sizes were derived. Fitting a power function to the curve representing a 35-micron microstrainer yields

$$
R_{SS} = 0.0963 \text{ SS}^{0.286} \tag{IV-16}
$$

where

$$
R_{SS}
$$
 = suspended solids removal fraction, and  $0 \le R_{SS} \le 1.0$ , and,  
\n $SS$  = influent suspended solids concentration, mg/l.

Equation IV-14 can be used to duplicate this removal equation by setting  $a_{12} = 0.0963$ ,  $a_2 =$ 0.286,  $a_{16} = 1.0$ , and  $x_2 =$  influent suspended solids concentration, SS. All other  $a_i$  are zero.

Sludge handling may also be modeled with equation IV-14. Figure IV-4 shows the reduction in volatile solids in raw sludge (suspended solids – see earlier discussion) by a digester as a function of percent volatile solids and detention time (Rich, 1973). These curves can be approximated by

$$
R_{VS} = 1.31 \times 10^{-4} \left(\frac{t_d}{86400}\right)^{0.33} P_{VS}^{1.67}
$$
 (IV-17)

where

 $R_{VS}$  = volatile solids reduction,  $0 \le R_{VS} \le 1.0$  $t_d$  = detention time, sec,  $P_{VS}$  = percent volatile solids in raw sludge,

$$
P_{VS} = 100 \frac{VS}{SS}
$$
 (IV-18)

where

 $VS =$  influent volatile solids concentration, mg/l, and  $SS =$  influent suspended solids (raw sludge) concentration, mg/l.

Equation IV-14 can be used to construction equation IV-17 by setting  $a_{15} = (1.31 \times 10^{-4})$  $(1440)^{-0.33}$   $(100)^{1.67}$ ,  $a_9 = 0.33$ ,  $a_{10} = 1.67$ ,  $a_{11} = -1.67$ ,  $a_{16} = 1.0$ ,  $x_9 =$  detention time,  $t_d$ ,  $x_{10} =$ influent volatile solids concentration, VS, and  $x_{11}$  = influent suspended solids (raw sludge) concentration, SS. A current description of sludge handling can be found in several references (Gupta et al., 1977; Huibregtse, 1977; Osantowski et al., 1977).

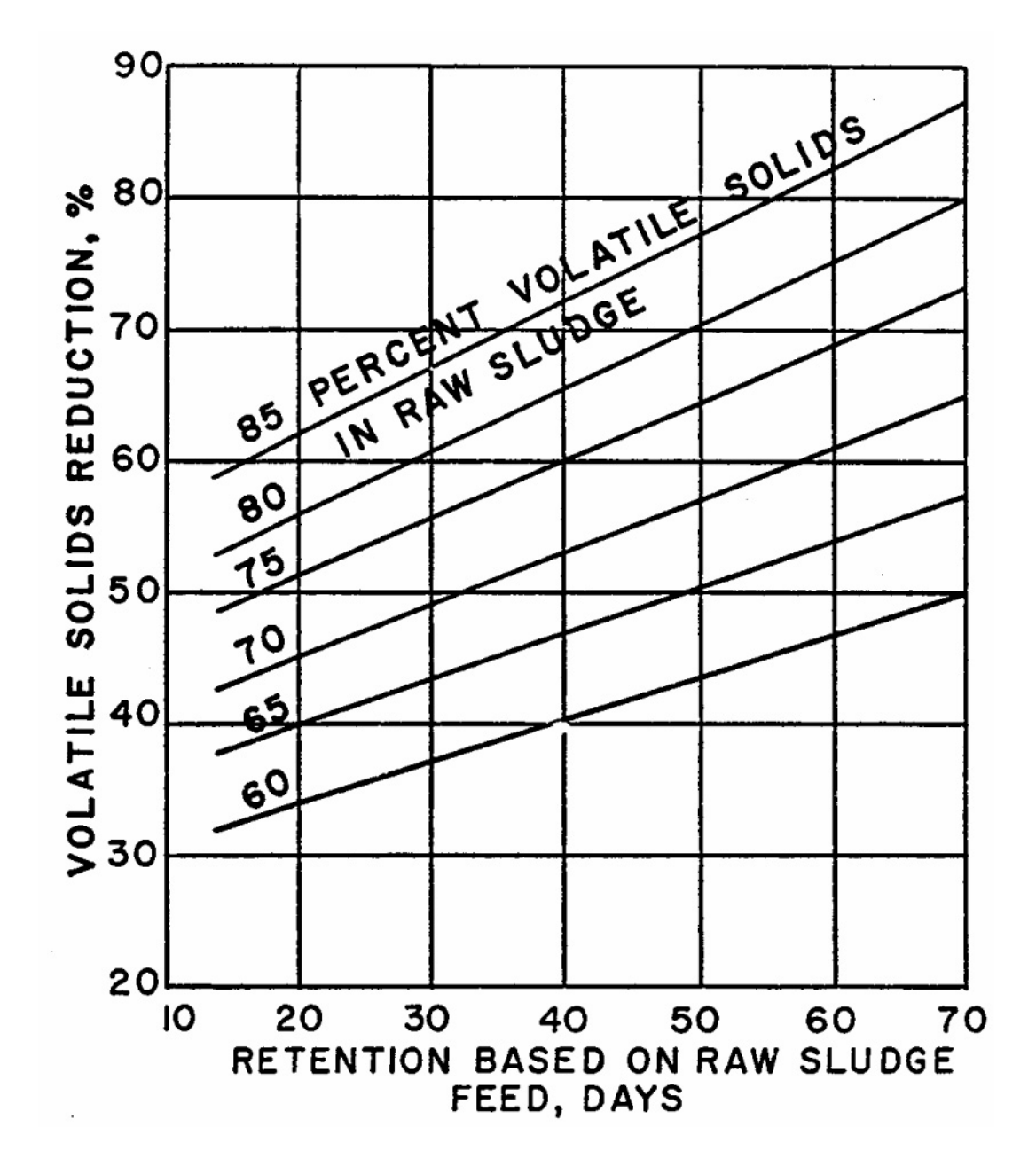

Figure IV-4. Reduction in volatile solids in raw sludge (Rich, 1973).
Characterized by Particle Size/Specific Gravity or Settling Velocity Distribution

*Particle Sizes and Specific Gravities*. If a pollutant is characterized by its particle size/specific gravity or settling velocity distribution, then it is removed from the waste stream by particle settling or obstruction. Many storage/treatment processes use these physical methods to treat wastewater; sedimentation and screening are among the most obvious examples.

In this mode, the pollutant is apportioned over several (up to 10) particle size/specific gravity ranges (e.g., ten percent of the BOD is found in the range from 10 to 50 microns) or settling velocities. Each of the ranges is preset by the user and assigned an upper and lower bound on the particle diameter and a value for specific gravity. If a size/specific gravity distribution is specified the model estimates the average settling velocity for each range. Alternatively, the user may specify a set of settling velocity ranges. The user also specifies the apportionment of the pollutant over the various ranges as it enters the first unit. This distribution is modified as it passes through the storage/treatment plant. Unfortunately, the distribution entered at the first unit must remain constant over time since the other blocks of SWMM do not provide a time-varying particle size or settling velocity distribution.

Each unit removes all or some portion of the particles in each range or velocity; the associated removal of the pollutant is easily determined. For example, if a sedimentation unit removes 50 percent of the particles in the 50 to 100 micron range and ten percent of the pollutant in question is found in this range, then five percent of the total pollutant load is removed. The total removal is determined by summing the effects of the several ranges or settling velocities passing through this unit. Once certain particles are removed, the distribution of particle sizes or settling velocities for the outflow can be determined and passed on to the next unit or receiving water. The removed particles constitute the size or settling velocity distribution for the sludge volume. The next several paragraphs describe the two mechanisms available to the user for pollutant removal when a pollutant is characterized by particle size or settling velocity.

*Particle Settling.* There are several forms of settling: unhindered settling by discrete particles, settling by flocculating particles, and hindered settling by closely spaced particles (Fair et al., 1968). For simplicity, the unhindered settling of discrete particles will be the removal mechanism simulated in this model. This procedure is only applicable to detention basins modeled as plug-flow reactors.

Discrete particles settling in a quiescent fluid accelerate to the point where the drag force exerted by the suspending fluid reaches equilibrium with the gravitational force exerted on the particle (Fair et al., 1968). At this point, the particle settles at a constant velocity known as the terminal velocity. By equating the forces acting on such a particle, the equation for the terminal or settling velocity of the particle is derived and approximated by

$$
v_s = \sqrt{\frac{4}{3} \frac{gd}{C_D}} (S_p - 1)
$$
 (IV-19)

where

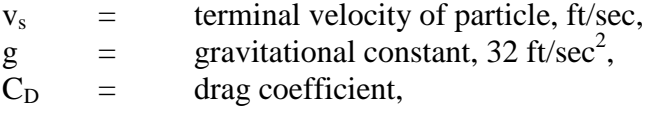

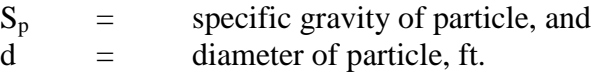

Additionally,

$$
C_{\rm D} = \frac{24}{N_{\rm R}} \text{ , if } N_{\rm R} < 0.5 \text{, or} \tag{IV-20}
$$

$$
C_{\rm D} = \frac{24}{N_{\rm R}} + \frac{3}{\sqrt{N_{\rm R}}} + 0.34 \text{, if } 0.5 \le N_{\rm R} < 10^4 \text{, or} \tag{IV-21}
$$

$$
C_{\rm D} \cong 0.4 \text{, if } N_{\rm R} \ge 10^4. \tag{IV-22}
$$

where  $N_R$  = Reynolds number, dimensionless,

$$
N_R = v_s \, d/v \tag{IV-23}
$$

and  $v =$  kinematic viscosity, ft<sup>2</sup>/sec. Kinematic viscosity is a function of temperature and is approximated by (Fair et al., 1969)

$$
v \approx 8.46 \times 10^{-4} / (T + 10)
$$
 (IV-24)

where  $T =$  water temperature,  ${}^{\circ}F$ .

The procedure for finding  $v_s$  under any of the above conditions is demonstrated by Sonnen (1977). The average of the high and low ends of each particle size range is used as the representative particle size for use in the above calculations. If a settling velocity distribution is provided by the user these calculations are omitted.

A range of conditions may exist in an actual detention unit, from very quiescent to highly turbulent and nonquiescent. Camp's  $(1946)$  ideal removal efficiency, E<sub>O</sub>, will be used for quiescent conditions and an adaptation of his sedimentation trap efficiency curves (Camp, 1946; Dobbins, 1944; Brown, 1950) as described by Chen (1975) will be used to make the extension to nonquiescent conditions, as described below.

For quiescent conditions,

$$
E_Q = min \begin{cases} 1 & (IV-25) \\ v_s / v_u \end{cases}
$$

where

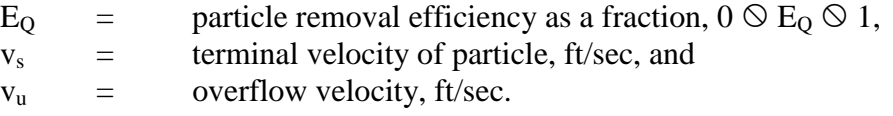

Additionally,

$$
v_{u} = Q/A = \frac{Ay/t_{d}}{A} = y/t_{d}
$$
 (IV-26)

where

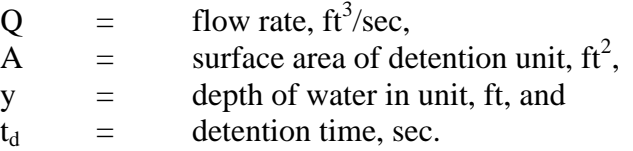

Equation IV-26 assumes a rectangular detention unit with vertical sides. However, a circular unit (with vertical sides) may also be modeled when characterizing pollutants by particle size. In other words, equation IV-26 is restricted to units that allow the surface area to remain constant at any depth. Applying this equation (and, thus, the entire methodology) to other unit types should only be done when the surface area is independent of depth.

Equation IV-25 represents an ideal quiescent basin in which all particles with settling velocities greater than  $v<sub>u</sub>$  will be removed. Deviations from quiescent conditions can be handled explicitly based on Camp's (1946) sedimentation trap efficiency curves, which were developed as a complex function of particle settling velocity, and several basin parameters, i.e.,

$$
E = f\left(\frac{v_s y}{2\epsilon}, \frac{v_s A}{Q} = \frac{v_s \ell}{v_t y} = \frac{v_s}{v_u}\right)
$$
 (IV-27)

where

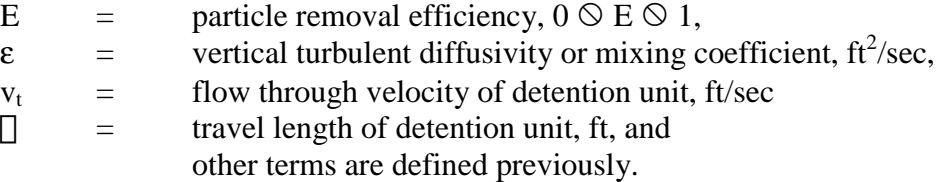

Camp (1946) solves for the functional form of equation IV-27 assuming a uniform horizontal velocity distribution and constant diffusivity, ε. A form of the advective-diffusion equation then results in which local changes in concentration at any vertical elevation are equal to the net effect of settling from above and diffusion from below. The diffusivity will be constant if the horizontal velocity is assumed to have a parabolic distribution (although this assumption is clearly at variance with the uniform velocity distribution assumption above). For the parabolic distribution, ε is then found from

$$
\varepsilon = 0.075 \, \text{y} \sqrt{\tau_{\text{o}}/\rho} \tag{IV-28}
$$

where

$$
\tau_o
$$
 = boundary shear stress, lb/ft<sup>2</sup>, and  
\n $\rho$  = density of water  $\approx$  1.94 slug/ft<sup>3</sup> (1.00 g/cm<sup>3</sup>).

The term  $\sqrt{\tau_{0}/\rho}$  is known as the shear velocity, u\*, and can be evaluated using Manning's equation for open channel flow (Brown, 1950),

$$
u_* = \sqrt{\tau_o / \rho} = \frac{v_t n \sqrt{g}}{1.49 y^{1/6}}
$$
 (IV-29)

where  $n =$  Manning's roughness coefficient.

The flow through ("horizontal") velocity,  $v_t$ , is also given by

$$
v_t = \square/t_d
$$
 (IV-30)

where

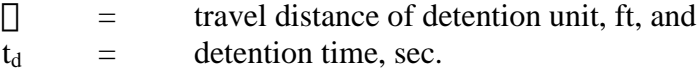

Equations IV-27 and IV-28 are then used to convert  $v_s y/2\varepsilon$  to a more usable form,

$$
\alpha = 0.1 \frac{v_s y}{2\epsilon} = \frac{v_s}{1.5 u_*} = \frac{v_s y^{1/6}}{v_t n \sqrt{g}}
$$
 (IV-31)

where  $\alpha$  = turbulence factor, dimensionless when all parameters are in units of feet and seconds.

Camp's sedimentation trap efficiency curves (Camp, 1946; Dobbins, 1944; Brown, 1950; Chen, 1975) are the solution to the advective-diffusion equation mentioned previously and are shown in Figure IV-5 as a function of  $\alpha$ . Ideally, these curves could be included in the model in some manner, but their representation is not straightforward from a programming standpoint. Instead, a simplification is used, based on early work of Hazen (1904) and the Bureau of Reclamation as described by Chen (1975).

It is assumed that an upper limit on turbulent conditions is given by  $\alpha = 0.01$ . Removal efficiency under these conditions is accurately represented by the function (fitted to the ordinate of Figure IV-5),

$$
E_T = \left(I - e^{-v_s/v_u}\right) \tag{IV-32}
$$

or

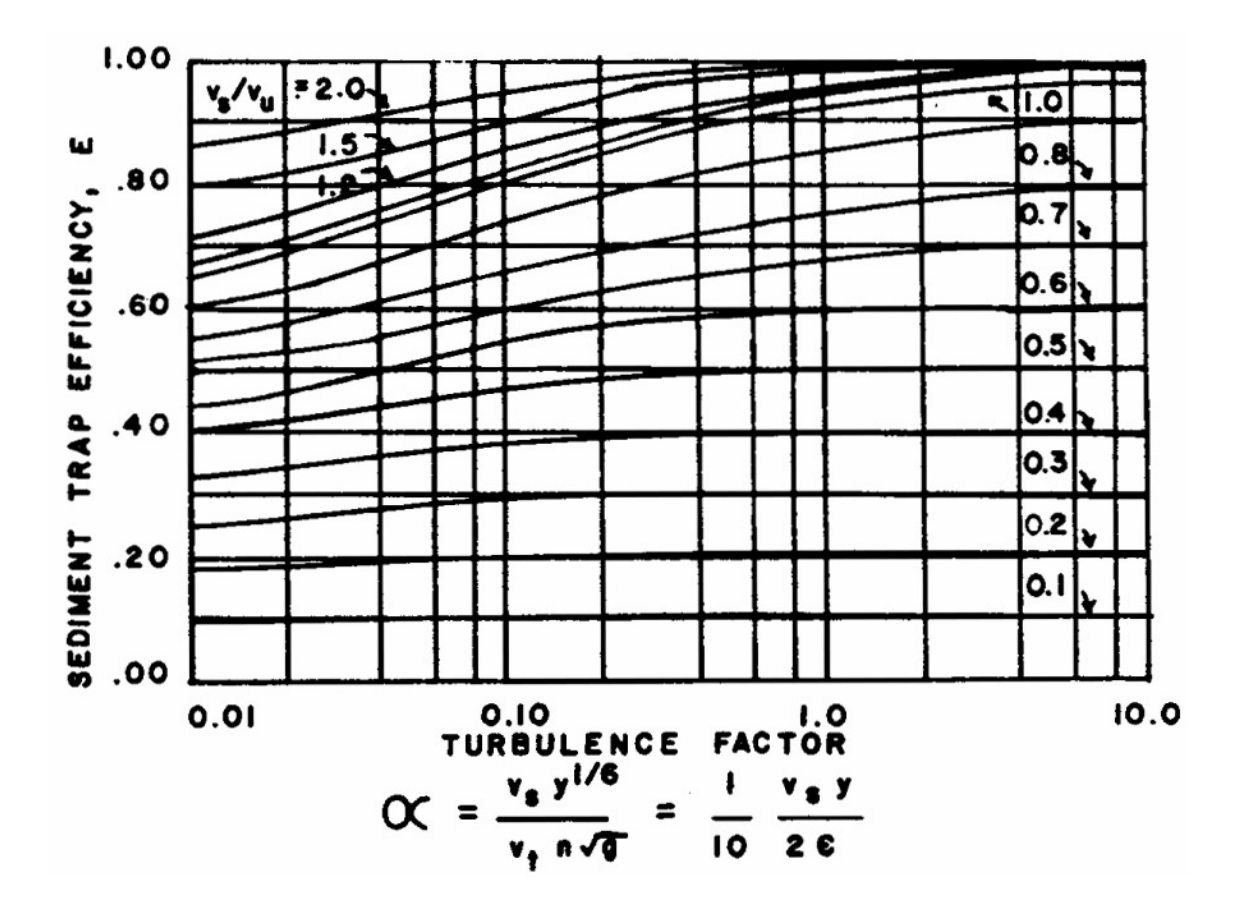

Figure IV-5. Camp's sediment trap efficiency curves (Camp, 1946; Dobbins, 1944; Brown, 1950; Chen, 1975).

$$
E_T = \left(1 - e^{-v_s t_d/y}\right) \tag{IV-33}
$$

where  $E_T$  = particle removal efficiency under turbulent conditions,  $0 \le E_T \le 1$ .

Quiescent conditions are assumed to exist for  $\alpha = 1.0$  for which removal is given by equation IV-25. Equations IV-25 and IV-32 are shown in Figure IV-6. The parameter  $\alpha$  may now be used as a weighting factor to obtain the overall removal efficiency, E,

$$
E = E_T + \frac{\ln \alpha - \ln 0.01}{\ln 1 - \ln 0.01} (E_Q - E_T) = E_Q + \frac{\ln \alpha}{4.605} (E_Q - E_T)
$$
 (IV-34)

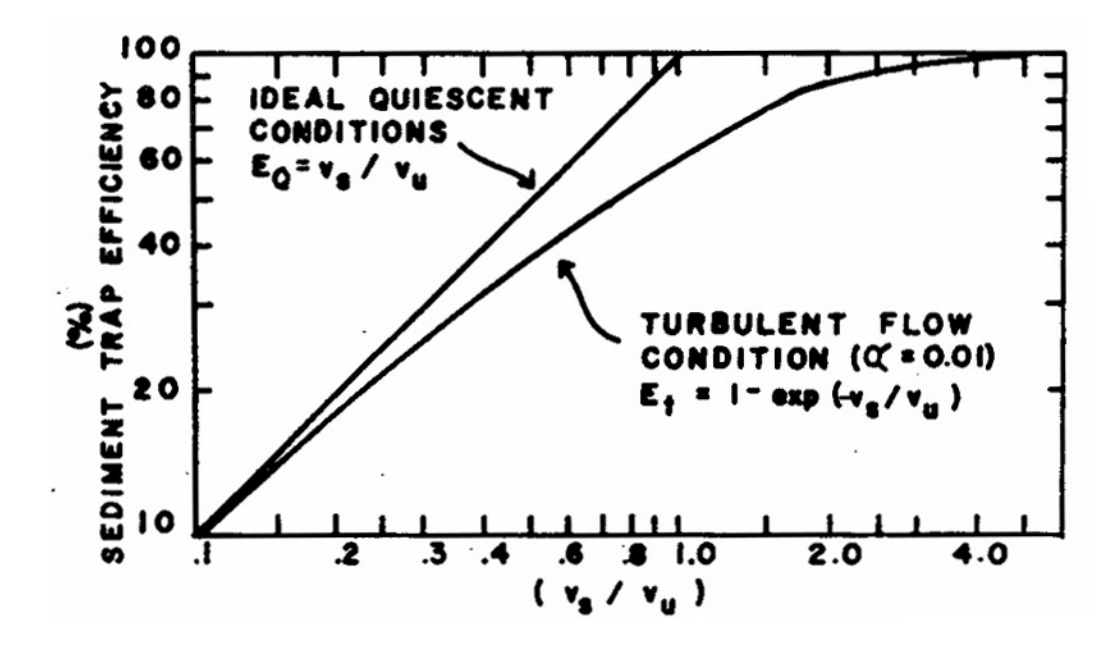

Figure IV-6. Limiting cases in sediment trap efficiency (Chen, 1975).

Thus, a linear approximation (with respect to ln  $\alpha$ ) is made of the curves shown in Figure IV-5. Within the program, values of the turbulence factor are limited to  $0.01 \le \alpha \le 1.0$ . If a value computed from equation IV-31 is less than 0.01 it is set equal to 0.01 and similarly for the quiescent boundary.

To summarize, the particle settling computations proceed as follows.

- 1. For each size and specific gravity range a settling velocity is computed using equations IV-19 to IV-24 or a distribution of settling velocities is provided by the user. If a settling velocity distribution is used the end points of each range are averaged to estimate the representative velocity. Then for each velocity (in each plug leaving the unit) all steps below are performed.
- 2. The turbulence factor,  $\alpha$ , is computed from equation IV-31.
- 3.  $E_Q$  is computed using equation IV-25.
- 4.  $E_T$  is computed using equation IV-32 or IV-33.
- 5. Finally, the removal efficiency for the particular particle settling velocity is computed from equation IV-34.

In a normal simulation, several plugs leave the detention unit in any given time step. The effluent is all or part of a number of plugs depending on the required outflow as determined by the storage routing techniques discussed earlier. Thus, the effluent particle size or settling velocity distribution is a composite of several plugs. This composite distribution is determined by taking a weighted average (by pollutant weight in each plug) over the effluent plugs. This distribution is then routed downstream for release or further treatment. The particles that were removed from each plug are also composited and are used to characterize the sludge volume.

*Paricle Obstruction*. The second removal mechanism used when a pollutant is characterized by a particle size or settling velocity distribution is obstruction. The most obvious example of a storage/treatment process using this mechanism is screening. This mechanism is assumed by the model whenever a non-detention unit is encountered (and a pollutant is characterized by a size or settling velocity distribution). The user simply specifies a "critical" size or settling velocity and any particles with a greater size or settling velocity are removed (and, in turn, so are the associated pollutants). The program operation is simple but the interpretation of the "critical" size or settling velocity is more complex.

The primary intent of including this mechanism in the model is to simulate screens. Pollutant removal by screens is a result of two actions: the straining of the screens, and the additional filtration provided by the mat produced by the initial screening (Maher, 1974). Screens vary widely in the size of the aperture and the manner in which the waste water flows through them. To simplify the analysis, the removal of particles may be assumed to be a function of screen size only; i.e., the filtration by the mat is ignored. In other words, a particular screen size will remove only those particles larger than that size. If a settling velocity distribution is employed, the user must specify a settling velocity. This is not entirely accurate, of course, but the result is a conservative removal estimate that may be accurate in cases where backwashing is at a relatively high rate. In fact, a study by Maher indicates that this simplifying assumption is reasonable (Maher, 1974). In this case, a microstrainer with a Mark "0" screen (aperture of 23 microns) was installed in a residential area of Philadelphia, Pennsylvania. The analysis of the backwash material for two storms (one in which a coagulant was used) revealed that, by particle count, 88 to 96 percent of the particles were indeed smaller than 23 microns. However, by weight, over 99 percent of the material was found in particles greater than 23 microns. Although Maher did not report the distribution in terms of weight, it was a simple matter to convert by assuming a specific gravity.

During the simulation, a screen alters a particle size distribution for a particular time step without detention time. Again, only the particles larger than a specified or "critical" size are removed. The specific size may or may not correspond to the screen aperture, but such an assumption is probably valid given the preceding discussion. If the specified size falls between the high and low ends of any range, the pollutants are removed by simple linear interpolation. For example, if 20 percent of the suspended solids are found in the range from 10 to 50 microns and the "critical" size is 20 microns, then 75 percent of the suspended solids in that range will be removed or 15 percent of the total suspended solids load. Of course, if the entire range is larger than the specified size, then all pollutants in that range are removed. If a pollutant is characterized by a settling velocity distribution (in lieu of a size distribution) the user specifies a "critical" settling velocity. The portion associated with velocities greater than or equal to the "critical" value is removed.

*Comment on Characterization by Particle Size Distribution*. Pollutants characterized by a particle size or settling velocity distribution are restricted by the model to the two removal mechanisms discussed above. This limits the user somewhat if this characterization is chosen. The types of units that could be considered in this case would include sedimentation tanks and storage basins (operating as plug-flow reactors), bar racks, fine screens and microscreens. However, these units probably represent a large portion of the processes applied to the problem of combined sewer overflow and stormwater runoff. Thus, the limits of the applicability of the model using this model are probably not too severe.

## *Cost Calculations*

Initial capital and operation and maintenance costs are calculated at the end of a simulation. These costs are computed using only the information processed for the simulation period. In other words, no attempt is made to derive costs for particular time intervals (e.g., annual). It is left for the user to interpret the results produced by the subroutine STCOST.

The capital cost for each unit is computed as a function of a design flow or volume specified by the user or is calculated by the model as a function of the maximum value recorded during the simulation.

$$
C_{cap} = a Q_{max}^{b}
$$
 (IV-35)

or

$$
C_{cap} = a (Q_{in})_{max}^{b}
$$
 (IV-36)

or

$$
C_{cap} = a V_{max}^{b}
$$
 (IV-37)

or

$$
C_{cap} = a (V_{obs})_{max}^{b}
$$
 (IV-38)

where

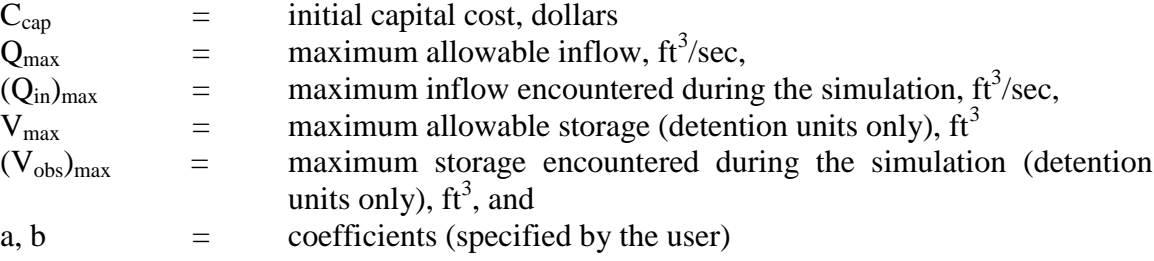

Power functions are frequently used in wastewater treatment cost estimations. Therefore, the above equations should be widely applicable.

Operation and maintenance costs are calculated as functions of the variables listed above and the total operating time (calculated as the number of time steps with inflow to the unit).

$$
C_{\text{om}} = dQ_{\text{max}}^{\text{f}} + hD_{\text{op}} \tag{IV-39}
$$

or

$$
C_{\text{om}} = d \left( Q_{\text{in}} \right)_{\text{max}}^f + h D_{\text{op}} \tag{IV-40}
$$

 $C_{\text{om}} = d V_{\text{max}}^{\text{f}} + h D_{\text{op}}$  (IV-41)

or

$$
C_{\text{om}} = d(V_{\text{obs}})_{\text{max}}^f + hD_{\text{op}} \tag{IV-42}
$$

where

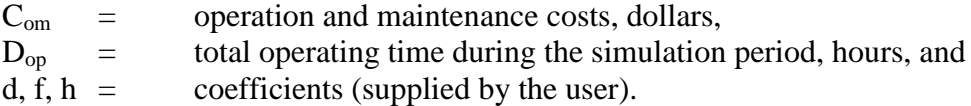

The user is cautioned not to misinterpret the cost calculated by the model. For example, in a single event simulation the calculated capital cost could only be considered an estimator of the true capital cost when the even simulated is a design event. Likewise, when operating time is a factor in computing operating and maintenance costs, the calculated costs can be a valid estimator of the true costs only when a long term simulation is performed. Recent EPA publications provide useful information for the proper selection of the coefficients required in equations IV-35 through IV-42 (EPA, 1976; Bejes, 1976).

## **Summary**

A new Storage/Treatment Block has been developed that is somewhat different from its predecessor. The model requires greater user input and knowledge of the processes being modeled. Storage/Treatment units may be modeled as detention or non-detention units. Pollutants may be characterized by their magnitude alone or by magnitude and their particle size/specific gravity distribution. Any three of the pollutants available from other blocks may be routed through the S/T Block. A simple cost routine is also included.

In summary, the Storage/Treatment Block offers the user a flexible tool for modeling wet- and dry-weather facilities and evaluating their performance and costs.

or